# Universidad Nacional Autónoma de Nicaragua UNAN-Managua

## Facultad de Ciencias e Ingenierías

## Departamento de Computación

## **Seminario Para Optar al Título de Licenciatura en Ciencias de la Computación**

## **Tema:**

Metodología Ágil de Programación Extrema

## **Sub Tema:**

Sistema Informático de Proyección de Compras, Almacenamiento y Movimiento de Materia Prima o Granza en los Centros Industriales de Agri-Corp (SIPCA) en el segundo semestre del año 2015 aplicando la Metodología de Programación Extrema.

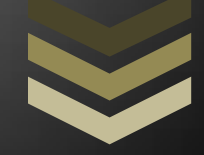

## Tutor:

MSc. Ainoa Calero

## Autores:

- Br. Lesther Jeovanny Loáisiga
- Br. Grecia Stephany Soza
- Br. Francisco Renán Donaire

## **Dedicatoria**

Primeramente dar infinitas gracias a nuestro creador por permitir culminar una etapa más de mi vida, también darle merito a mis abuelitos que siempre me apoyaron. A mis padres por ser el pilar principal de que yo esté aquí y por último y no menos importante a todos los que me dieron su ayuda de una u otra manera.

#### *Lesther Loaisiga*

Primero que todo dedico este trabajo a Dios que me ha permitido llegar hasta este punto esencial de mi vida, a mi madre quien ha apoyado todos mis sueños, gracias a su motivación y dedicación he culminado mis estudios, a mi familia que me ha alentado a lo largo de estos años y nunca me ha dejado sola y por ultimo pero no por eso menos importantes a mis educadores que han dado las herramientas necesarias para desempeñarme en mi vida como profesional.

#### *Grecia Soza*

Gracias Dios por darme la sabiduría para no herrar mi camino y en especial dedico este trabajo con gran cariño a mi madre quien es la fuente de mi determinación para seguir el camino que he elegido en mi vida, sin su esfuerzo y dedicación no sería la persona que ahora soy.

#### *Francisco Donaire*

## **Agradecimientos**

Agradecemos a Dios por darnos el aliento de vida y la sed de conocimiento que nos ha llevado por este camino, ha sido arduo y no ha estado exento de dificultades pero gracias a nuestra determinación y la ayuda de nuestros seres queridos, amigos, profesores y en especial familiares, hemos logrado abrirnos paso hacia nuevos horizontes.

## **Contenido**

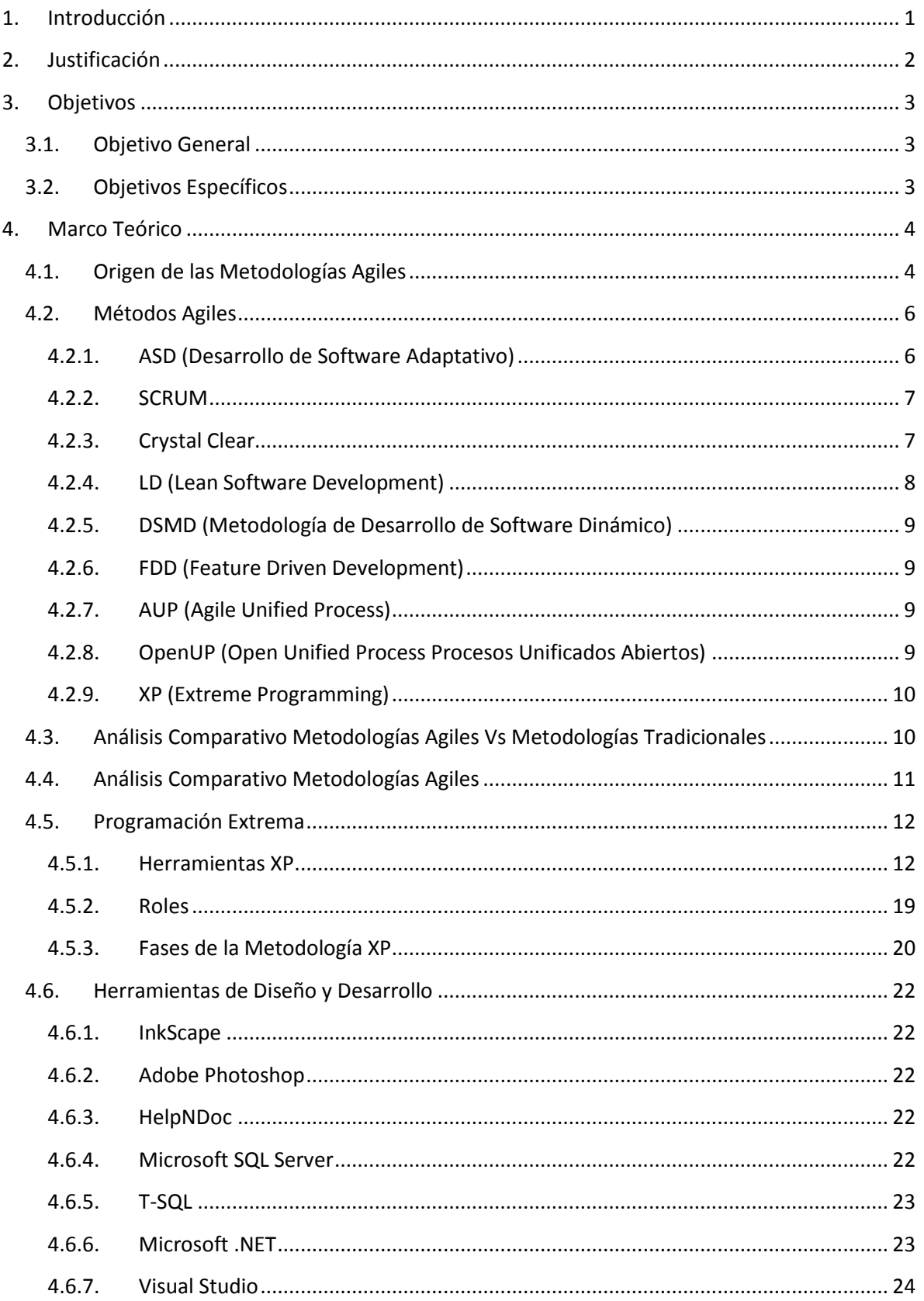

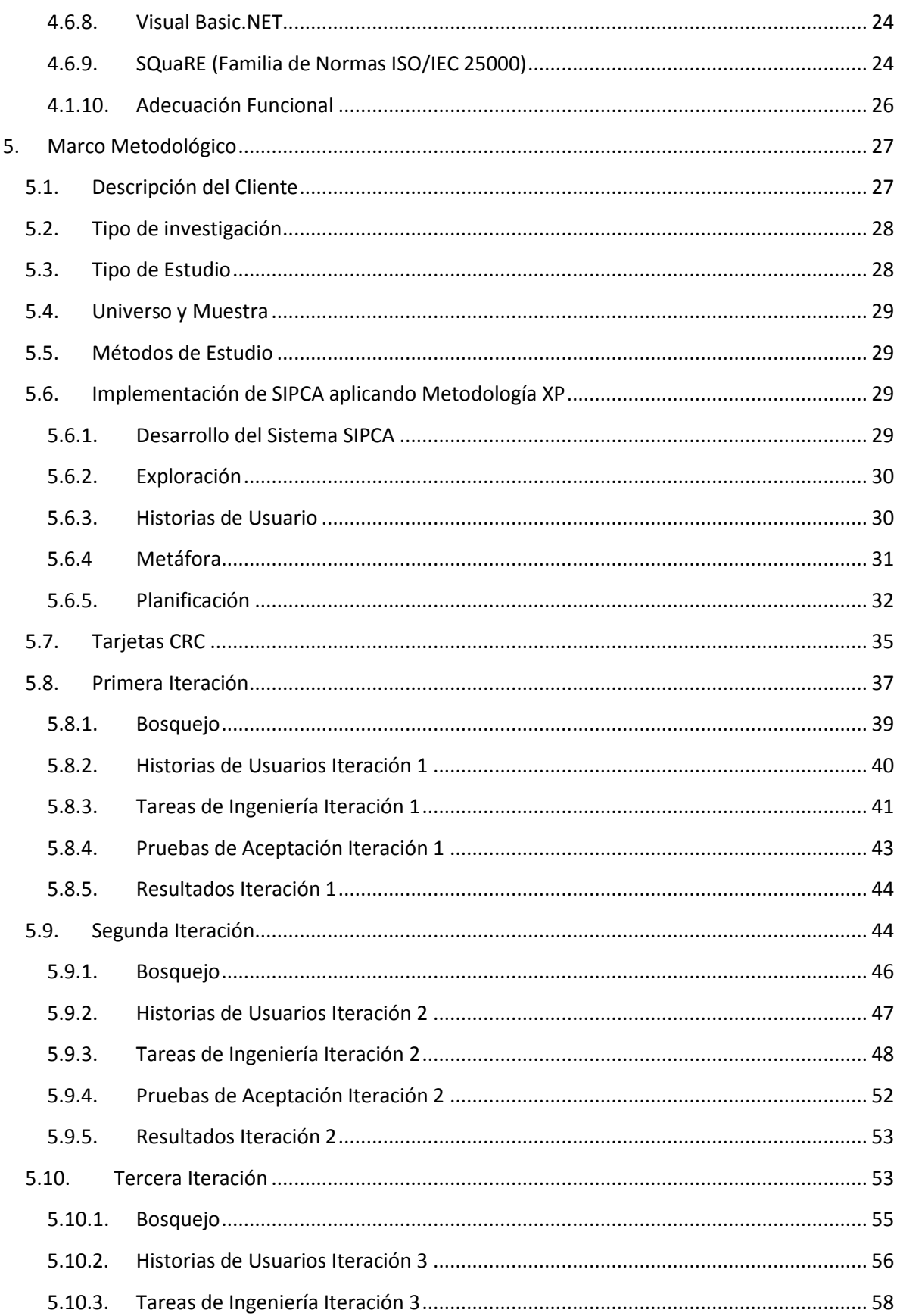

## SIPCA

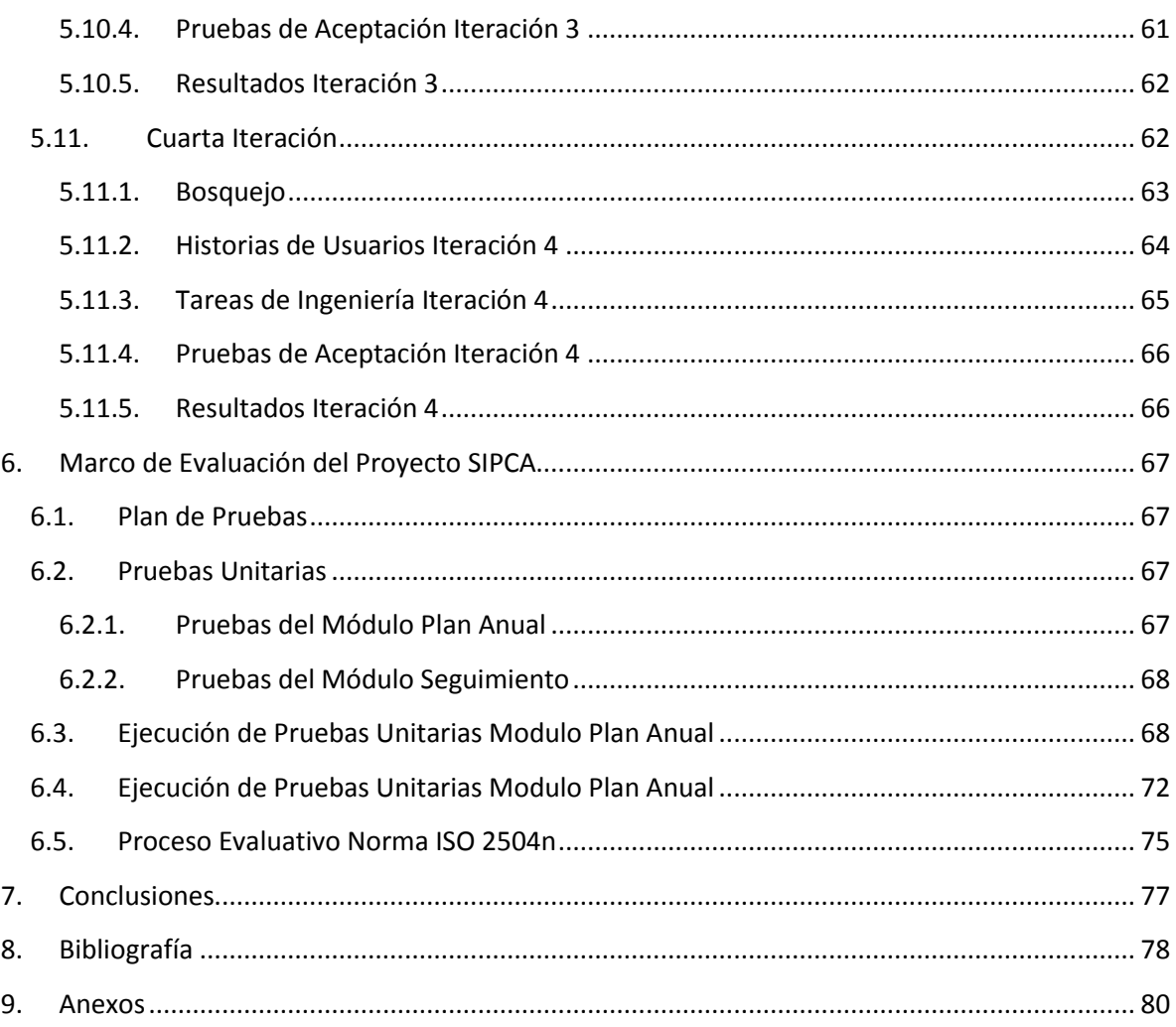

## Índice de Tablas del Documento

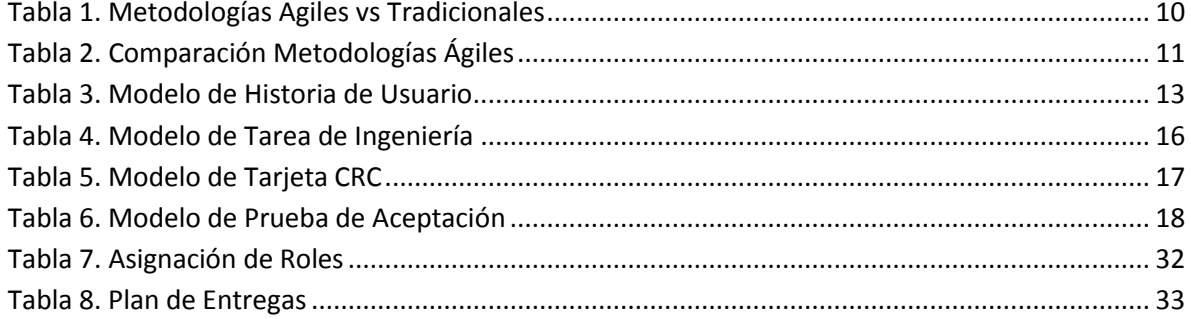

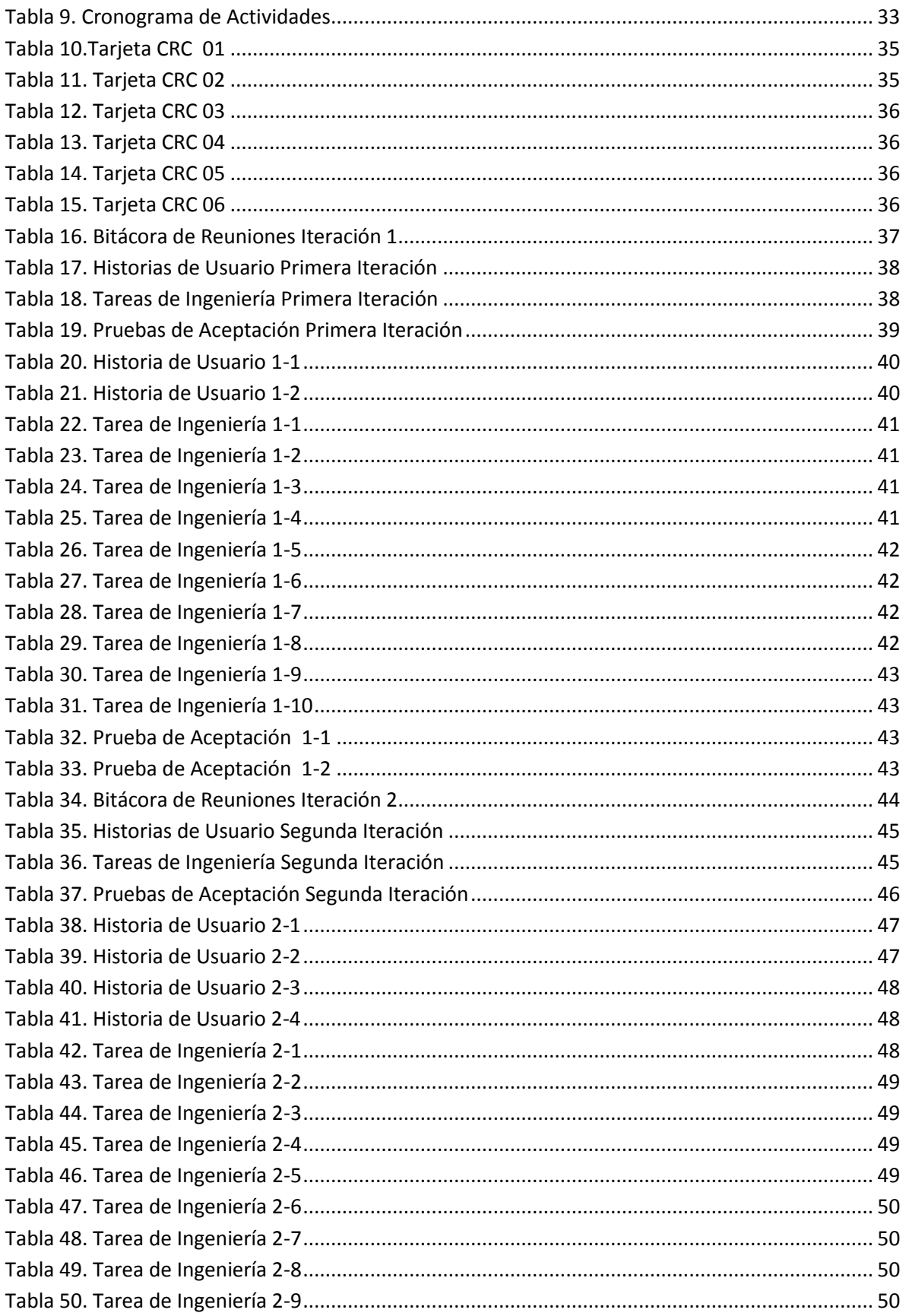

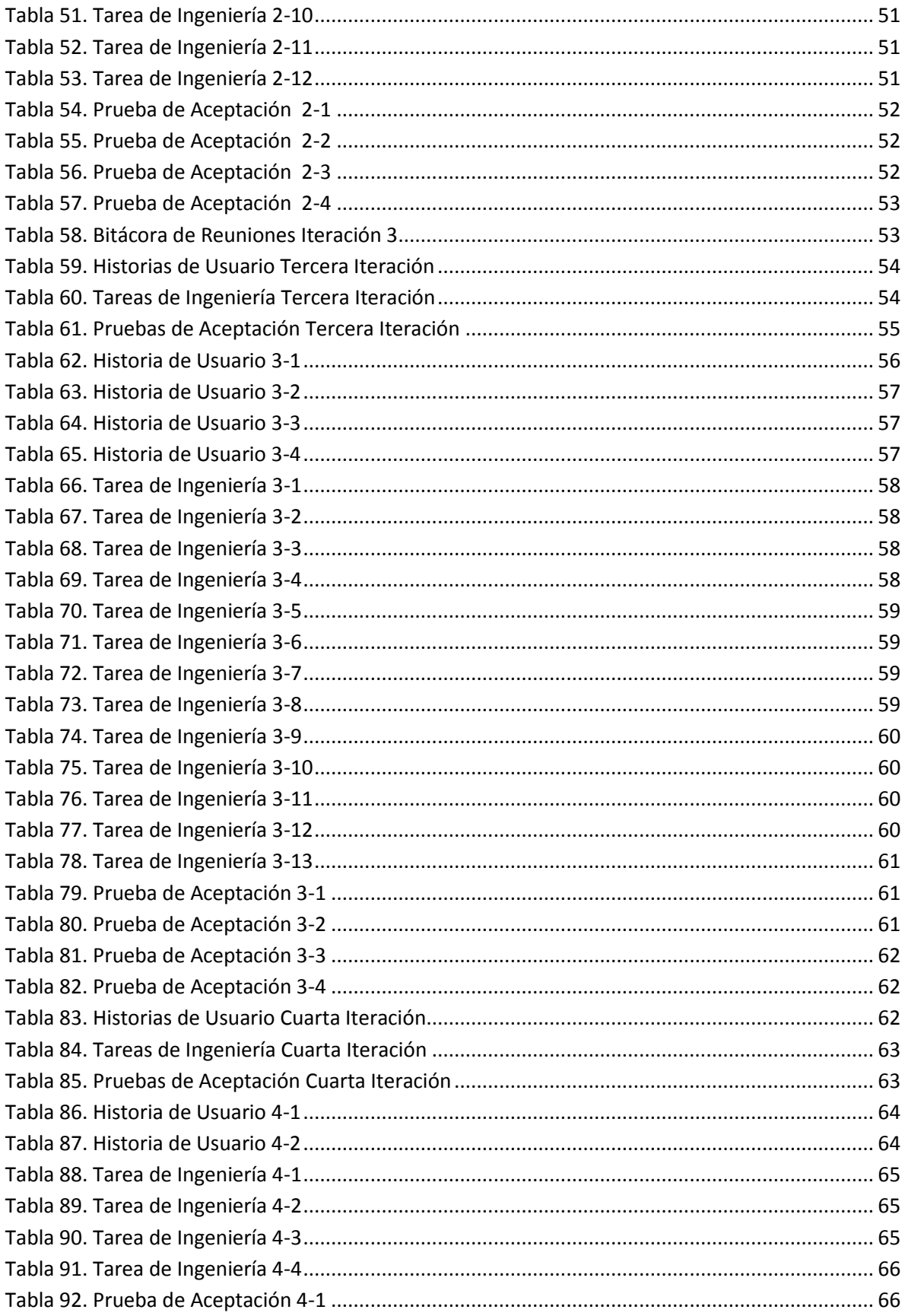

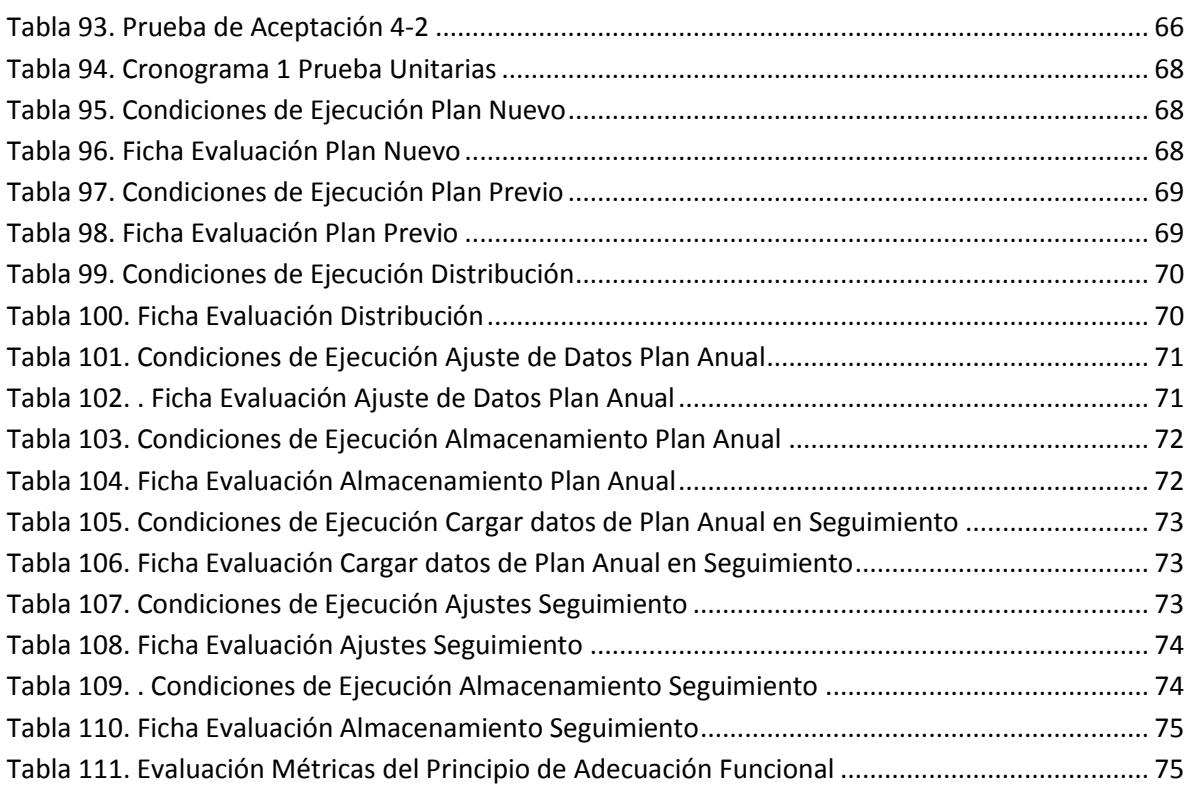

## **Índice de Imágenes**

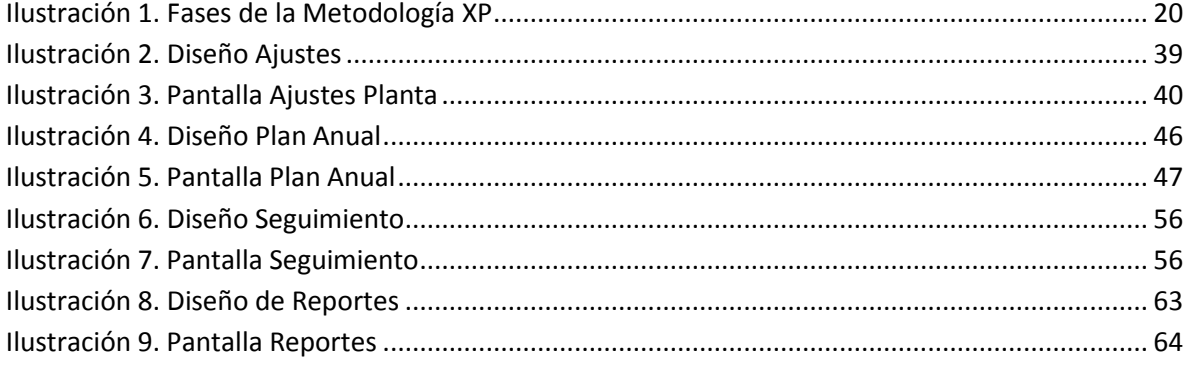

## **Resumen**

Este proyecto es realizado en la Empresa Agri-Corp en el año 2015 dirigido a la gerencia industrial de la misma entidad, con el propósito de desarrollar un sistema que resuelva el problema de la planificación anual de distribución, almacenamiento y procesamiento de granza en sus diferentes centros industriales.

El presente documento toma como base el planteamiento del problema definido por el cliente, haciendo un breve análisis del proceso que se desea automatizar dando como resultado una previsión del resultado a conseguir con la culminación del proyecto.

Sobre este punto de partida se establecen los objetivos que son las guías del trabajo realizado, definiendo todos los aspectos teóricos que intervienen en el desarrollo de un sistema que aplica la metodología de desarrollo X y su posterior implementación como modelo practico en las diferentes fases del desarrollo del sistema.

Culminando con el análisis final del proyecto expresadas como conclusiones y estipulando aspectos que puedan ser mejorados definidos como recomendaciones.

## **1. Introducción**

<span id="page-10-0"></span>Los sistemas informáticos han automatizado y facilitado el procesamiento de la información a lo largo de los últimos años. En la actualidad muchas empresas han desechado las típicas plantillas de Excel para realizar cálculos por sistemas programados que dan respuesta de manera casi inmediata.

Agri-Corp siendo una empresa de prestigio que siempre está a la vanguardia en busca de herramientas tecnológicas para la optimización de todos sus recursos para brindar un mejor servicio, ha querido innovar implementando SIPCA como una nueva estrategia de negocio.

SIPCA pretende facilitar el proceso de decisión sobre los procesos principales que son administrados por el área de Gerencia Industrial de la empresa Agri-Corp a través de la planificación anual.

Haciendo uso de las herramientas y estrategias de la metodología XP fue desarrollada la aplicación ya que por las cualidades del proyecto era necesario brindar una respuesta rápida a las necesidades del cliente en un periodo de tiempo relativamente reducido.

## **2. Justificación**

<span id="page-11-0"></span>Actualmente la gerencia de producción de la empresa Agri-Corp maneja el registro de la distribución y almacenaje de la Granza que procesa en sus plantas en un archivo en Excel tanto para la planificación anual como el seguimiento real de la información, es por esta razón que se vio en la necesidad de desarrollar un sistema que maneje de manera automatizada su información.

El nuevo sistema permitirá mejorar el proceso de toma de decisiones estratégicas a niveles superiores dentro de la empresa.

Entre los aportes que ofrecerá serán:

- Reducción del tiempo en el proceso de planificación anual.
- Control más eficiente de la información de compra, almacenamiento y procesamiento de la materia prima.
- Facilidad para realizar ajustes de parámetros de la información.
- Facilidad para adaptar la información del plan anual a cambios mes a mes.

## **3. Objetivos**

## <span id="page-12-1"></span><span id="page-12-0"></span>**3.1. Objetivo General**

 Desarrollar un Sistema Informático de Proyección de Compras, Almacenamiento y Movimiento de Materia Prima en los Centros Industriales de Agri-Corp (SIPCA) en el segundo semestre del año 2015 aplicando la Metodología de Programación Extrema.

## <span id="page-12-2"></span>**3.2. Objetivos Específicos**

- Utilizar las técnicas y herramientas que se aplican en la Metodología de Programación Extrema.
- Identificar la problemática de la formulación y optimización del Plan Anual de producción y almacenamiento de Granza, administrada por el área de Gerencia Industrial de la empresa Agri-Corp.
- Cumplir con el ciclo de vida de SIPCA aplicando los requerimientos del cliente en un tiempo de desarrollo acelerado.
- Evaluar SIPCA conforme a la División de la Evaluación de Calidad (ISO/IEC 2504n) del conjunto de normas SQuaRE según el principio de Adecuación Funcional.

#### **4. Marco Teórico**

<span id="page-13-0"></span>La ingeniería del software es una disciplina muy amplia que comprende muchos aspectos que intervienen en el desarrollo de un sistema computacional como lo son: la selección y organización del personal, planificación, diseño, evaluación de control e implementación del mismo. Todos estos aspectos son integrados en las metodologías de desarrollo, las cuales son un conjunto de técnicas diseñadas para obtener el mejor resultado al momento de desarrollar un software, estas se dividen en tradicionales y agiles.

Las metodologías tradicionales son más estructuradas y orientadas a resolver problemáticas que requieran un análisis que puede ser extenso y detallado de la situación planteada, utiliza herramientas como diagramas y una extensa documentación.

Las metodologías de desarrollo ágiles evolucionaron como una contramedida a las metodologías tradicionales, estas hacen énfasis en la resolución del problema por sobre el modelo conceptual que representa.

#### **4.1. Origen de las Metodologías Agiles**

<span id="page-13-1"></span>Las Metodologías Agiles al igual que las Tradicionales tiene como origen la década de los 60 cuando se vio la necesidad de mejorar los procesos y técnicas de desarrollo de software el cual había alcanzado uno de los peores momentos en la denominada Crisis del Software (término acuñado en 1968),el cual derivó de los problemas de baja calidad del software generado, código inmantenible, altos costos de desarrollo e incumplimiento del desarrollo en un tiempo definido, producto entre otras cosas de mala gestión y planificación de los mismos proyectos, todo esto genero un esfuerzo conjunto entre los especialistas en desarrollo sistemas informáticos y provocó la creación de una rama de estudio orientada al desarrollo de sistemas denominada, Ingeniería del software y las primeras técnicas de desarrollo de software (desarrollo predictivo y producción basada en procesos).

## SIPCA

A medida que el desarrollo de software fue evolucionando desde sistemas orientados a grandes empresas hacia software de uso masivo, se descubrió que los modelos hasta ese momento predominantes (predictivo y de procesos) no eran capaces de adaptarse a las nuevas condiciones de mercado, ya que aplicar dichas técnicas requiere mucho estudio preliminar (condiciones de desarrollo, ejecución, destino, tipo de datos a procesar y usuario final) el cual por la creciente demanda no daba abasto; esto genero una nueva corriente de desarrollo de software que pudiera adecuarse a un entorno muy cambiante y competitivo entre las empresas desarrolladoras de software, lentamente desde la década de los 80 se inició el desarrollo de las metodologías agiles que rompían con el molde establecido en la industria.

Uno de los fuertes de este modelo es que su desarrollo es iterativo e incremental, esto permite en gran medida la capacidad de evolución del mismo proyecto a través de la coordinación de un equipo multidisciplinario que se enfoca en una tarea o etapa especifica en un periodo corto de tiempo.

Uno de los puntos más importantes de la historia de esta metodología fue a mediados de la década de los 90, cuando se vio que el modelo de desarrollo en cascada se volvió algo muy ineficiente, provocando así el desarrollo de modelos como XP y DSMD, que retomaron muchos principios de modelos como SCRUM y los hicieron más eficientes.

El 2001 fue un año de trascendencia ya que en Snowbird, Utah se realizó la reunión más importante de este movimiento en donde 17 especialistas de desarrollo de software que vio el nacimiento formal de la "Alianza Ágil" englobando los principios de las Metodologías Agiles expuestas en su "Manifiesto Ágil" el cual se fundamenta en (Letelier & Penadés, 2006):

- Valorar al individuo y su interacción dentro del equipo de desarrollo por sobre el proceso y las herramientas empleadas.
- Desarrollar software que funciona más que conseguir una buena documentación.
- La colaboración con el cliente más que la negociación de un contrato.
- Responder a los cambios más que seguir estrictamente un plan.

De los valores anteriores nacen los doce principios del manifiesto.

- 1. La prioridad es satisfacer al cliente mediante tempranas y continuas entregas de software que le aporte un valor.
- 2. Dar la bienvenida a los cambios.
- 3. Entregar frecuentemente software que funcione desde un par de semanas a un par de meses, con el menor intervalo de tiempo posible entre entregas.
- 4. La gente del negocio y los desarrolladores deben trabajar juntos a lo largo del proyecto.
- 5. Construir el proyecto en torno a individuos motivados.
- 6. El diálogo cara a cara es el método más eficiente y efectivo para comunicar información dentro de un equipo de desarrollo.
- 7. El software que funciona es la medida principal de progreso.
- 8. Los procesos ágiles promueven un desarrollo sostenible.
- 9. La atención continua a la calidad técnica y al buen diseño mejora la agilidad.
- 10.La simplicidad es esencial.
- 11.Las mejores arquitecturas, requisitos y diseños surgen de los equipos organizados por sí mismos.
- 12.En intervalos regulares, el equipo reflexiona respecto a cómo llegar a ser más efectivo, y según esto ajusta su comportamiento.

#### **4.2. Métodos Agiles**

#### <span id="page-15-1"></span><span id="page-15-0"></span>**4.2.1. ASD (Desarrollo de Software Adaptativo)**

Desarrollada por Jim Highsmith y Sam Bayer en la década de los 90, ASD se enfoca hacia el ciclo de vida del proyecto en donde se establecen tres componentes:

- Especular, en donde se establecen los objetivos, metas y limitaciones del proyecto, junto con las iteraciones en las que se desarrollaran la misma.
- Colaborar, esta fase es iterativa en ella se establecen las características del software.
- Aprender en donde se evalúa lo logrado en la etapa anterior para mejorar sobre los errores cometidos y volver a iniciar el ciclo de desarrollo.

### <span id="page-16-0"></span>**4.2.2. SCRUM**

Esta metodología nace de la técnica original expuesta por Ikujiro Nonaka e Hirotaka Takeuchi a principios de los 80 enfocada a procesos manufactureros de empresas tecnológicas, posteriormente en 1995 fue presentada "El proceso de desarrollo SCRUM" ideado por Ken Schwaber y Jeff Sutherland, su mayor uso es en proyectos que tienen una cambio rápido de requisitos. Sus principios son:

- Mantener equipos de trabajo bien organizados en los que se maximice la comunicación.
- Utilizar un proceso flexible susceptible a cambios para asegurar una máxima calidad del producto.
- Dividir el trabajo en paquetes poco acoplados.
- El modelo de desarrollo es de tipo incremental, en ella se elaboran ciclos de trabajo denominados Sprint, en esta se procura mantener un ritmo de trabajo constante con sprint de entre 15-30 días, al final de cada sprint se genera un software potencialmente terminado al cliente y se evalúan los objetivos o requerimientos de este para el siguiente sprint. La comunicación entre el equipo es clave ya que se realizan reuniones diarias de no más de 15 minutos para coordinar el proyecto.

#### <span id="page-16-1"></span>**4.2.3. Crystal Clear**

Desarrollada por Alistar Cockburn, es una variante del conjunto de metodologías Crystal orientada a equipos de trabajo pequeños (3-8), al igual que las otras variantes enfatiza a los colaboradores del proyecto y su interacción por sobre los procesos y artefactos producidos. Por su enfoque la dinámica del equipo es un juego cooperativo de invención y comunicación, una de sus cualidades es que tiene un nivel alto entre productividad y tolerancia, en el desarrollo de software se considera un juego cooperativo de invención y comunicación, limitado por los recursos a utilizar.

#### <span id="page-17-0"></span>**4.2.4. LD (Lean Software Development)**

El término originalmente se acuño en una de las conferencias organizadas por el programa ESPRIT de la unión europea en 1992, adaptada por Robert Charette para el desarrollo de software desde los procesos de producción de la industria automotriz. Sus principios son:

- Eliminar desperdicios, un desperdicio es toda aquella herramienta o componente que no siendo suprimido igual se obtiene el resultado esperado.
- Ampliar el aprendizaje, basado en las experiencias que el fracaso puede dejar.
- Decidir lo más tarde posible, en donde se acepta que los requerimientos son algo cambiante y es mejor adatarse a este hecho que enfocarse solo en los objetivos originalmente planteados.
- Reaccionar tan rápido como sea posible, derivado del principio anterior el éxito radica en como el equipo de desarrollo se adecua a los nuevos lineamientos.
- Potenciar el equipo, el desarrollo siempre es trabajo de equipo por lo que en esta metodología las ideas son aportadas por todos los miembros para resolver una o varias problemáticas.
- Crear integridad, se basa en la experiencia de manejar los componentes del proyecto como una unidad funcional tratándolo de la manera más sencilla posible para obtener la retroalimentación del cliente.
- Véase todo el conjunto.

#### <span id="page-18-0"></span>**4.2.5. DSMD (Metodología de Desarrollo de Software Dinámico)**

Fue desarrollado en el Reino Unido en la década de los 90 por expertos de sistemas de información y un consorcio de proveedores de tecnologías informáticas, como tal es un framework de desarrollo ágil, es mantenido por una organización no lucrativa, que maneja todo lo referente a él, la primera versión del mismo fue hecha en enero de 1995, la versión vigente es la 4.2 desarrollada en abril de 2006, basada en su modelo para el Negocio Centralizado. Una cualidad de este metodología es la de integrar funcionalidades o contenido de otras metodologías agiles como RUP, XP y SCRUM.

#### <span id="page-18-1"></span>**4.2.6. FDD (Feature Driven Development)**

Desarrollado por Jeff de Luca y Peter Coad, es un modelo que tiene la particularidad de poderse adaptar a la implementación de sistemas críticos, esta metodología establece 5 pasos de desarrollo, de las cuales las primeras tres establecen la ruta a seguir sobre el diseño del sistema y las últimas dos consisten formalmente en el diseño e implementación de las funcionalidades características del software desarrolladas por relevancia.

#### <span id="page-18-2"></span>**4.2.7. AUP (Agile Unified Process)**

Es una metodología perteneciente a la familia de metodologías de Procesos Unificados desarrollados por IBM, esta se deriva como una simplificación del Proceso Unificado de Rational (RUP), al igual que esta se basa en los casos de uso, aunque se simplifican las mismas, al igual que otras metodologías es iterativa e incremental y aplica desarrollo dirigido por pruebas.

#### <span id="page-18-3"></span>**4.2.8. OpenUP (Open Unified Process Procesos Unificados Abiertos)**

OpenUP es una metodología de desarrollo de software propuesta por un consorcio de empresas que actualmente pertenece a Fundación Eclipse bajo una licencia de uso libre resguardada por la Eclipse Process Framework. Esta metodología se divide en tres capas que corresponden a:

- Ciclo de vida del proyecto el cual provee un mecanismo de supervisión y dirección para el manejo del proyecto, su ámbito, la exposición a los riesgos, el aumento de valor entre otros factores.
- Ciclo de vida de iteración.
- Micro-incremento.

### <span id="page-19-0"></span>**4.2.9. XP (Extreme Programming)**

Es considerada actualmente la metodología ágil con el mayor índice de eficiencia, es además la más extendida, de la misma manera que las otras metodologías esta es iterativa y se enfoca en la adaptabilidad que en la previsibilidad, este se fundamenta en los siguientes valores:

- Simplicidad
- Comunicación
- Retroalimentación
- Coraje o valentía
- Respeto

Sus características más destacadas son:

- Desarrollo de Pruebas, principalmente de aceptación y unitarias.
- Integración continua del cliente en el desarrollo del sistema
- <span id="page-19-1"></span>Simplicidad y refactorización del código

## **4.3. Análisis Comparativo Metodologías Agiles Vs Metodologías**

#### **Tradicionales**

<span id="page-19-2"></span>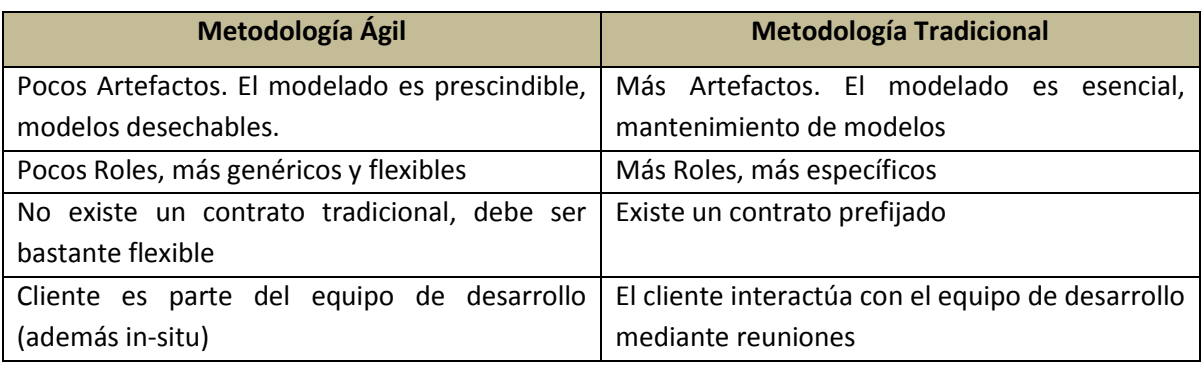

#### **Tabla 1. Metodologías Agiles vs Tradicionales**

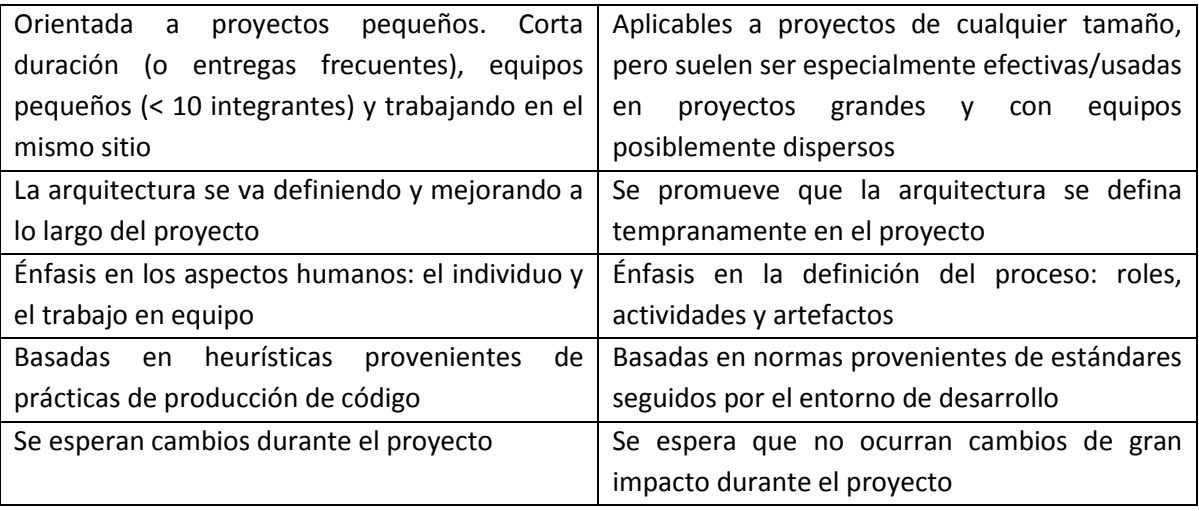

(Letelier & Penadés, 2006)

Como se puede apreciar los puntos destacados de las metodologías agiles son:

- Factor humano, en donde hay integración del cliente y el equipo de trabajo
- Poseen una gran flexibilidad ante los cambios ya que se define mientras se desarrolla.
- <span id="page-20-0"></span>• Se enfoca en lo necesario; pocos roles, artefactos y procesos.

## **4.4. Análisis Comparativo Metodologías Agiles**

<span id="page-20-1"></span>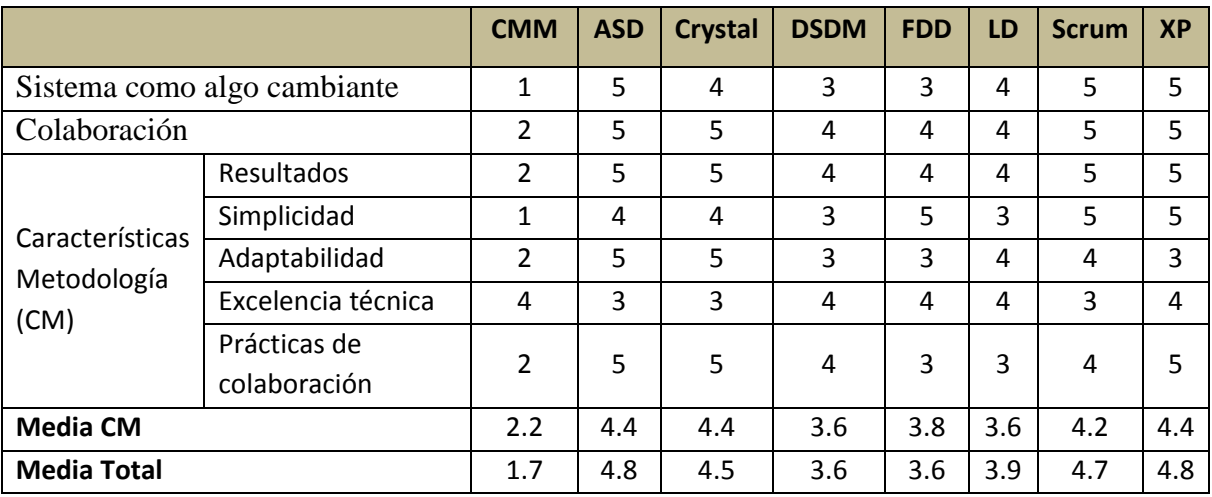

#### **Tabla 2. Comparación Metodologías Ágiles**

(Letelier & Penadés, 2006)

Dentro de las metodologías agiles existen variedad de técnicas herramientas, estrategias y prioridades que conllevan a la resolución del proyecto, pero aquellas metodologías ágiles que enfatizan la colaboración de su equipo de desarrollo, tratan de ser lo más simples y adaptables son los más eficientes, destacando ASD, Crystal, Scrum y XP.

### **4.5. Programación Extrema**

#### <span id="page-21-1"></span><span id="page-21-0"></span>**4.5.1. Herramientas XP**

Para garantizar el éxito de una aplicación diseñada implementando XP, se han definido varias herramientas (artefactos) que aseguran un mayor control sobre los aspectos de planificación y evaluación del producto, las cuales son:

- Historias de Usuarios
- Tareas de Ingeniería
- Tarjetas CRC
- Pruebas de Aceptación
- Plan de Entregas
- Código
- Pruebas Unitarias y de Integración

Los tres primeros artefactos son considerados los más importantes, ya que definen todo el procesos sobre el que se diseña la aplicación, sin embargo para garantizar el éxito de la misma no se pueden dejar atrás las demás ya que mejoran la calidad del producto final.

#### *4.5.1.1. Historias de Usuario*

La historia de usuario es la base sobre la que se sustenta el proyecto, ya que esta consiste en la descripción de los requisitos que el cliente desea sobre su sistema. Estas son una serie de tablas (una para cada requerimiento) descritas con la terminología del cliente, lo suficientemente clara y precisa para que el equipo de desarrollo la pueda implementar en pocas semanas, procurando evitar lenguaje técnico; una de sus virtudes es que permite estimar el tiempo necesario para desarrollar los componentes del proyecto hasta su conclusión.

Derivado de él nacen las pruebas de aceptación, pruebas de ingeniería, y la elaboración del plan de entregas.

La estructura recomendada (Beck, 1999) se compone de:

- Número de historia.
- Prioridad técnica y del cliente.
- Referencia a otra historia previa.
- Riesgo.
- Estimación técnica.
- Descripción.
- Notas.
- Lista de seguimientos con la fecha.
- Estado
- Cosas por terminar.
- Comentarios

#### **Tabla 3. Modelo de Historia de Usuario**

<span id="page-22-0"></span>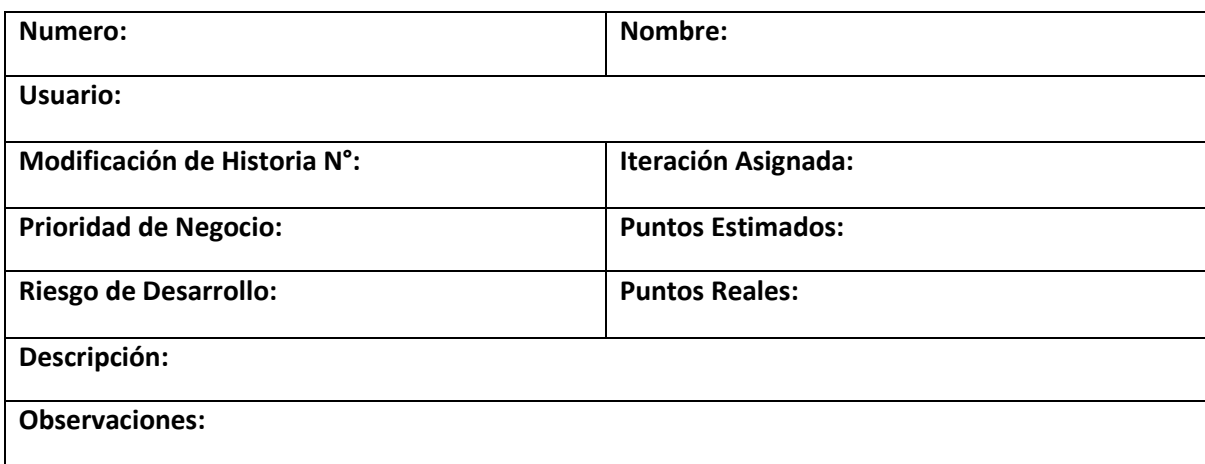

#### **Campos**

Al elaborar una historia de usuario estas se trabajan en tarjetas de índice, derivadas de anotaciones, el contenido de la misma debe ser bastante simple y concisa, y se prefiere que sea el mismo cliente quien las elabore o en su defecto uno de los integrantes del equipo de desarrollo derivado de lo que expresa el cliente.

*Número y Nombre de Historia:* Proporcionan los identificadores de la historia de usuario, su utilidad es la de poder hacer referencia futura en las demás herramientas de la Metodología XP, en el caso del número o identificador se prefiere valores sucesivos 1, 2, 3…, N, en el caso del nombre se sugiere emplear uno que indique de manera clara el contenido de la misma.

*Usuario:* Indica a quien va dirigida la historia de usuario, realmente siempre denota al cliente.

*Modificación de Historia:* Debido a que es común que al analizar los requerimientos del cliente se identifiquen más funcionalidades, las que derivan en modificaciones en la historia de usuario se recomienda indicar si la misma ha sufrido cambios.

*Iteración:* Indica en qué momento se desarrollara la historia de usuario, generalmente las historias de usuario que denotan funcionalidades de mayor trascendencia en el proyecto son desarrolladas en las primeras iteraciones.

*Prioridad de Negocio:* La prioridad de negocio refleja la relevancia de la historia de usuario sobre el problema principal descrito por el cliente. Estas pueden ser descritas de diferente manera: escala numeral, 1-10 donde un valor menor indica una prioridad más alta; secuencial (1,…, N), en donde el numero denota su importancia correspondiendo un menor valor una mayor relevancia; o se puede describir como Alta/Media/Baja, la cual expone de manera clara su nivel de importancia, actualmente este la descripción más usada. Un cambio en este parámetro requiere el ajuste en cuanto al orden de prioridad de las historias de usuarios.

*Puntos Estimados:* Representa un indicador claro para el equipo de desarrollo del nivel de prioridad y dificultad de implementar la historia de usuario, de un nivel conceptual a una serie de instrucciones codificadas aplicado sobre el factor tiempo.

*Riesgo de Desarrollo:* Este aspecto es más destacado para el equipo de desarrollo del sistema, al igual que los puntos estimados representa el nivel de complejidad de la historia de usuario, generalmente se describe como Alto/Medio/Bajo, aunque no siempre concuerda con el parámetro de la Prioridad de Negocio ya que aunque una Historia de usuario pueda ser critica para el sistema puede que esta no sea muy complicada de codificar y viceversa.

*Puntos Reales:* Se deriva de los puntos estimados, es el valor real que se obtiene al implementar la Historia de Usuario.

*Descripción:* La descripción se deriva exclusivamente de las palabras del cliente, es decir de la funcionalidad deseada por este en el sistema, descrita de una manera precisa y clara, se pueden incluir pequeñas anotaciones del desarrollador o el analista que realiza la entrevista del cliente pero deben de ser incluidas en la parte posterior de la misma.

La estructura más recomendada para enunciarlas es:

Como <rol de usuario>, quiero <función del sistema> para poder <valor de negocio>

La pregunta fundamental que se debe aclara con la descripción es: ¿Para Qué se requiere? Ya que es más fácil resolver el problema e implementarlo en él sistema.

#### *4.5.1.2. Tareas de Ingeniería*

Estas se derivan de las historias de usuarios y representan el paso del requerimiento del cliente a una serie de pasos codificables, de una historia se obtiene una cantidad N de tareas de Ingeniería ya que estas dependen de la complejidad de la misma, requerimientos más complejos y críticos generan más tareas de ingeniería. Los datos de estas son:

- Número y Nombre de tarea, funcionan como identificadores de la tarea de ingeniería
- Número de Historia, indica la historia de usuario de la cual se deriva dicha tarea
- Tipo de Tarea, la cual puede ser: Desarrollo la cual indica que se implementara en el sistema como código, Corrección o Mejora indica que un proceso sirve para optimizar un proceso ya desarrollado y Otra que queda a criterio del desarrollador.
- Puntos estimados, es un valor que representa una estimación del nivel de complejidad de la tarea, en base a este se estima el tiempo de duración de desarrollo.
- Fecha de Inicio y Fecha de Fin, sirve para expresar el tiempo máximo de desarrollo de la tarea de Ingeniería.
- Programador responsable, es el encargado de desarrollar la tarea en el sistema, aunque por la característica de XP de programación en parejas, mientras uno la codifica otro la analiza y corrige.
- Descripción, es la información que describe la tarea, siendo un aspecto puntual para la implementación de historia de usuario en el sistema.

<span id="page-25-0"></span>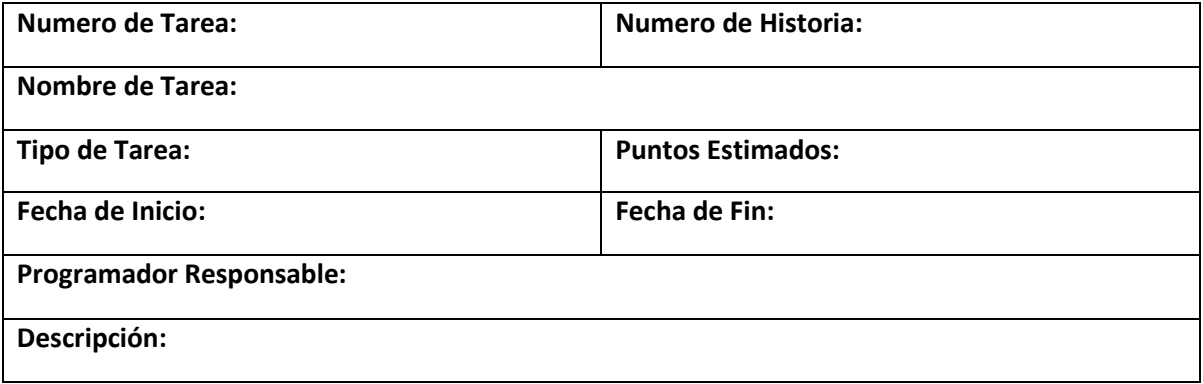

#### **Tabla 4. Modelo de Tarea de Ingeniería**

#### *4.5.1.3. Tarjetas CRC*

Una tarjeta CRC es una herramienta de modelado de sistemas, su mayor uso es en la etapa de diseño de sistemas, sirve para establecer la colaboración de las distintas funcionalidades del proyecto y permite generar un orden lógico de flujo de procesos y datos.

Se elaboran a partir del diseño de la base de datos, y se crea una por cada clase, se compone de dos campos:

- Responsabilidad
- Colaboración

#### **Tabla 5. Modelo de Tarjeta CRC**

<span id="page-26-0"></span>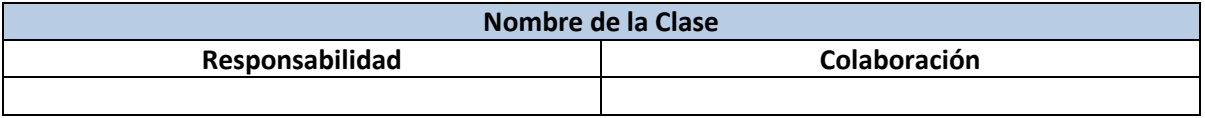

## *4.5.1.4. Pruebas de Aceptación*

Cada una de las herramientas principales está destinada a una de las fases de desarrollo del sistema; las Historia de Usuario definen los requerimientos del sistema expresados por el cliente directamente ligado a la fase de Planeación, las Tarjetas CRC permiten transformar los requerimientos de algo conceptual a algo más estructurado herramienta indispensable en la fase de diseño, las Tareas de Ingeniería definen los componentes del sistema a ser implementados es la base de la etapa de codificación y por lo tanto las Pruebas de Aceptación es la piedra angular de la etapa de final (pruebas).

La prueba de aceptación o prueba funcional está destinada a evaluar si al final de una iteración se consiguió garantizar la funcionalidad requerida por el cliente establecido en la Historia de Usuario correspondiente, el éxito de estas define la satisfacción del cliente. Generalmente es el mismo cliente quien las diseña siempre teniendo en cuenta sus limitaciones para elabóralas.

Para elaborar una historia de usuario exitosa se recomienda:

- 1. Establecer los procedimientos relevantes sobre la historia de usuario.
- 2. Escribir dos pruebas por cada acción, una previendo resultados positivos y otra resultados negativos.

#### 3. Definir los datos iniciales para efectuar la prueba.

#### **Tabla 6. Modelo de Prueba de Aceptación**

<span id="page-27-0"></span>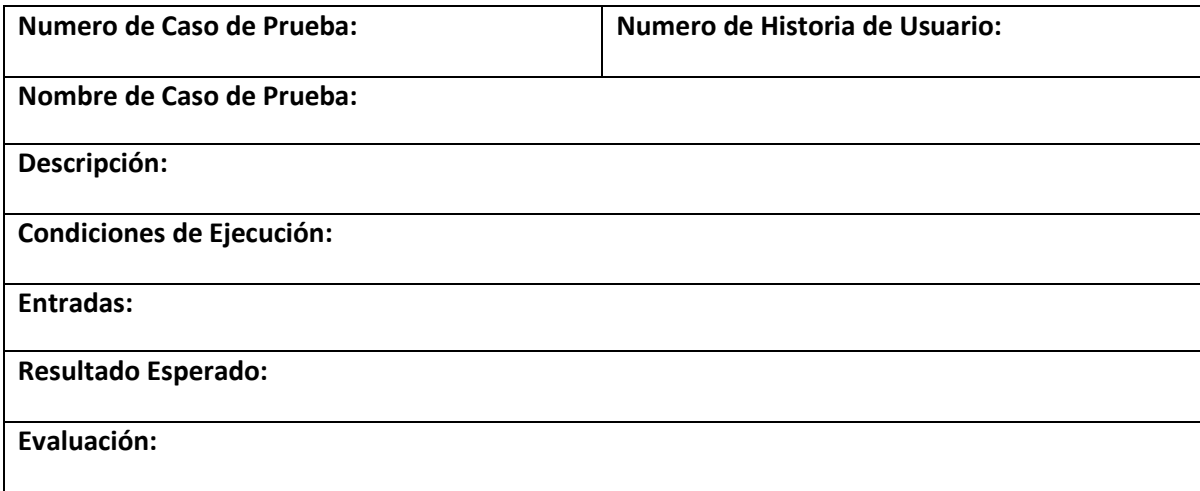

Los campos de ficha de prueba de aceptación son:

- Número y Nombre de prueba, funcionan como identificadores.
- Número de Historia, indica la historia de usuario de la cual se deriva dicha prueba.
- Descripción, es la información detallada de la prueba, indica que clase de verificación se realiza sobre una función específica del sistema.
- Condiciones de Ejecución, establece cuales procedimientos son necesarios implementar antes de realizar la prueba, como cargar algún modulo u opción del sistema antes.
- Entradas, son los datos que se ingresan en la prueba para que tenga validez puede ser tanto un dato correcto como incorrecto.
- Resultado Esperado, indica el valor esperado por el tester como resultado valido.
- Evaluación, este campo se llena al momento de finalizar la prueba y no al momento de diseñarla, estima que tan exitosa fue la respuesta del cliente con el sistema aplicando la prueba.

### **4.5.2. Roles**

<span id="page-28-0"></span>Desde un punto de vista conceptual se pueden definir los siguientes roles dentro de la metodología XP:

### *Programador*

- Pieza básica en desarrollos XP
- Más responsabilidad que en otros modos de desarrollo
- Responsable sobre el código
- Responsable sobre el diseño (refactorización, simplicidad)
- Responsable sobre la integridad del sistema (pruebas)
- Capacidad de comunicación
- Acepta críticas (código colectivo)

#### *Cliente*

- Pieza básica en desarrollos XP
- Define especificaciones
- Influye sin controlar
- Confía en el grupo de desarrollo
- Define pruebas funcionales

#### *Encargado de Pruebas (Tester)*

- Apoya al cliente en la preparación/realización de las pruebas funcionales
- Ejecuta las pruebas funcionales y publica los resultados

#### *Encargado de Seguimiento (Tracker)*

- Recoge, analiza y publica información sobre la marcha del proyecto si afectar demasiado el proceso
- Supervisa el cumplimiento de las estimaciones en cada iteración
- Informa sobre la marcha de la iteración en curso
- Controla la marcha de las pruebas funcionales, de los errores reportados, de las responsabilidades aceptadas y de las pruebas añadidas por los errores encontrados.

#### *Entrenador (Coach)*

- Experto en XP
- Responsable del proceso en su conjunto
- Identifica las desviaciones y reclama atención sobre las mismas
- Guía al grupo de forma indirecta (sin dañar su seguridad ni confianza)
- Interviene directamente si es necesario
- Atajar rápidamente el problema

#### *Consultor*

Apoya al equipo XP en cuestiones puntuales

#### *Jefe del Proyecto*

- Favorece la relación entre usuarios y desarrolladores
- Confía en el equipo XP
- Cubre las necesidades del equipo XP
- Asegura que alcanza sus objetivos

#### <span id="page-29-0"></span>**4.5.3. Fases de la Metodología XP**

La programación extrema engloba un conjunto de reglas (Wells, 1999) que se ejecutan dentro de cuatro actividades estructurales: planeación, diseño, codificación y pruebas.

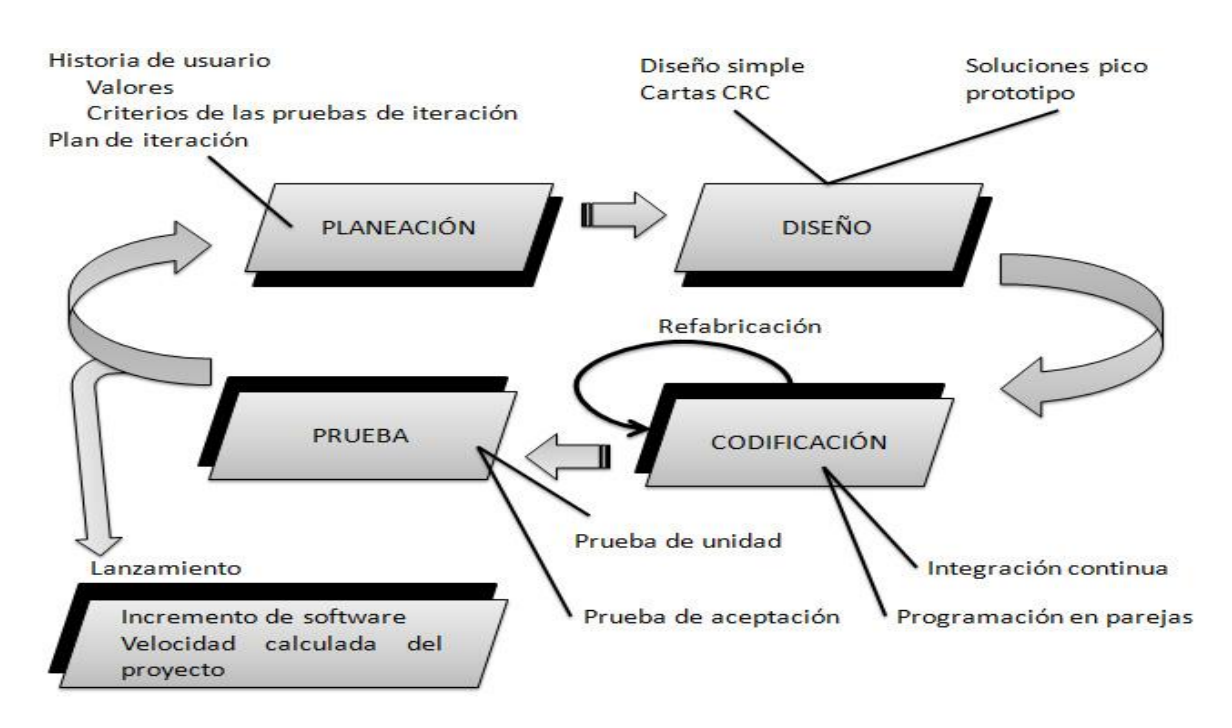

<span id="page-29-1"></span>**Ilustración 1. Fases de la Metodología XP**

#### *Planificación*

Esta actividad comienza escuchando a los clientes, para entender el contexto del negocio y definir las características principales y funcionalidad que se requiere (Pressman, 2010, pág. 62), estas características se transforman en requerimientos del negocio que se especifican mediante Historias de Usuario; estas se organizan por iteraciones definidas por los desarrolladores tomando en cuenta las prioridades de los procesos definidos por el cliente; una vez definidas las iteraciones se divide equitativamente el trabajo, estimando los recursos y esfuerzos requeridos para cada etapa, se efectúa el plan de pruebas, la programación en pareja y las reuniones diarias del equipo.

#### *Diseño*

Kendall & Kendall (2005) lo definen como la etapa en donde son evaluadas las historias de usuario por el equipo del proyecto para dividirlas en tareas, cada tarea representa una característica distinta del sistema y se puede diseñar una prueba de unidad que verifique cada tarea; las tarjetas CRC (Clase-Responsabilidad-Colaborador) son la clara representación de esta etapa de la metodología, ellas son las encargadas de crear las conexiones entre las funcionalidades o componentes del sistema, ella muestra la asignación de quien realiza la acción y de quien depende para realizarla.

#### *Desarrollo*

Se lleva a cabo la programación en pareja, la unidad de pruebas y la integración del código (Kendall & Kendall, 2005). En esta etapa se unifica el código elaborado por los respectivos programadores junto a los puntos de vista del cliente se espera resolver cualquier dificultad que se presente en el sistema en una jornada de trabajo.

#### *Pruebas*

Cada requisito descrito en las historias de usuario, incorpora una característica distinta al sistema y por cada una de estas características se realiza una prueba que demuestre el objetivo de esa funcionalidad, existen dos tipos de pruebas realizadas: las pruebas unitarias y las pruebas de aceptación. Las pruebas unitarias son realizadas por los programadores y son las encargadas de verificar la codificación del sistema y las pruebas de aceptación son las encargadas de verificar si el sistema cumple con lo estipulado y son diseñadas por el cliente.

#### <span id="page-31-0"></span>**4.6. Herramientas de Diseño y Desarrollo**

#### <span id="page-31-1"></span>**4.6.1. InkScape**

Es un editor de gráficos vectoriales de código abierto, con capacidades similares a Illustrator, Freehand, CorelDraw o Xara X, usando el estándar de la W3C: el formato de archivo SVG. Las características soportadas incluyen: formas, trazos, texto, marcadores, clones, mezclas de canales alfa, transformaciones, gradientes, patrones y agrupamientos. El objetivo principal de Inkscape es crear una herramienta de dibujo potente y cómoda, totalmente compatible con los estándares XML, SVG y CSS.

#### <span id="page-31-2"></span>**4.6.2. Adobe Photoshop**

Adobe Photoshop es un editor de gráficos rasterizados desarrollado por Adobe Systems Incorporated, usado principalmente para el retoque de fotografías y gráficos, su nombre en español significa literalmente "taller de fotos". Actualmente forma parte de la familia Adobe Creative Suite.

#### <span id="page-31-3"></span>**4.6.3. HelpNDoc**

Es una Herramienta de Creación de Manuales de Ayuda de propósito general, el cual permite a un escritor desde una única vista de un sistema editor similar a Microsoft Office Word u OpenOffice.org convertir múltiples documentos (HTML Help, HTML, Epub, PDF, RTF entre otros) con el mismo contenido del manual elaborado, además posee soporte para manipulación de código en C++, Delphi, Pascal, Fortran y Visual Basic para ser manipulados por estos e integrados en proyectos de sistemas.

#### <span id="page-31-4"></span>**4.6.4. Microsoft SQL Server**

Es un sistema gestor de Base de Datos de tipo relacional que implementa una variante del lenguaje SQL denominado Transact -SQL (T-SQL).

Entre sus características se encuentran:

- Soporte de Transacciones.
- Soporte de Procedimientos Almacenados.
- Entorno Grafico y Línea de Comandos para el manejo del Lenguaje de Definición de Datos y el Lenguaje de Manipulación de Datos.
- Trabaja bajo el precepto de Cliente Servidor.
- Puede administrar otros servidores de datos.
- Maneja implementaciones de Bases de Datos en la Nube e Híbridos.

#### **4.6.5. T-SQL**

<span id="page-32-0"></span>Transact-SQL es el lenguaje que se utiliza para administrar instancias del SQL Server Database Engine (Motor de base de datos de SQL Server), para crear y administrar objetos de base de datos, y para insertar, recuperar, modificar y eliminar datos. Transact-SQL es una extensión del lenguaje definido en los estándares de SQL publicados por la International Organization for Standardization (ISO) y American National Standards Institute (ANSI), (Microsoft, 2015). T-SQL es el núcleo del sistema SQL Server ya que maneja todas las aplicaciones que se comunican con este sin importar su interfaz de usuario.

Como tal T-SQL es un lenguaje declarativo orientado a la manipulación de base de datos, derivado de SQL pero con una avanzada capacidad de codificación que también permite programación procedural, manejo de variables locales, procedimientos de manipulación de string, manipulación de funciones matemáticas y procesamiento de fechas, por lo cual hereda de SQL los componentes DLL (Lenguaje de definición de Datos) y DML (Lenguaje de manipulación de datos).

#### **4.6.6. Microsoft .NET**

<span id="page-32-1"></span>Es una plataforma de desarrollo de propósito general destinada para crear cualquier clase de aplicación, desde dispositivos móviles hasta equipos de escritorios y servidores (Microsoft, 2015), se basa en el .NET Core que es una serie de estructuras que se ejecutan dentro de los sistemas operativos de Microsoft Windows se compone de:

- Un conjunto de lenguajes de Programación
- Biblioteca Base de Clases (BCL)
- Entorno Común de Ejecución de Lenguajes (CLR)

#### **4.6.7. Visual Studio**

<span id="page-33-0"></span>Es un Entorno de Desarrollo Integrado (IDE), desarrollado por Microsoft para los sistemas operativos Windows, que funcionan bajo la plataforma .NET. Soporta varios lenguajes de programación entre los cuales destacan C#, VB.NET y ASP.NET y muchos tipos de paradigmas. Además provee de herramientas para la prueba y análisis de código junto con servicios de la plataforma Windows Azure y otras tecnologías en línea.

Una de las razones de la elección de este entorno radica en su estabilidad de funciones y la capacidad de desarrollar paquetes de instalación de proyectos (no disponibles en Visual Studio 2012).

#### **4.6.8. Visual Basic.NET**

<span id="page-33-1"></span>Visual Basic .NET (VB.NET) es un lenguaje de programación orientado a objetos que se puede considerar una evolución de Visual Basic implementada sobre el framework .NET de Microsoft implementado en los sistemas operativos Windows.

La razón principal de su utilización radica en su sintaxis clara y facilidad de documentación disponible.

#### **4.6.9. SQuaRE (Familia de Normas ISO/IEC 25000)**

<span id="page-33-2"></span>Es un estándar desarrollado a partir de la familia de Normas 9126 y 14598 con el propósito de corregir sus inconsistencias. Su Objetivo es organizar, enriquecer y unificar las series que cubren dos procesos principales: especificación de requisitos de calidad del software y evaluación de la calidad del software, soportada por el proceso de medición de calidad del software. Una cualidad de este modelo es que sus características de calidad y sus mediciones asociadas pueden ser útiles no solamente para evaluar el producto software sino también para definir los requerimientos de calidad.

Está conformada por 5 divisiones y una extención:

- ISO/IEC 2500n. División de gestión de calidad.
- ISO/IEC 2501n. División para el modelo de calidad
- ISO/IEC 2502n. División para la medición de calidad
- ISO/IEC 2503n. División de requisitos de calidad
- ISO/IEC 2504n. División de evaluación de la calidad
- ISO/IEC 25050–25099, es una serie de extensiones que incluyen requisitos para la calidad de productos de software "Off-The-Self" y para el formato común de la industria (CIF) para informes de usabilidad.

La variante ISO/IEC 2504n es la que evalúa la calidad, en ella se encuentran las normas

- 1. ISO/IEC 25040, propone un modelo de referencia general para la evaluación, que considera las entradas al proceso de evaluación, las restricciones y los recursos necesarios para obtener las correspondientes salidas.
- 2. ISO/IEC 25041, describe los requisitos y recomendaciones para la implementación práctica de la evaluación del producto software desde el punto de vista de los desarrolladores, de los adquirentes y de los evaluadores independientes.
- 3. ISO/IEC 25042, define lo que la Norma considera un módulo de evaluación y la documentación, estructura y contenido que se debe utilizar a la hora de definir uno de estos módulos.
- 4. ISO/IEC 25045, define un módulo para la evaluación de la subcaracterística recuperabilidad.

Estos estándares proporcionan requisitos, recomendaciones y guías para la evaluación de un producto software, tanto si la llevan a cabos evaluadores, como clientes o desarrolladores, consta de 5 pasos:

- Establecer los requisitos de la evaluación
- Especificar la evaluación
- Diseñar la evaluación
- Ejecutar la evaluación
- Concluir la evaluación

### **4.1.10. Adecuación Funcional**

<span id="page-35-0"></span>Representa la capacidad del producto software para proporcionar funciones que satisfacen las necesidades declaradas e implícitas, cuando el producto se usa en las condiciones específicas. Esta característica se subdivide a su vez en las siguientes métricas:

- Completitud Funcional: Grado en el cual el conjunto de funcionalidades cubre todas las tareas y los objetivos del usuario especificados.
- Corrección Funcional: Capacidad del producto o sistema para proveer resultados correctos con el nivel de precisión requerido.
- Pertinencia Funcional: Capacidad del producto software para proporcionar un conjunto apropiado de funciones para tareas y objetivos de usuario especificados.
# **5. Marco Metodológico**

# **5.1. Descripción del Cliente**

Agri-Corp es una empresa que ha cimentado su prestigio en Nicaragua, mediante el desarrollo de novedosos procesos de industrialización y distribución de alimentos básicos.

Estos procesos han estado acompañados de activos y sostenidos programas de alianzas y cooperación con los productores, lo cual ha permitido, un excelente desarrollo agro técnico con resultados medibles en la productividad por manzana, en utilización de semillas mejoradas y en la aplicación permanente de modernas técnicas productivas.

El arroz, producto pionero para Agri-Corp con sus especiales relaciones con el sector arrocero, representan un modelo a seguir, ya que ha construido su liderazgo mediante asistencia técnica actualizada, buenos y sostenidos precios de compra y financiamiento oportuno, estimulando siempre el mejoramiento de las condiciones de vida de los productores.

En el 2000 nace Agri-Corp con 60 colaboradores y con ventas mensuales de 30,000 quintales.

Pronto Agri-Corp crea e impulsa el **"**Programa de Apoyo a Productores de Arroz (PAPA)**"**, éste consiste en la compra de arroz en granza nacional, las que se realizan por medio de transacción de la Bolsa Agropecuaria (BAGSA) beneficiando a 17 mil productores nacionales para poder llevar a la mesa de los hogares productos de calidad a precio justo y pesa completa.

Al 2003 Agri-Corp inicia la construcción del primer molino computarizado en el país (el mejor de Centroamérica y el tercer a nivel de Latinoamérica y se fusiona con la empresa INA (marca Gemina) dando inicio a la diversificación del arroz con harina de trigo, frijoles criollos, huevos y pan.

Hoy en día, Agri-Corp ha expandido sus relaciones comerciales a la distribución de diversas marcas y productos de conveniencia para el hogar. Entre los cuales destacan:

- Arroz Faisán, Güegüense, Doña María y Continental
- Gemina
- Sal Atlántida
- MASECA
- Alimento para perro Blue Ribbon
- Arcor
- Kimberly-Clark
- Anita
- Gomes da Costa
- Jumex
- Gel Xtreme
- Alimento para perros Ascan
- Alimento para perros Kan
- Golden Foods

### **5.2. Tipo de investigación**

### *Según el objeto de estudio*

El tipo de investigación empleada en el desarrollo de este trabajo es de tipo Aplicado ya que se integró los conocimientos de diseño y desarrollo de sistemas para crear un producto destinado a ser empleado por el área de gerencia industrial de la empresa Agri-Corp, con el fin de mejorar el proceso de toma de decisiones.

## **5.3. Tipo de Estudio**

## *Según el período y secuencia del estudio*

El tipo de estudio realizado se encuadra en un modelo de corte transversal, ya que se desarrolla durante un periodo de tiempo determinado, el cual es el segundo semestre del año 2015.

# **5.4. Universo y Muestra**

# *El Universo de estudio*

En este caso el universo que se ha definido para la investigación del proyecto son las gerencias que forman parte del proceso de planificación anual de Agri-Corp, dentro de las que intervienen Gerencia Industrial, Gerencia de Compra y Gerencia de Ventas.

## *La Muestra*

La muestra seleccionada está conformada por el área de Gerencia Industrial de Agri-Corp.

# **5.5. Métodos de Estudio** *Métodos y técnicas utilizadas para la recolección de datos*

La principal herramienta empleada para la recolección de la información fue una entrevista directa con el asistente del gerente industrial de Agri-Corp, la cual se realizó de manera libre para entender no solo el planteamiento del problema sino además de la manera en la que recolectan la información y se genera el proceso de compra y almacenamiento de la materia prima Granza que es procesada en los centros industriales de la empresa.

# **5.6. Implementación de SIPCA aplicando Metodología XP**

## **5.6.1. Desarrollo del Sistema SIPCA**

Un sistema desarrollado implementando la metodología XP necesita establecer 6 fases en su ciclo de vida:

- Exploración
- Planificación
- Iteraciones
- Producción
- Mantenimiento
- Muerte del Proyecto

## **5.6.2. Exploración**

El objetivo del proyecto de Sistema Informático de Proyección de Compras, Almacenamiento y Movimiento de Materia Prima en los Centros Industriales de Agri-Corp (SIPCA), es el de ser una herramienta imprescindible en la toma de decisiones y planeación de la compra y control de la materia prima (Granza) de la que se deriva su principal rubro, para la gerencia de industrial y la gerencia de compra. Se desea que el sistema permita la elaboración y guardado de Plan Anual de las diferentes plantas, con la característica de analizar las mejores opciones para organizar el volumen de granza en los diferentes almacenes disponibles, además de poder hacer Seguimiento a la información para poder actualizar los resultados en base a la información provista en el Plan Anual, para posteriormente comparar la información prevista con la información real, con la cualidad del sistema de no limitarse al número de plantas y bodegas de la empresa junto con sus volúmenes de almacenamiento y procesamiento de materia prima.

Los componentes del sistema que son desarrollados son:

- Ajustes (Catálogo)
- Plan Anual
- Seguimiento
- Reportes

### **5.6.3. Historias de Usuario**

Listado de Historias de Usuario expresadas por el cliente son:

- Manejo de Información Base de Plantas
- Manejo de Información Base de Bodegas
- Crear Plan Anual Configuración Local en Plan Anual
- Optimizar Plan Anual Guardado de Versiones de Plan Anual
- Manejo del Seguimiento de la Información
- Configuración local en Seguimiento
- Optimizar Seguimiento
- Guardado de Seguimiento
- Consulta de Planes Elaborados
- Exportación de Planes

### **5.6.4 Metáfora**

La empresa Agri-Corp elabora un plan anual a futuro que maneja la información sobre la materia prima de su principal rubro (arroz), esta consiste en un registro basado en la información que provee la gerencia de compra la cual es analizada por la gerencia industrial.

La estructura de este plan se organiza basándose en el número de Plantas procesadoras de materia prima (granza) y sus diferentes bodegas asociadas, las cuales pueden ser bodegas propias de la empresa (Internas) o bodegas de otras empresas que dejan disponible almacenamiento para Agri-Corp en el caso que la capacidad de almacenamiento de esta se encuentre al máximo.

Los datos que se toman en cuenta son:

- Inventario Inicial
- Compra
- Proceso
- Traslados Enviados
- Traslados Recibidos
- Endosos

Esta información da como resultado el detalle de un mes del plan anual representado como Inventario Final, el cual después se trasforma en el Inventario Inicial del Siguiente mes, la necesidad primordial de la información es poder ajustarla a las necesidades de la empresa, poder establecer menores costos de almacenaje y mejor distribución de la materia prima ya que por la característica del método original de procesamiento de la información esto se ve limitado.

Una vez establecido el plan anual el cual es la guía sobre la que la entidad opera, se realiza mes a mes un Seguimiento el cual es la inclusión de valores reales de producción que son comparados con los estimados del plan anual y así el proceso se repite hasta completar con el rango de mese establecidos dentro del plan anual (15 meses).

Los módulos necesarios para implementar el sistema son:

- Ajustes, el cual permite agregar información de catálogo de las diferentes plantas procesadoras y sus bodegas afines.
- Plan Anual, en donde se permite registrar la proyección de procesamiento de la granza aplicando ajustes sobre la información contenida de manera automática.
- Seguimiento, el cual permite integrar la información real provista por los centros de procesamiento de la empresa basándose en el esquema planteado en el plan anual.
- Reportes, en donde se puede comparar la información del plan anual y el seguimiento.

### **5.6.5. Planificación**

### *5.6.5.1. Asignación de Roles*

La tabla de roles se estableció de la siguiente forma:

#### **Tabla 7. Asignación de Roles**

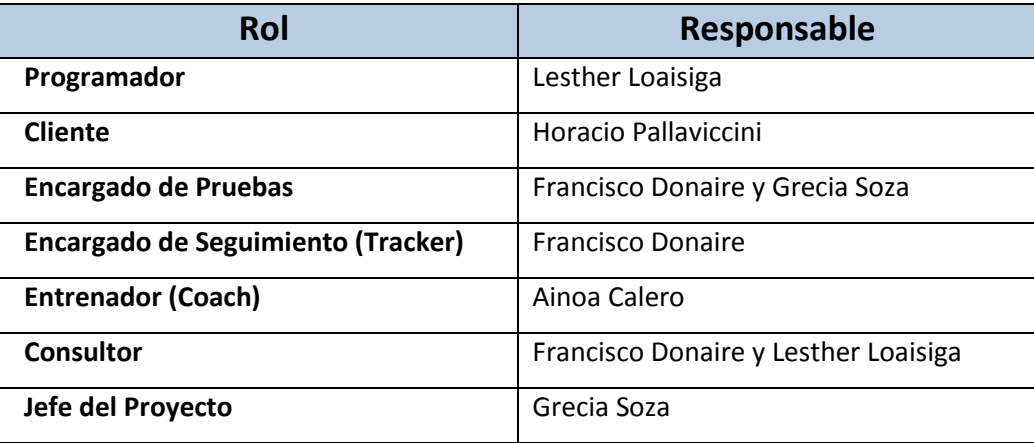

# *5.6.5.2. Plan de Entregas*

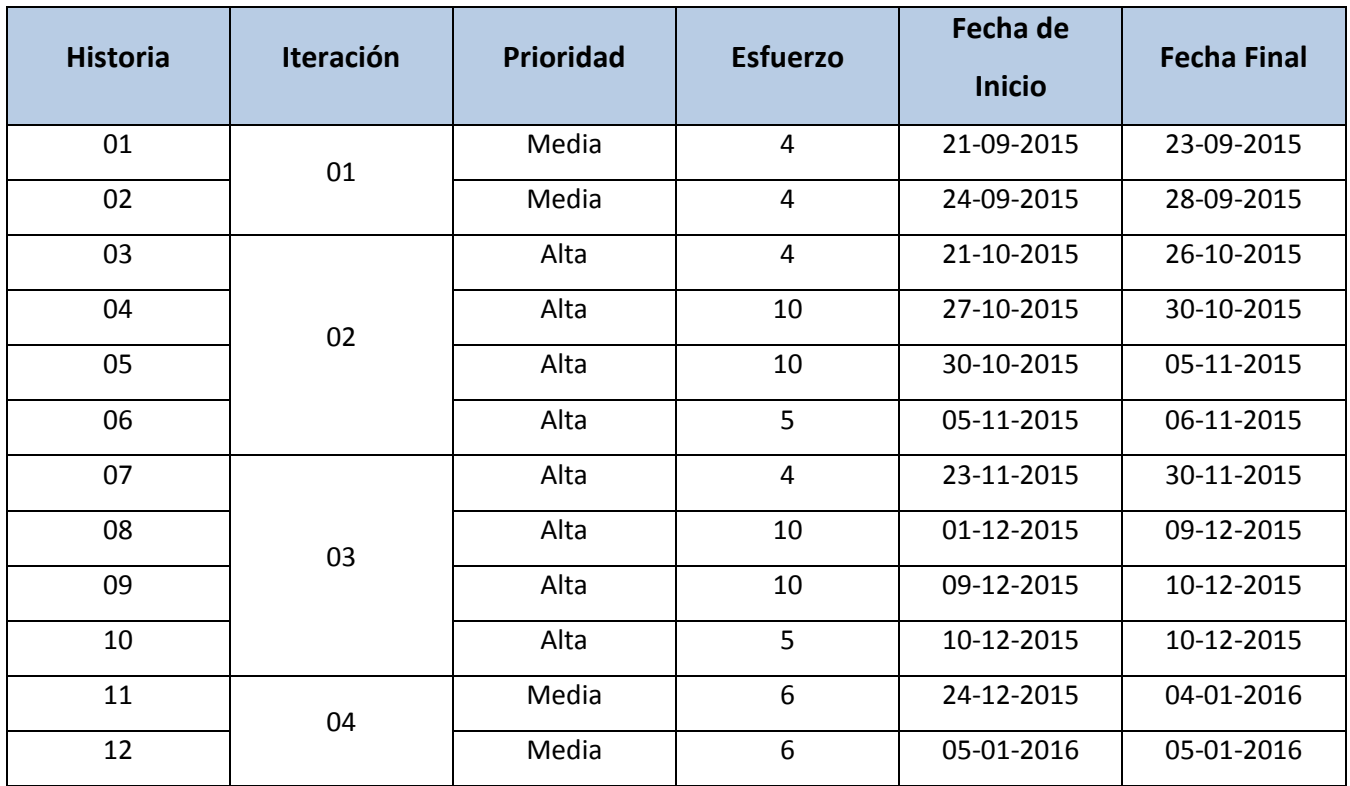

### **Tabla 8. Plan de Entregas**

### **Tabla 9. Cronograma de Actividades**

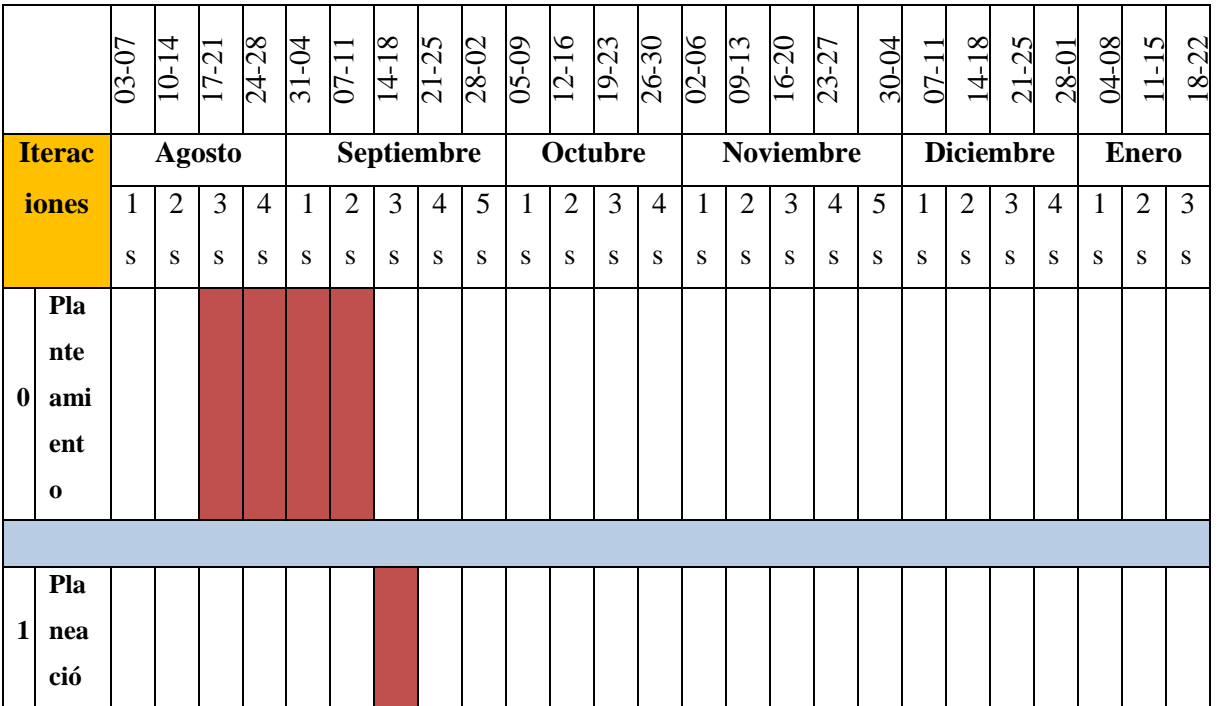

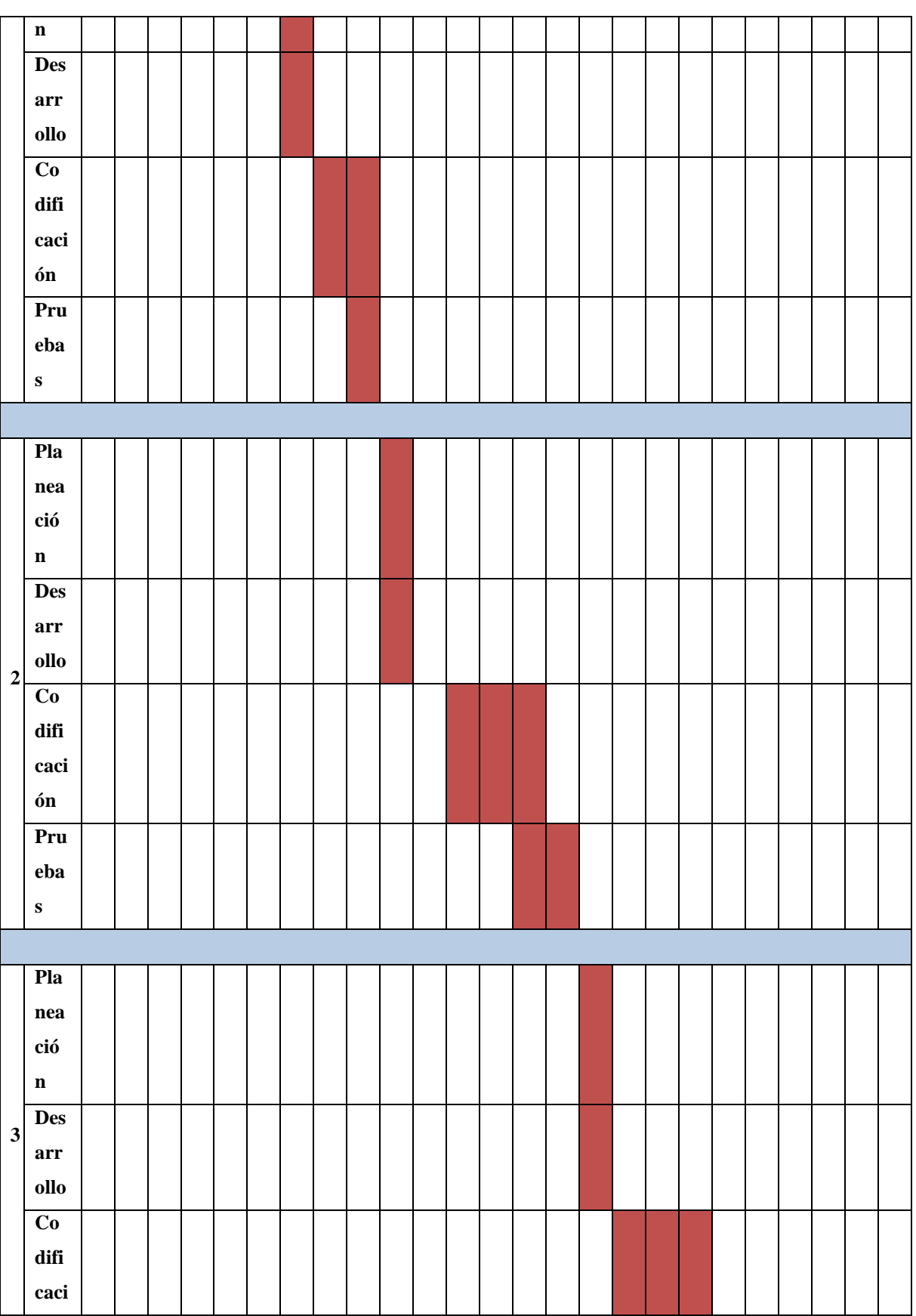

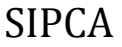

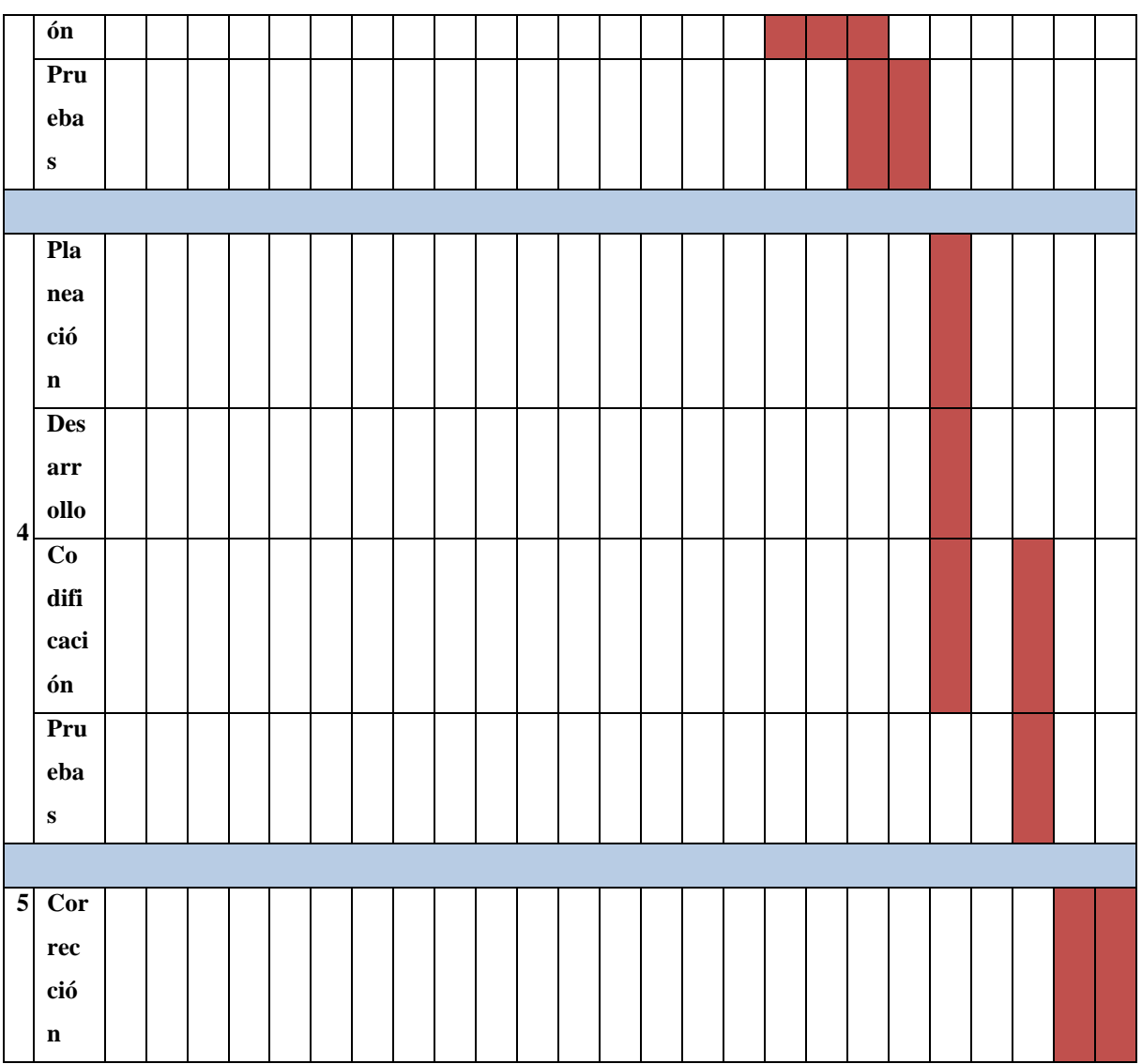

# **5.7. Tarjetas CRC**

**Tabla 10.Tarjeta CRC 01**

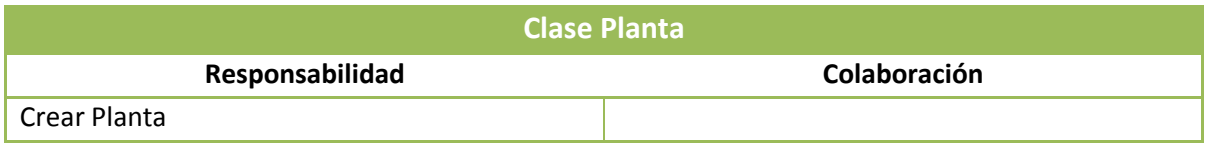

### **Tabla 11. Tarjeta CRC 02**

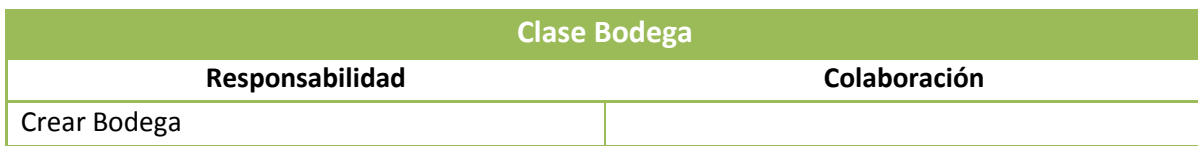

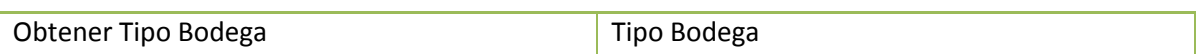

#### **Tabla 12. Tarjeta CRC 03**

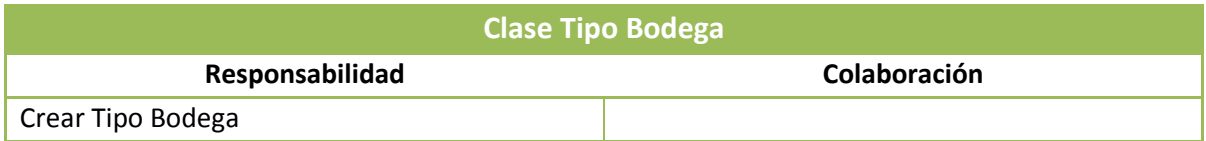

#### **Tabla 13. Tarjeta CRC 04**

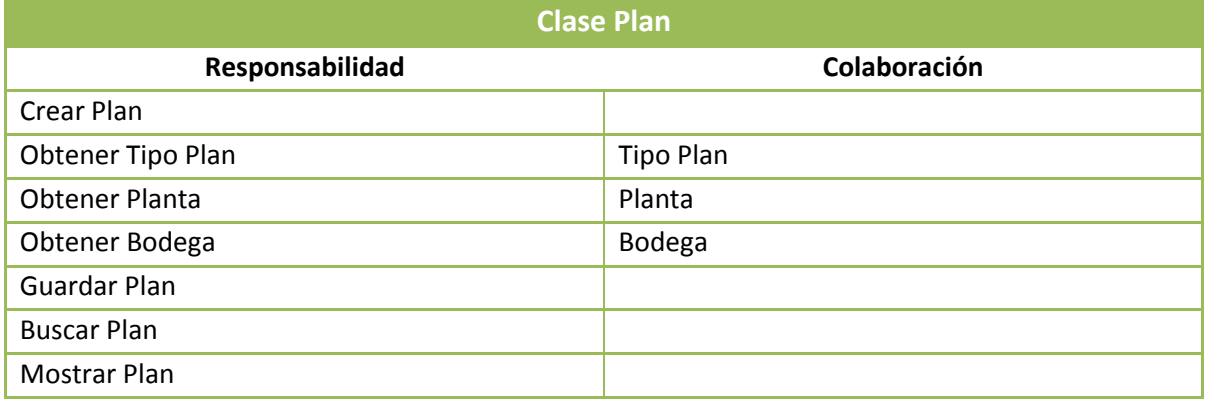

#### **Tabla 14. Tarjeta CRC 05**

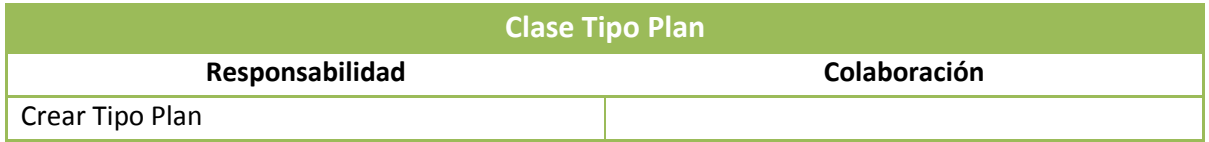

#### **Tabla 15. Tarjeta CRC 06**

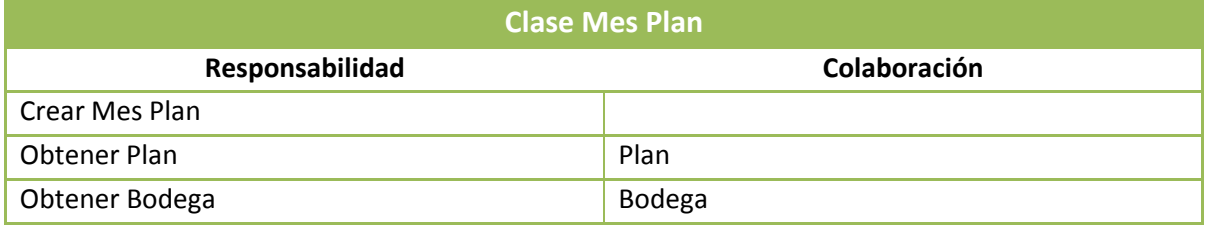

# **5.8. Primera Iteración**

La función esencial de este módulo es la de crear el componente de Ajustes (Catálogo) del sistema, este se diseñó basándose en las siguientes historias de Usuario.

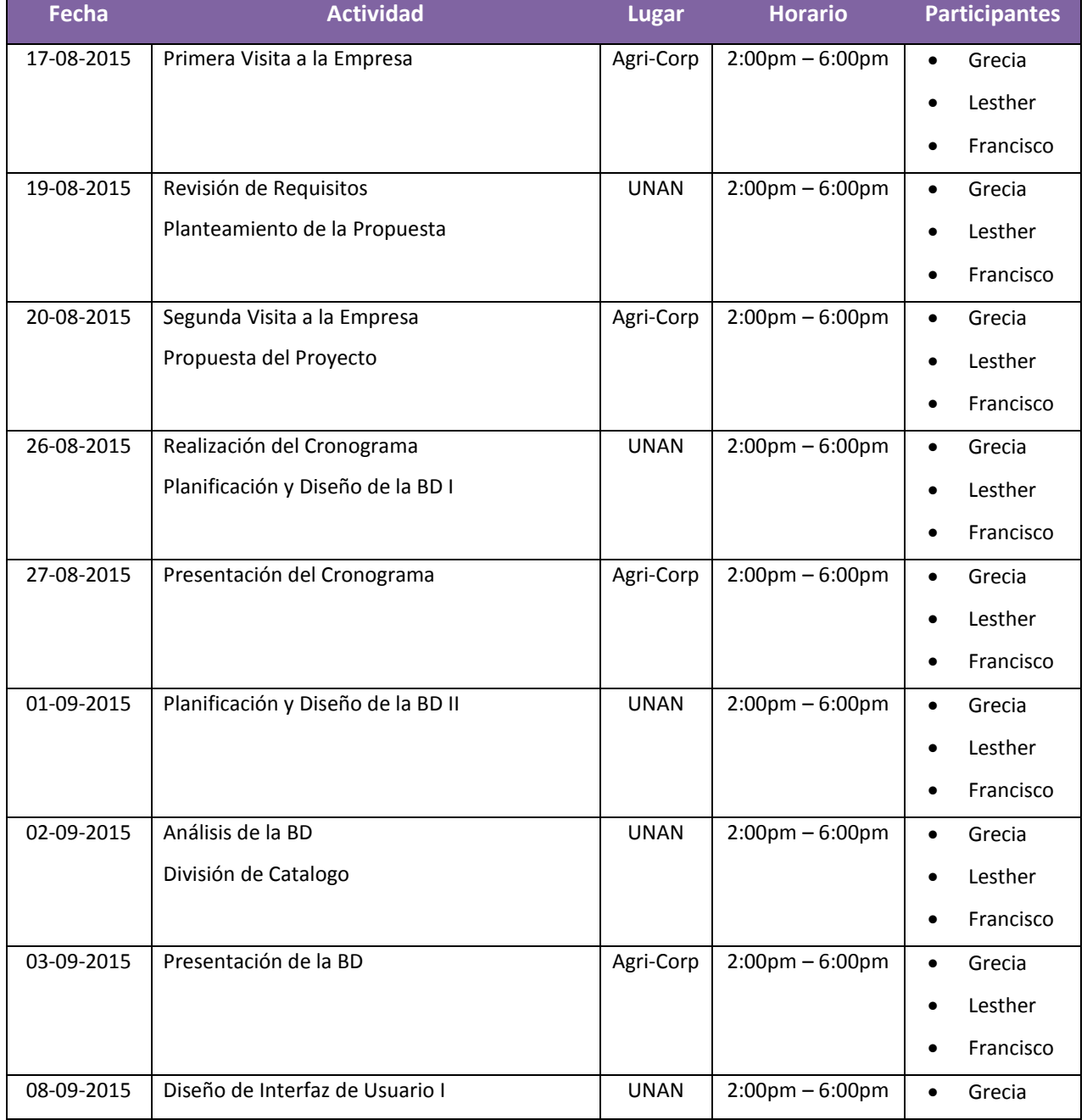

### **Tabla 16. Bitácora de Reuniones Iteración 1**

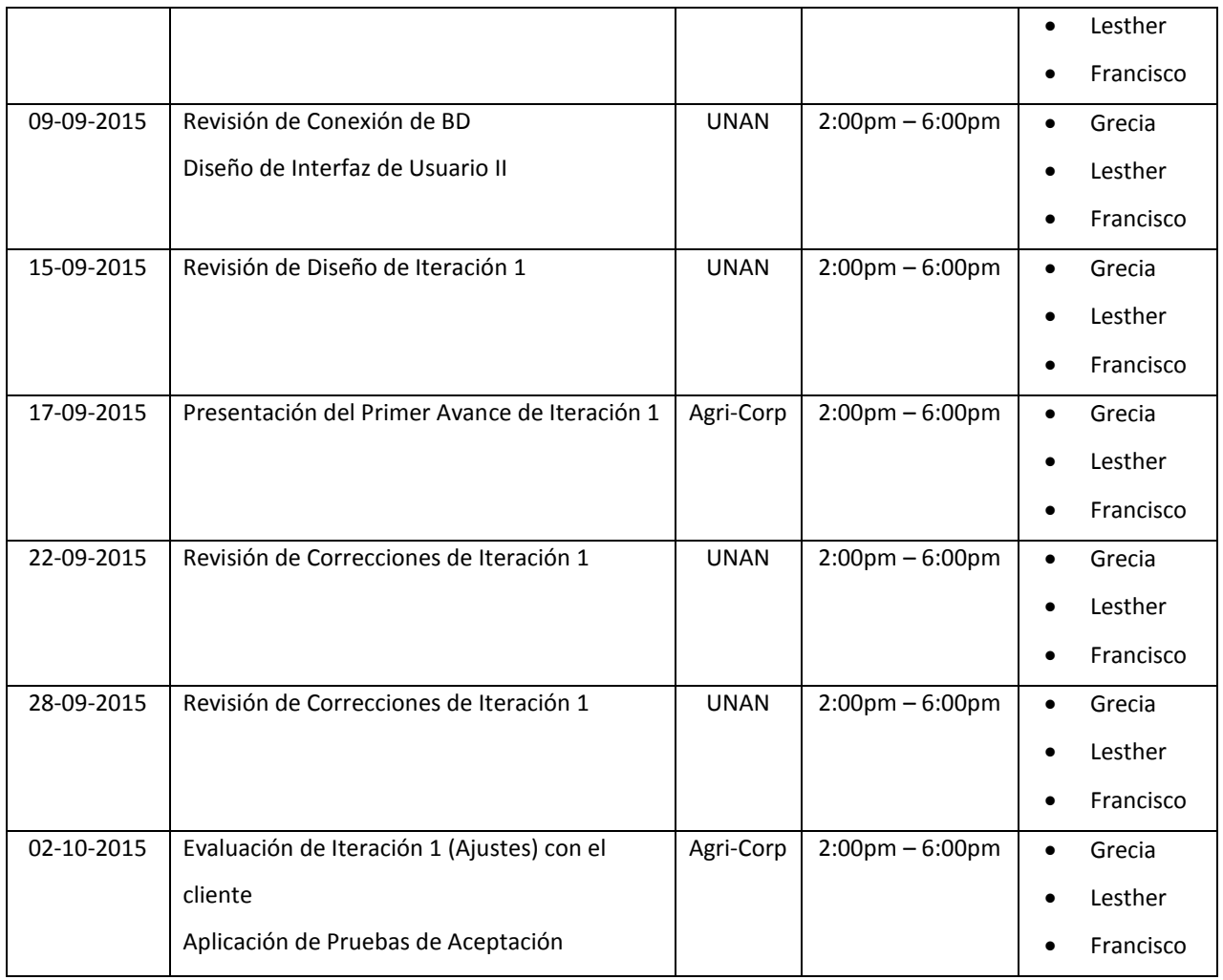

### **Tabla 17. Historias de Usuario Primera Iteración**

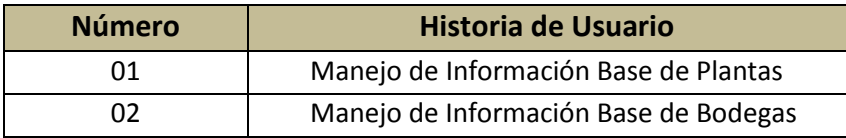

#### **Tabla 18. Tareas de Ingeniería Primera Iteración**

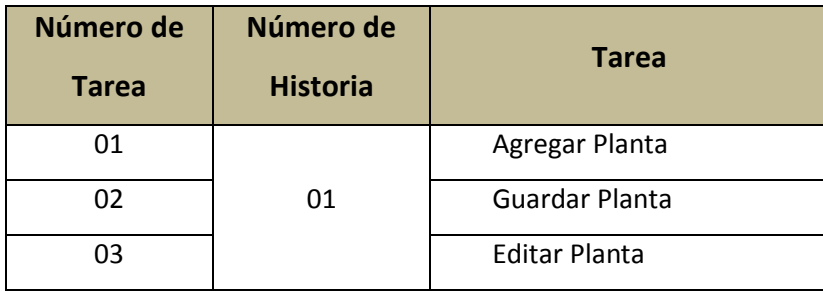

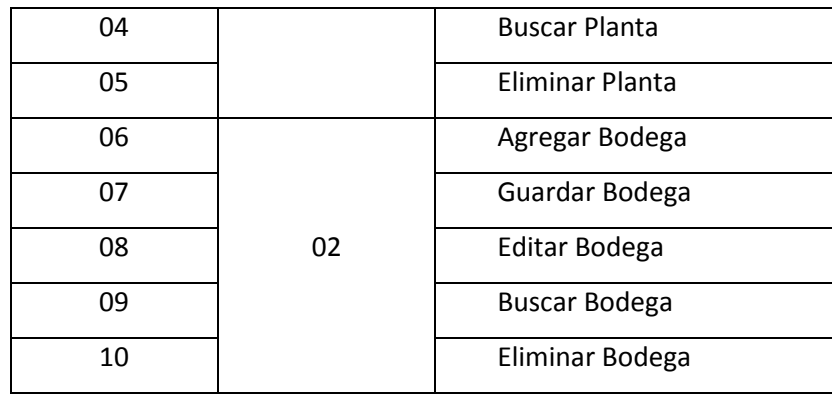

#### **Tabla 19. Pruebas de Aceptación Primera Iteración**

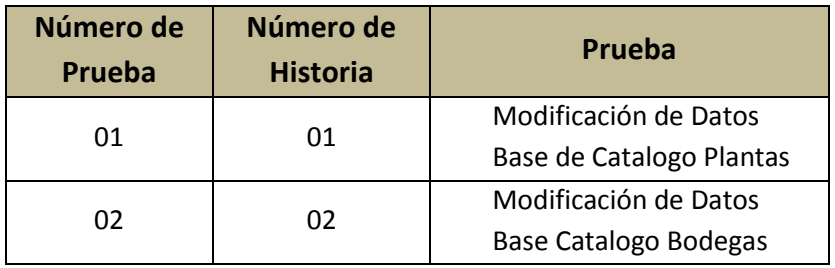

### **5.8.1. Bosquejo**

El diseño de la interfaz se basa en las sugerencias del cliente, el cual solicita que las diferentes opciones del menú se puedan acceder desde la parte izquierda de la pantalla y que las opciones permitidas para manipular los registros sean lo más simple posible.

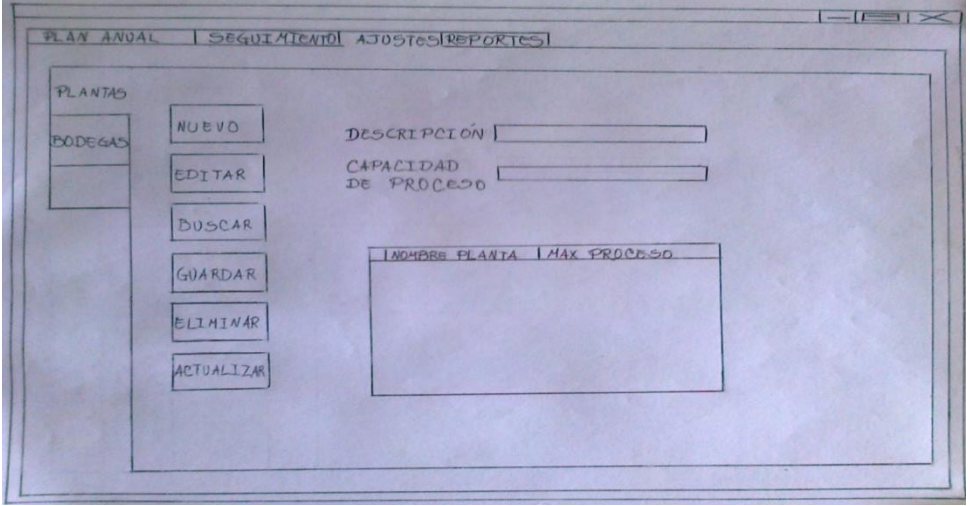

**Ilustración 2. Diseño Ajustes**

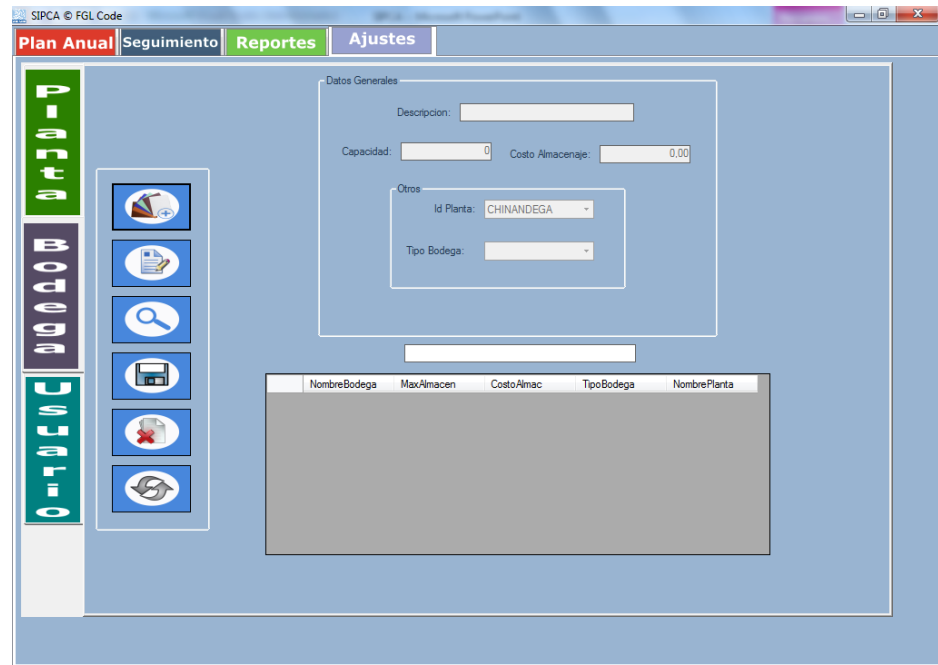

**Ilustración 3. Pantalla Ajustes Planta**

# **5.8.2. Historias de Usuarios Iteración 1**

**Tabla 20. Historia de Usuario 1-1**

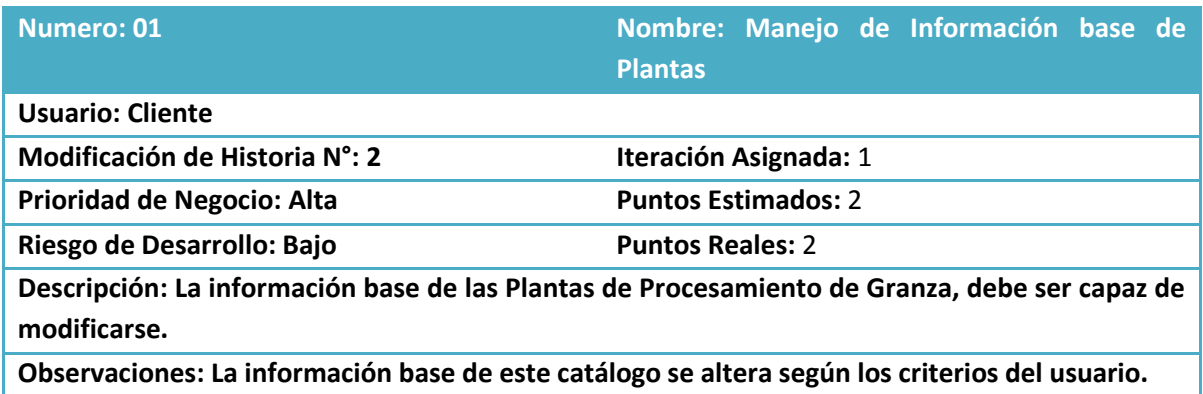

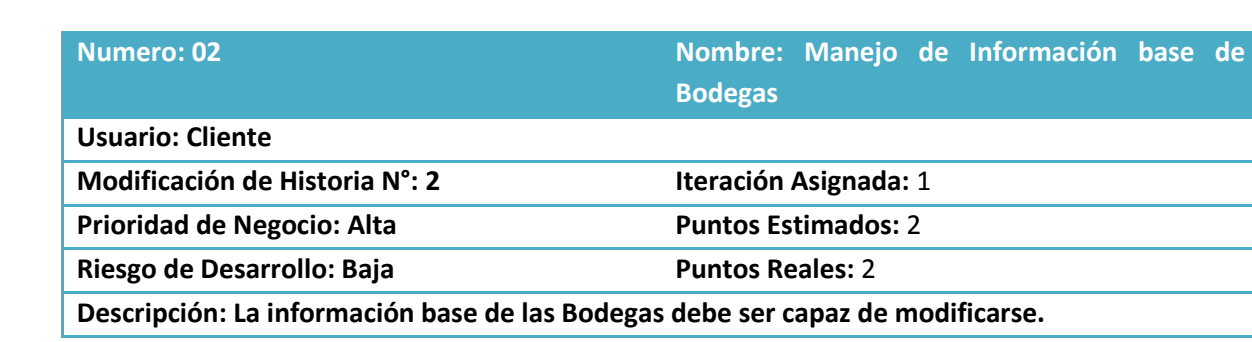

#### **Tabla 21. Historia de Usuario 1-2**

### **Observaciones: La información base de este catálogo se altera según los criterios del usuario.**

# **5.8.3. Tareas de Ingeniería Iteración 1**

**Tabla 22. Tarea de Ingeniería 1-1**

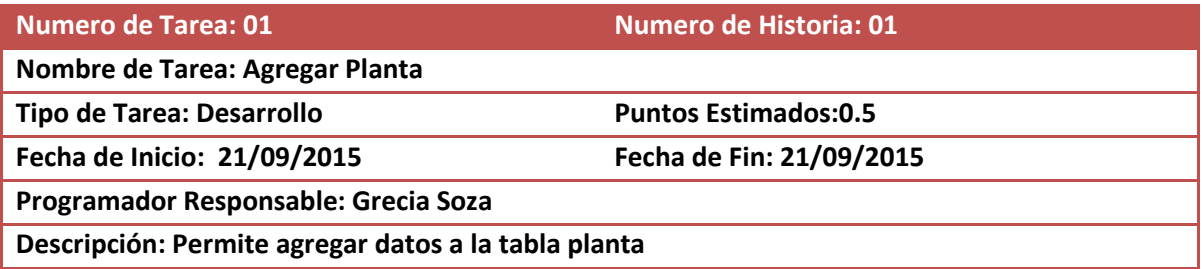

#### **Tabla 23. Tarea de Ingeniería 1-2**

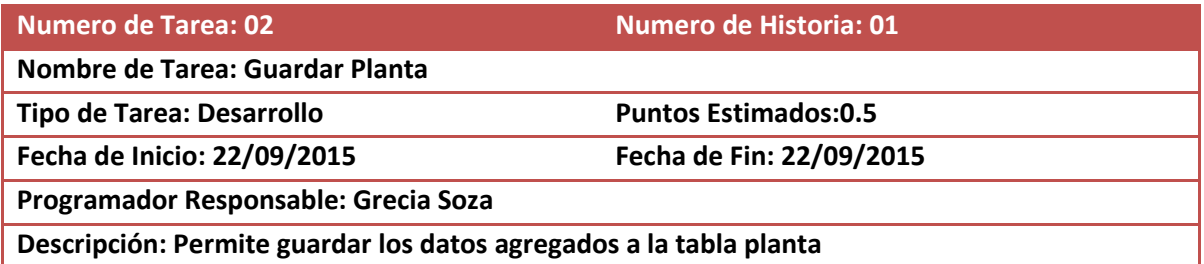

#### **Tabla 24. Tarea de Ingeniería 1-3**

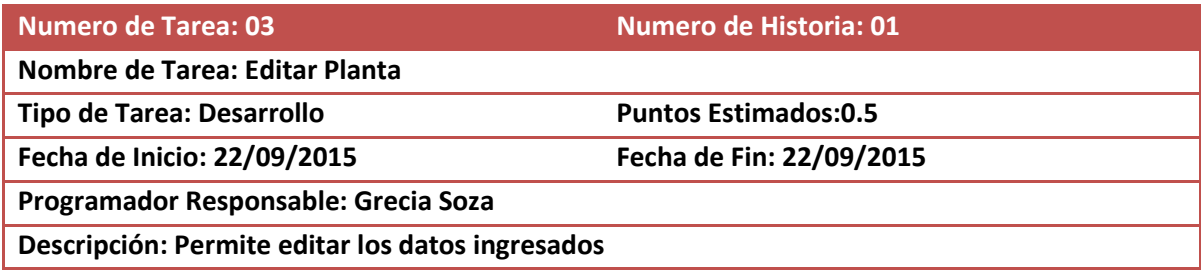

### **Tabla 25. Tarea de Ingeniería 1-4**

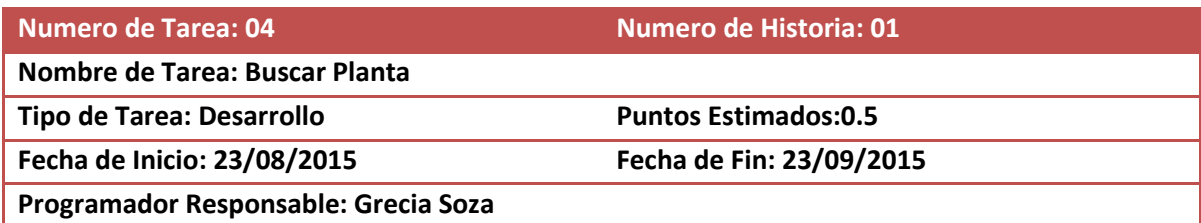

### **Descripción: Busca todos los registros de la tabla planta**

#### **Tabla 26. Tarea de Ingeniería 1-5**

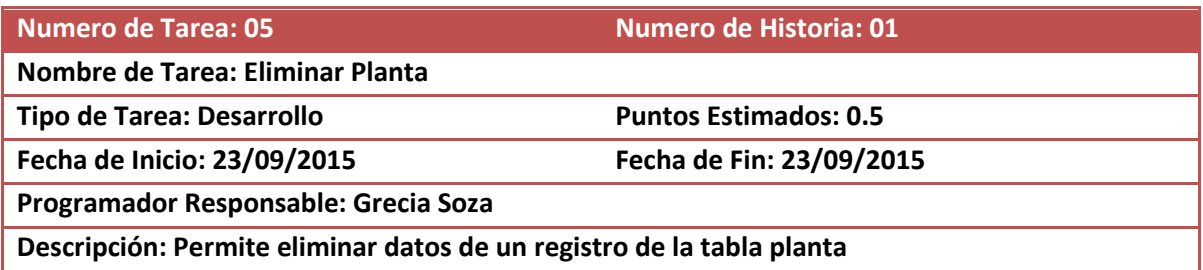

#### **Tabla 27. Tarea de Ingeniería 1-6**

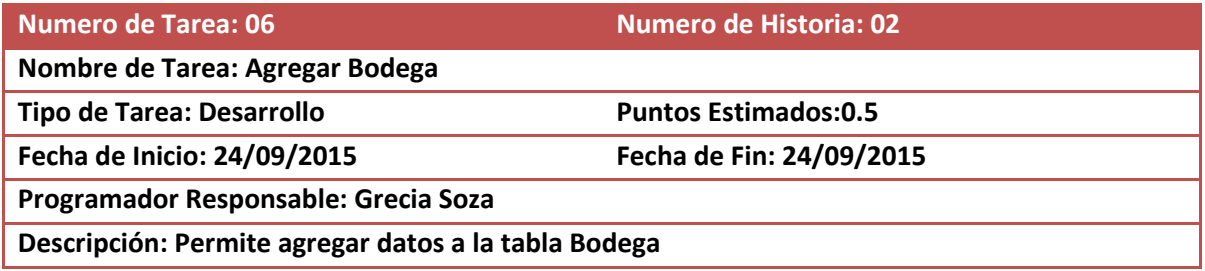

#### **Tabla 28. Tarea de Ingeniería 1-7**

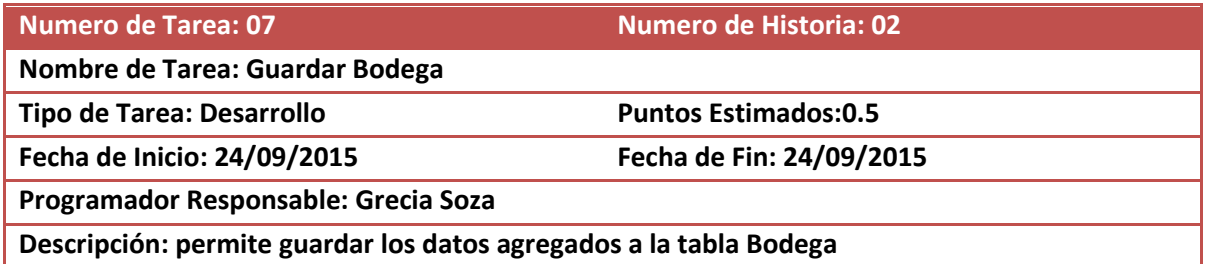

#### **Tabla 29. Tarea de Ingeniería 1-8**

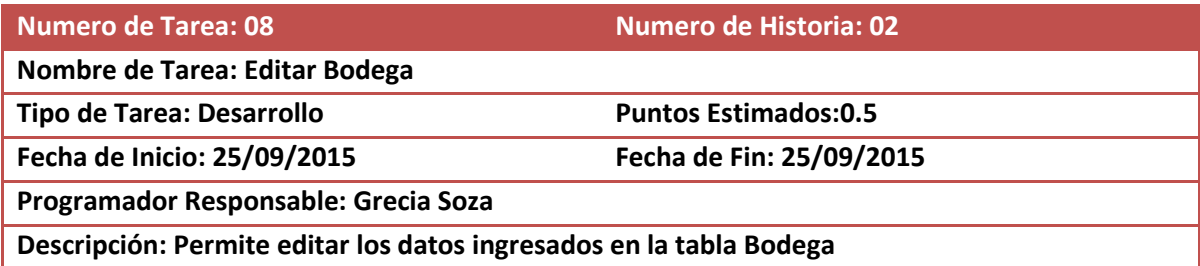

#### **Tabla 30. Tarea de Ingeniería 1-9**

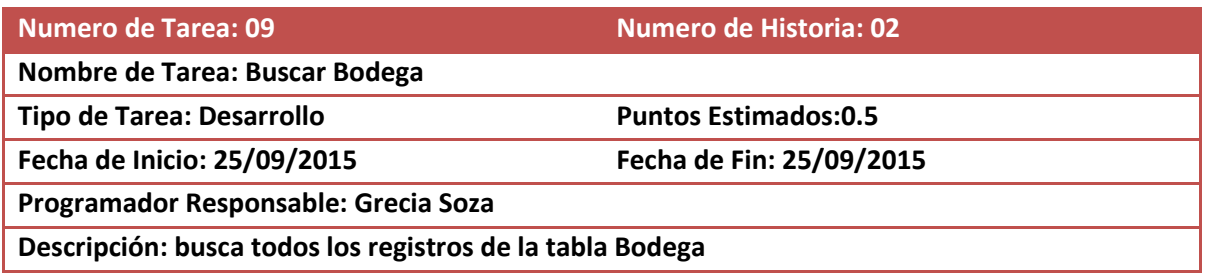

#### **Tabla 31. Tarea de Ingeniería 1-10**

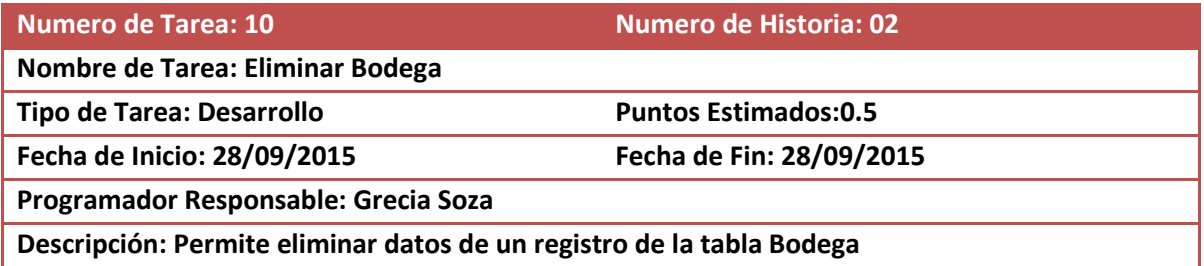

# **5.8.4. Pruebas de Aceptación Iteración 1**

### **Tabla 32. Prueba de Aceptación 1-1**

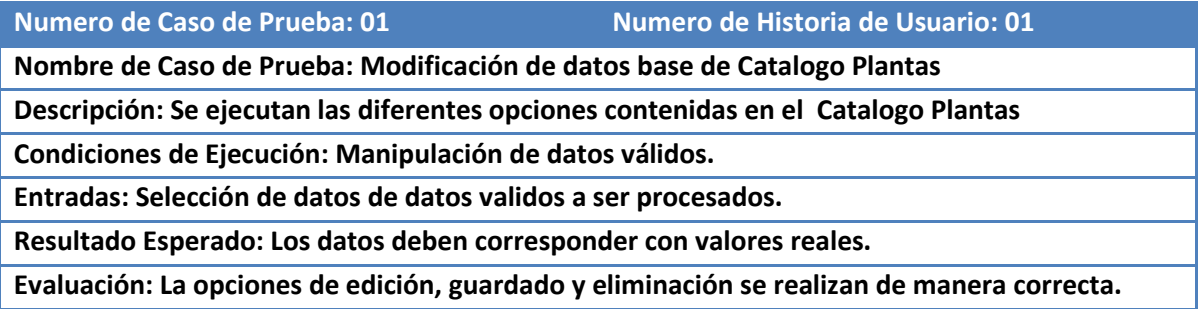

#### **Tabla 33. Prueba de Aceptación 1-2**

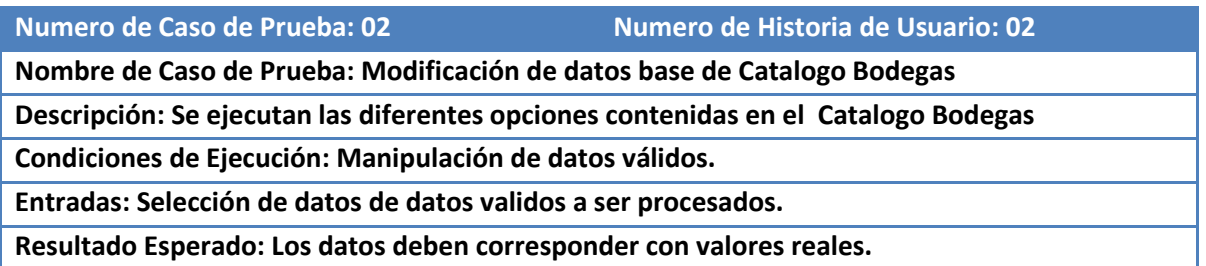

### **Evaluación: La opciones de edición, guardado y eliminación se realizan de manera correcta.**

### **5.8.5. Resultados Iteración 1**

Al concluir la etapa de la primera iteración se verifico que los requerimientos descritos por el cliente fueron ejecutados de manera satisfactoria, resultando en la una interfaz que permite manipular los registros de Plantas, Bodegas y Manipulación de Usuarios, en un diseño de interfaz de fácil acceso.

## **5.9. Segunda Iteración**

**Tabla 34. Bitácora de Reuniones Iteración 2**

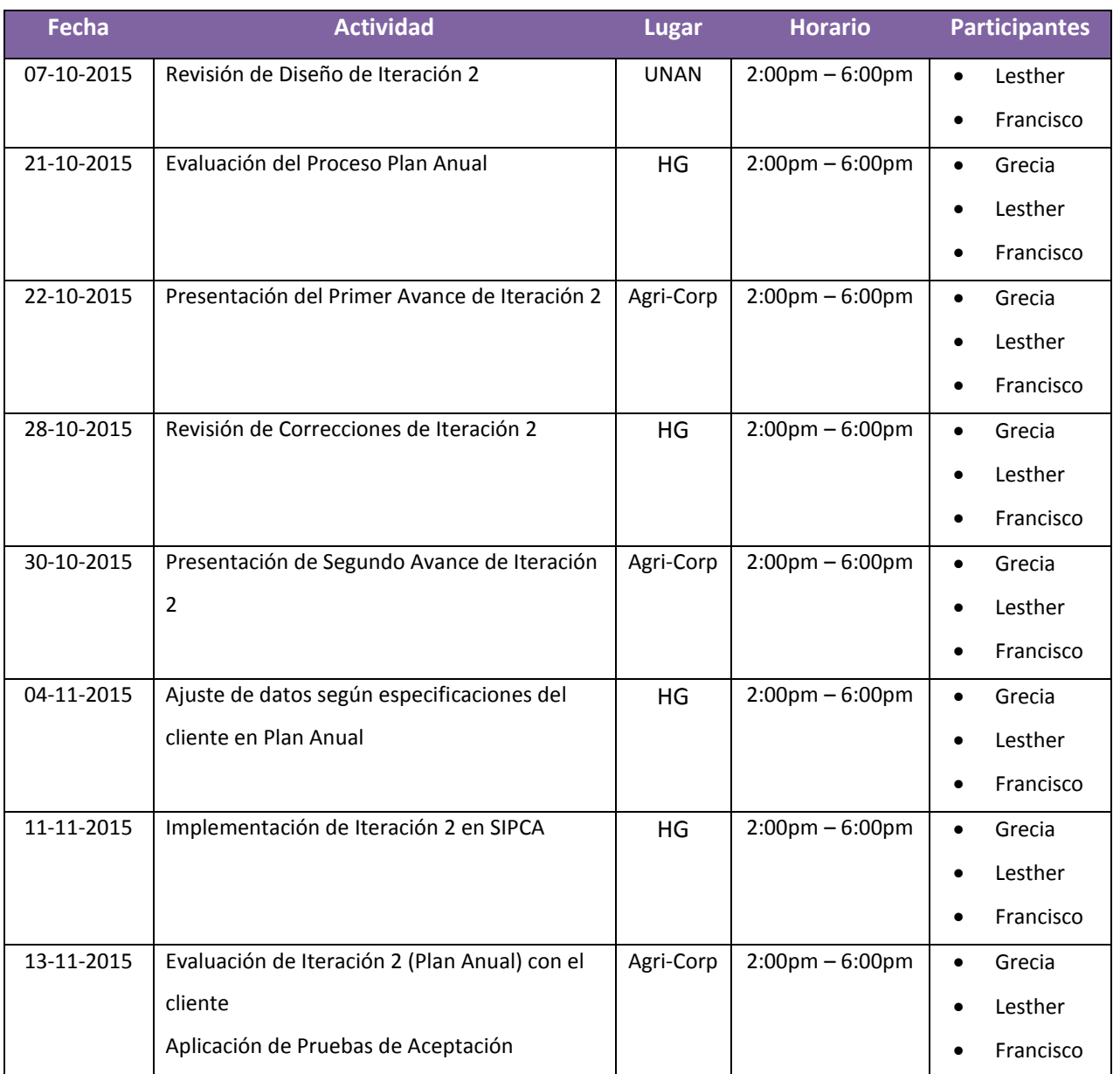

Nota: HG = Hogar de Grecia

### **Tabla 35. Historias de Usuario Segunda Iteración**

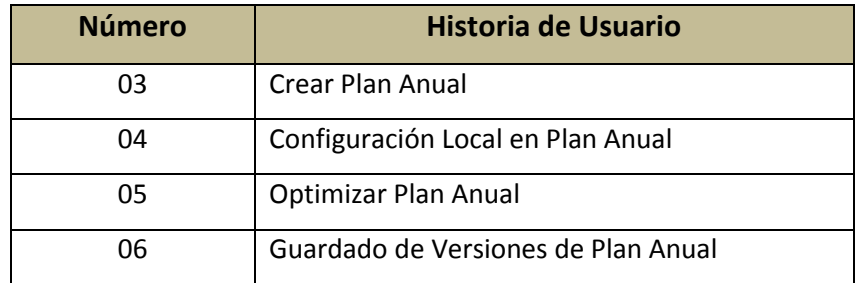

### **Tabla 36. Tareas de Ingeniería Segunda Iteración**

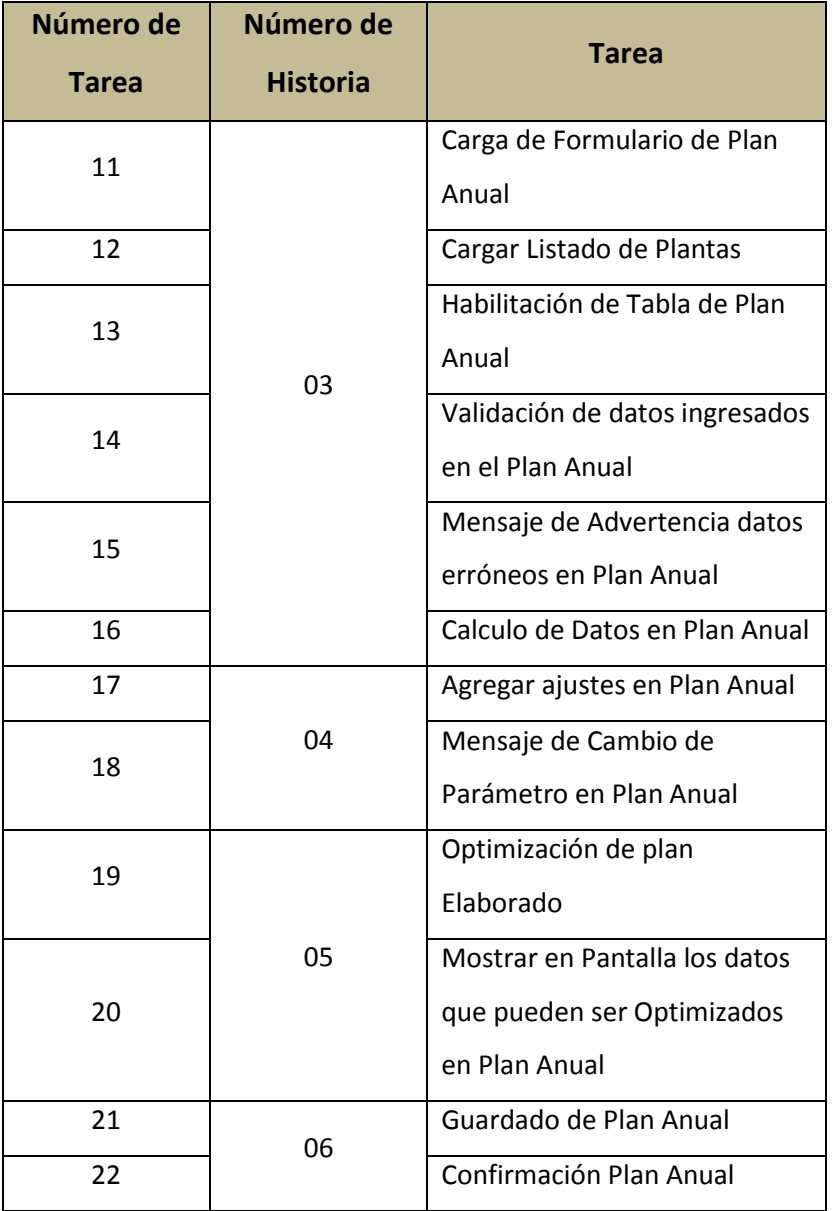

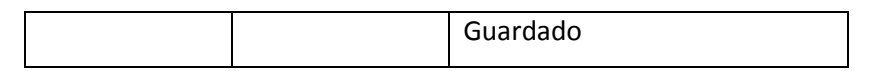

#### **Tabla 37. Pruebas de Aceptación Segunda Iteración**

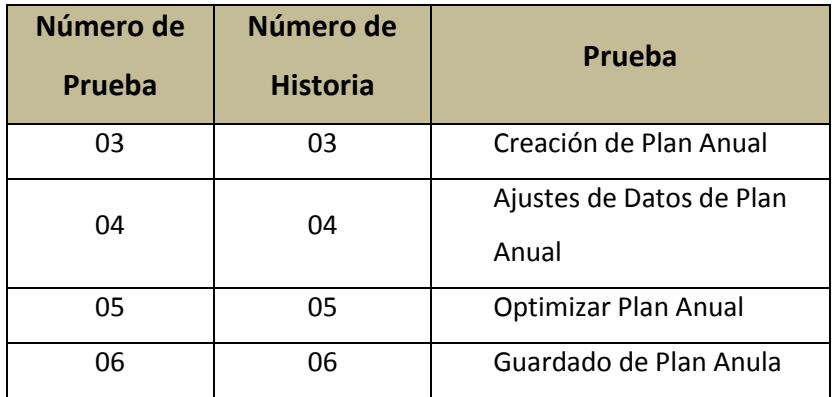

### **5.9.1. Bosquejo**

La estructura del componente Plan Anual basa su diseño en el modelo en Excel de planificacion anual que es usada por la empresa Agri-Corp, siendo los procesos de ajustes y distribucion de la granza una herramienta agregada para su manipulacion.

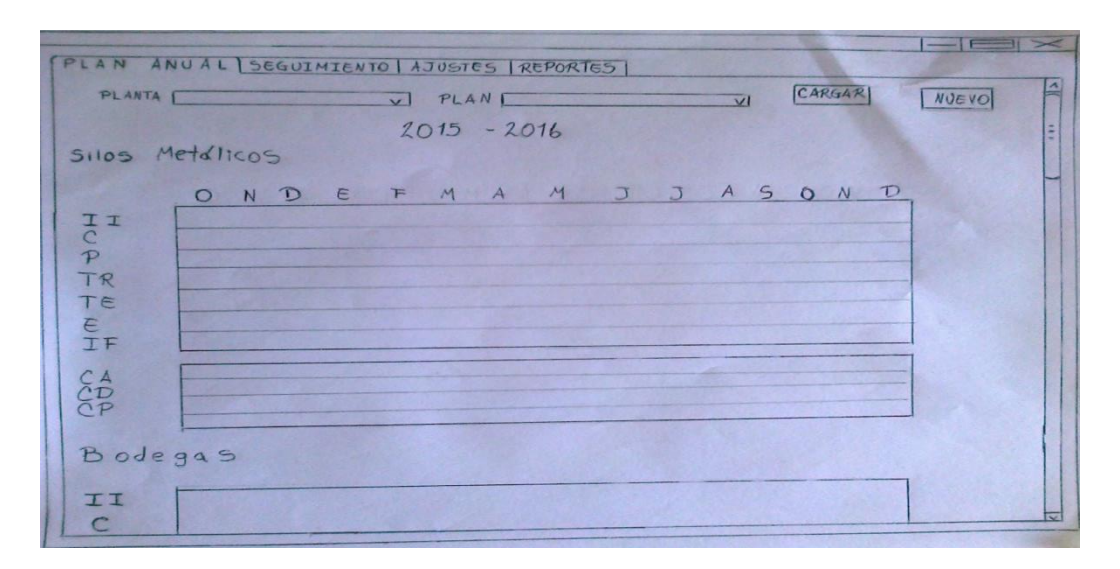

**Ilustración 4. Diseño Plan Anual**

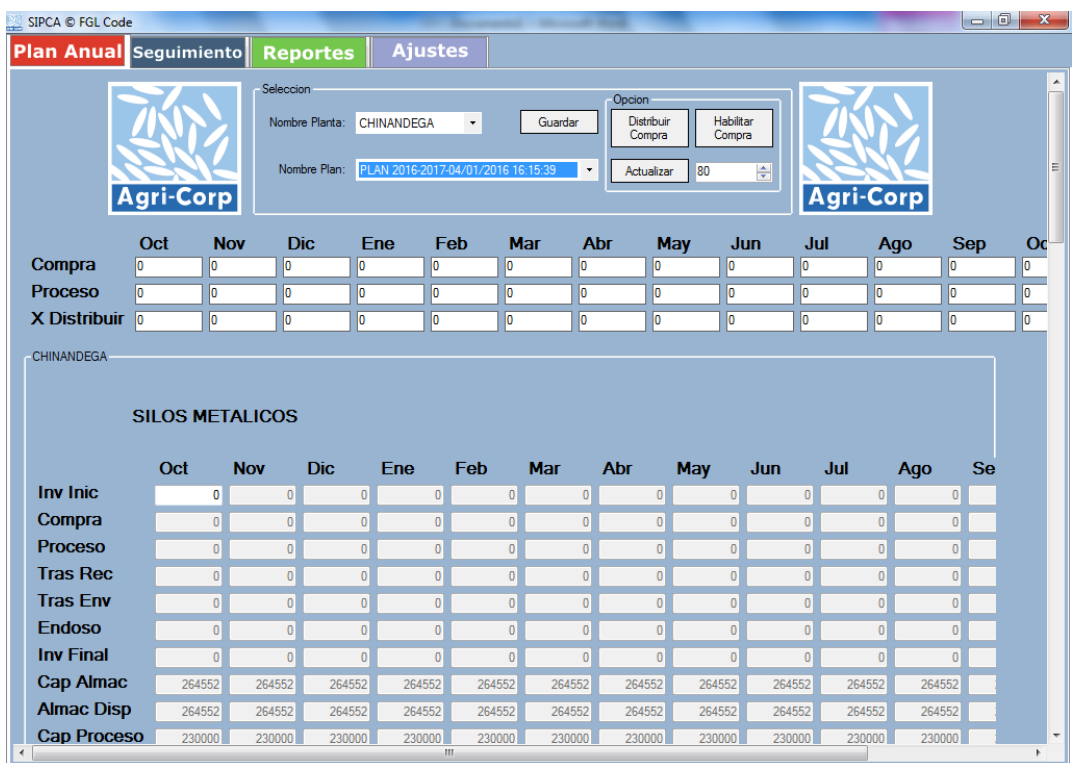

**Ilustración 5. Pantalla Plan Anual**

# **5.9.2. Historias de Usuarios Iteración 2**

**Tabla 38. Historia de Usuario 2-1**

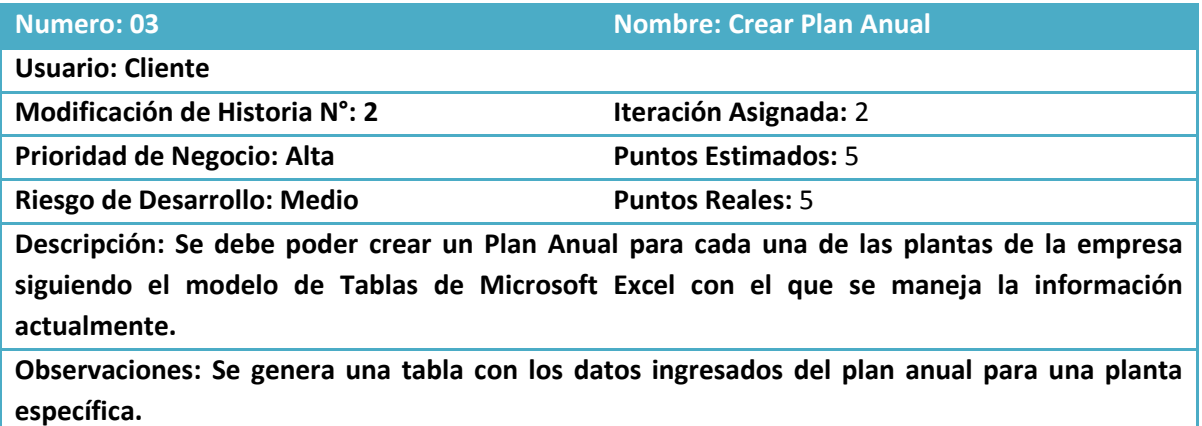

**Tabla 39. Historia de Usuario 2-2**

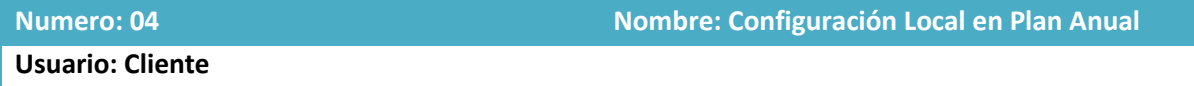

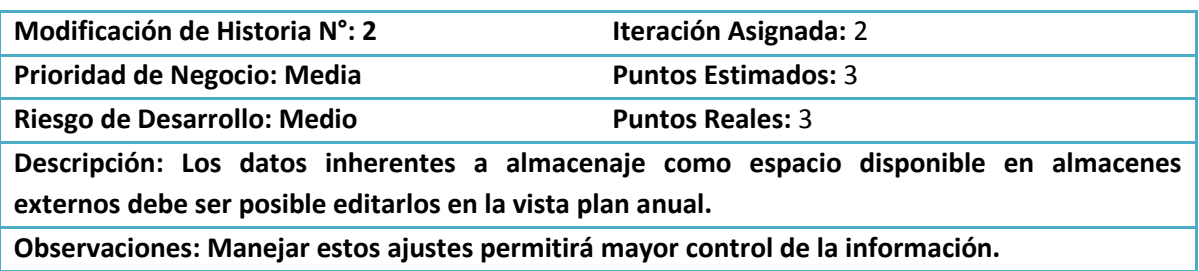

#### **Tabla 40. Historia de Usuario 2-3**

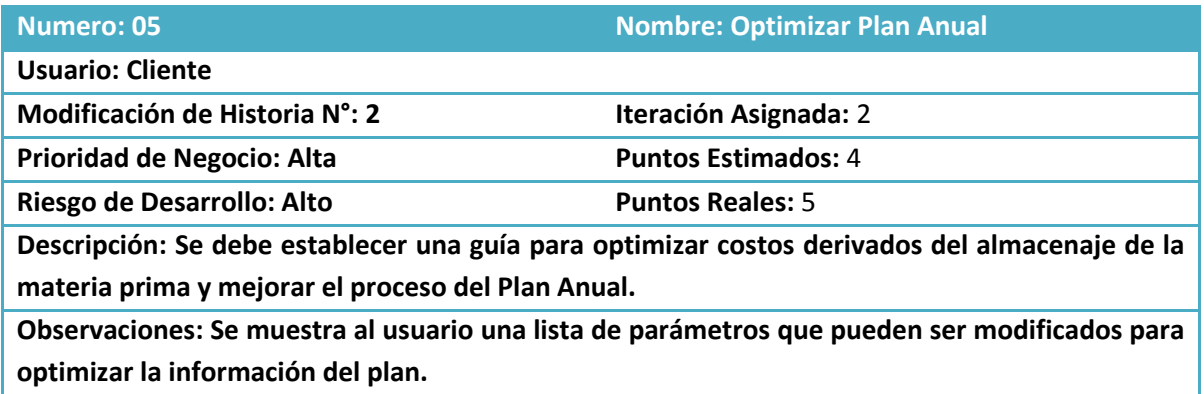

#### **Tabla 41. Historia de Usuario 2-4**

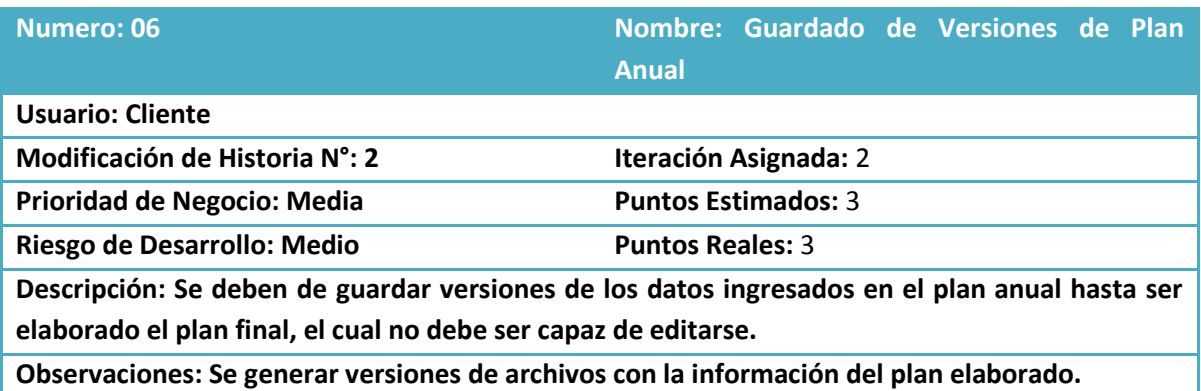

# **5.9.3. Tareas de Ingeniería Iteración 2**

**Tabla 42. Tarea de Ingeniería 2-1**

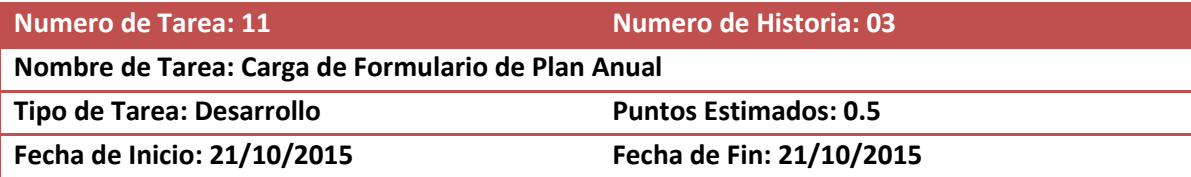

**Programador Responsable: Lesther**

**Descripción: Despliegue de formulario de Ingreso de Datos después de seleccionar la opción Plan Anual.**

#### **Tabla 43. Tarea de Ingeniería 2-2**

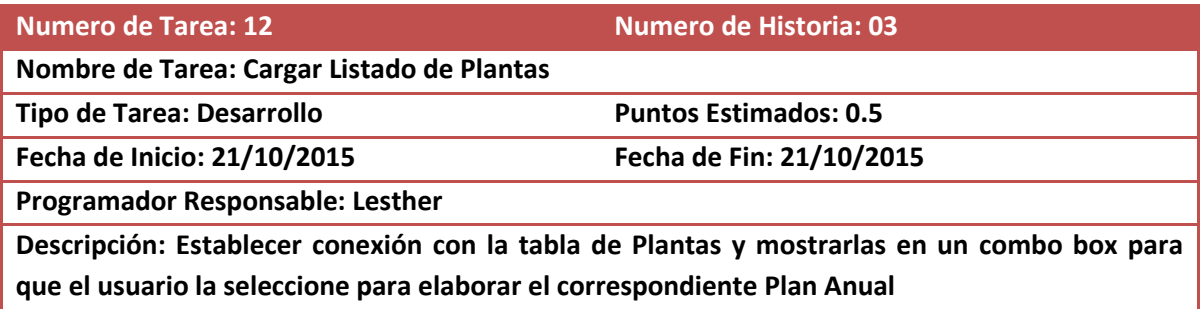

#### **Tabla 44. Tarea de Ingeniería 2-3**

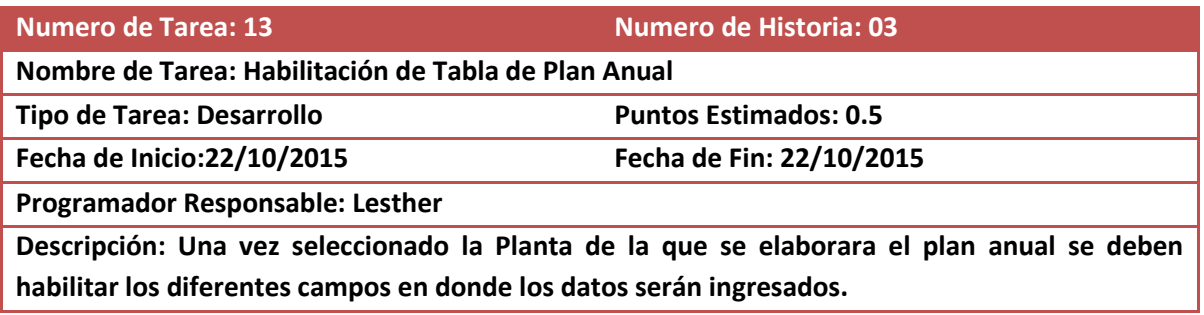

#### **Tabla 45. Tarea de Ingeniería 2-4**

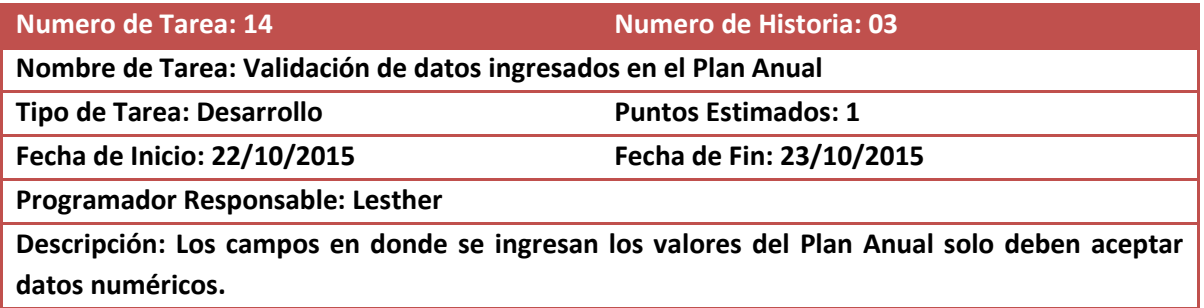

**Tabla 46. Tarea de Ingeniería 2-5**

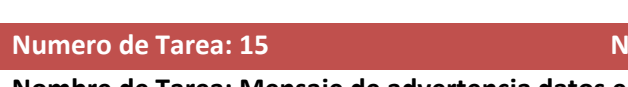

# **Numero de Historia: 03**

**Nombre de Tarea: Mensaje de advertencia datos erróneos en Plan Anual**

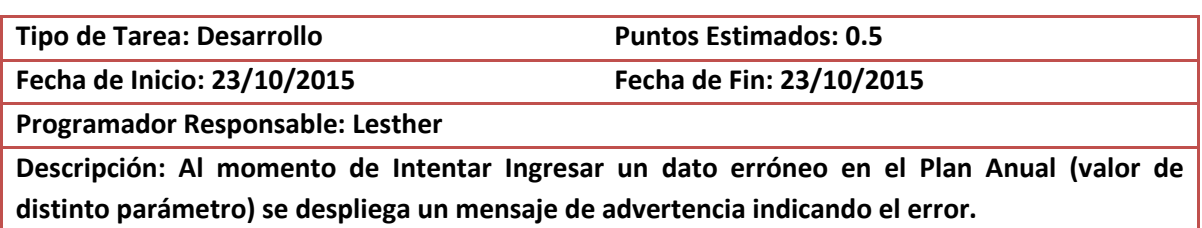

#### **Tabla 47. Tarea de Ingeniería 2-6**

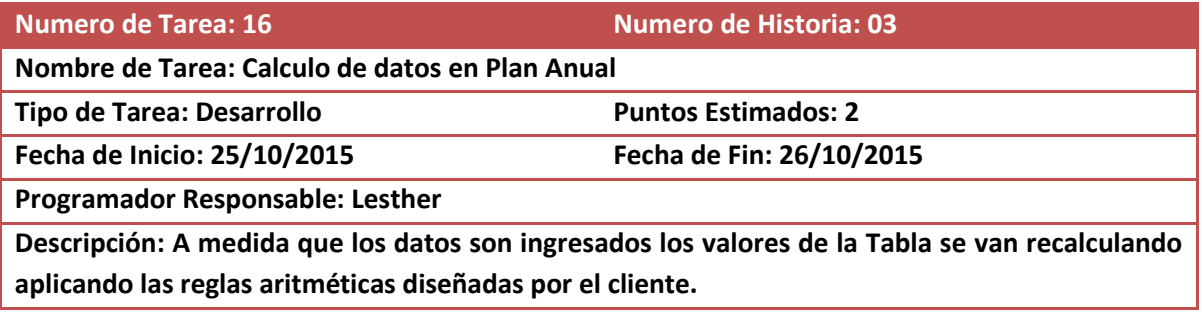

### **Tabla 48. Tarea de Ingeniería 2-7**

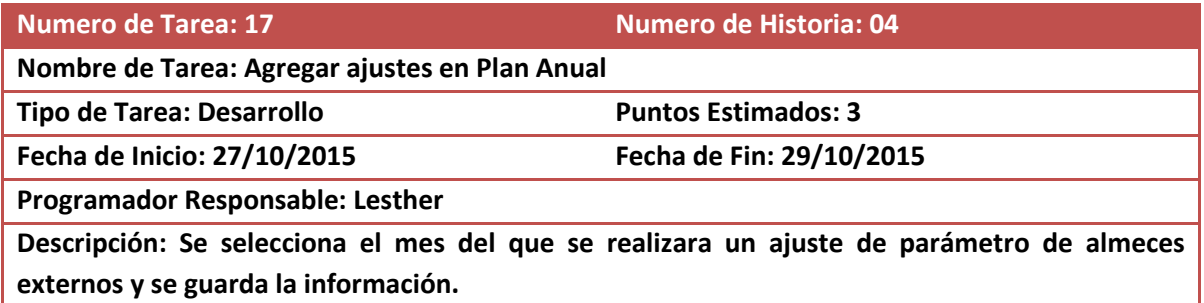

### **Tabla 49. Tarea de Ingeniería 2-8**

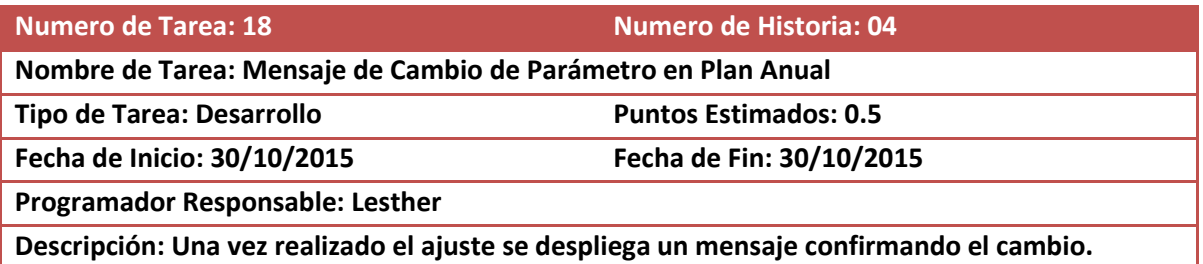

**Tabla 50. Tarea de Ingeniería 2-9**

**Numero de Tarea: 19 Numero de Historia: 05**

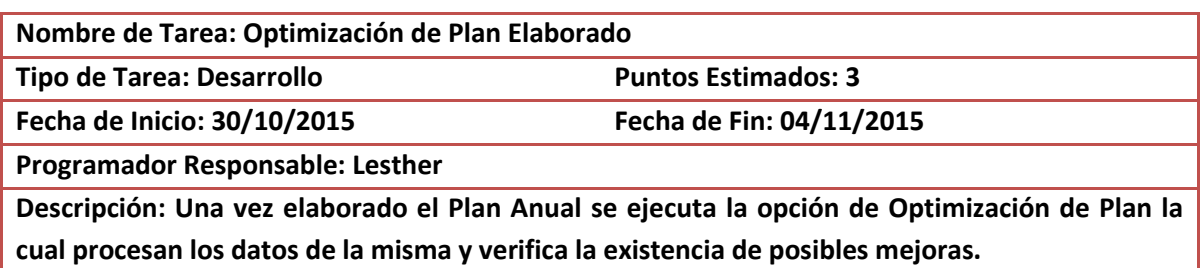

#### **Tabla 51. Tarea de Ingeniería 2-10**

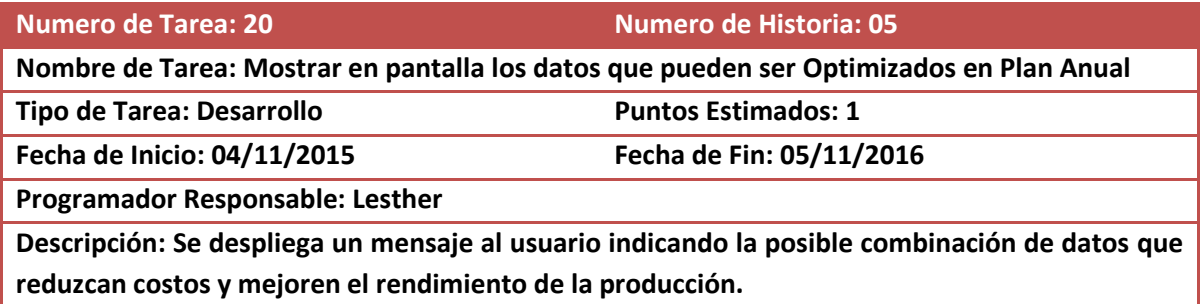

#### **Tabla 52. Tarea de Ingeniería 2-11**

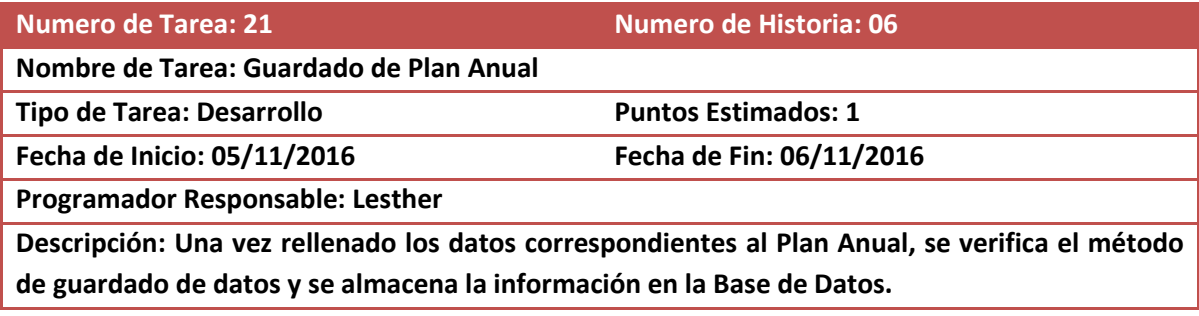

### **Tabla 53. Tarea de Ingeniería 2-12**

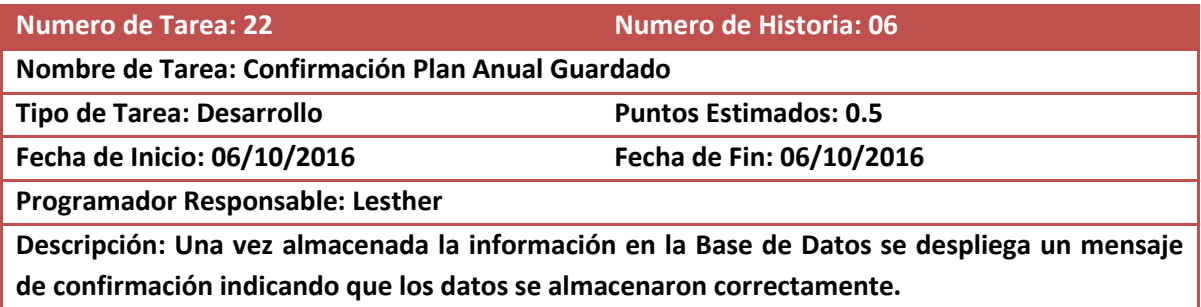

## **5.9.4. Pruebas de Aceptación Iteración 2**

### **Tabla 54. Prueba de Aceptación 2-1**

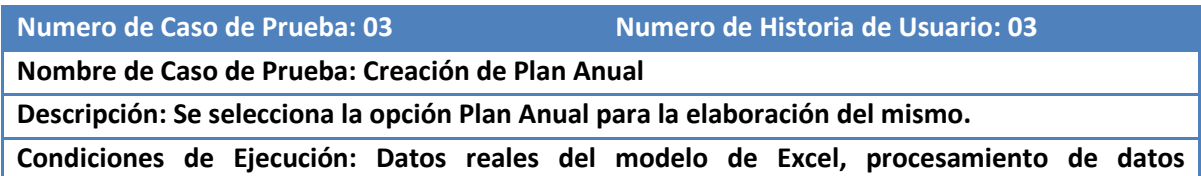

**correspondiente a la misma.**

**Entradas: Datos reales del modelo de plan anual elaborado en Excel.**

**Resultado Esperado: El resultado debe corresponder con la versión de Excel.**

**Evaluación: Se comparó el resultado obtenido y reflejo el mismo valor que el plan elaborado en Excel.**

#### **Tabla 55. Prueba de Aceptación 2-2**

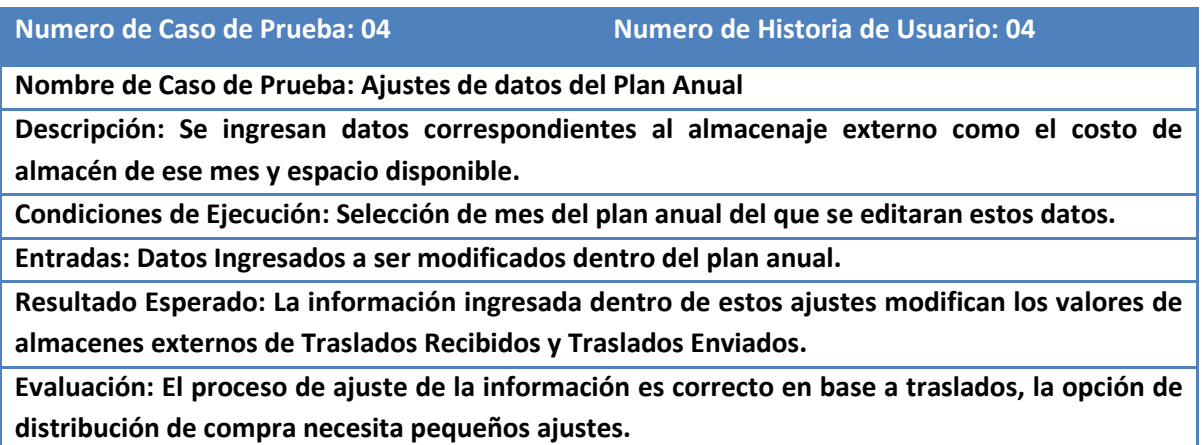

#### **Tabla 56. Prueba de Aceptación 2-3**

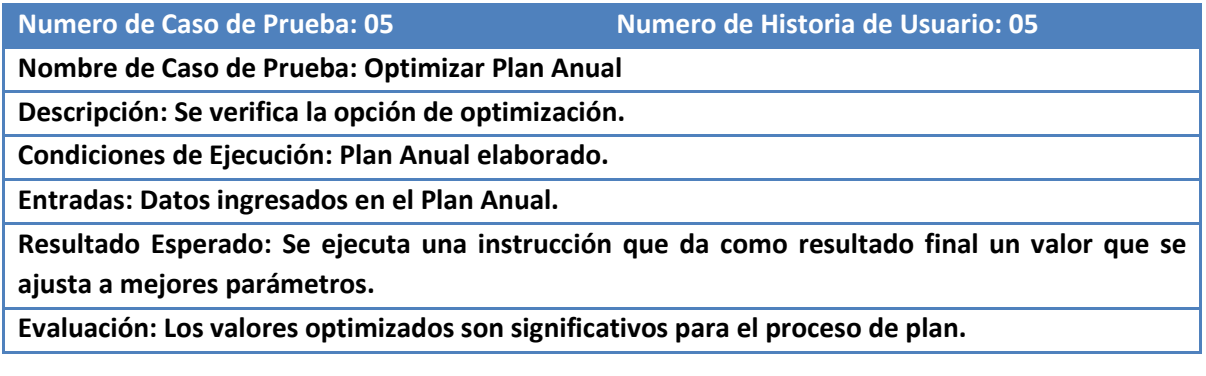

#### **Tabla 57. Prueba de Aceptación 2-4**

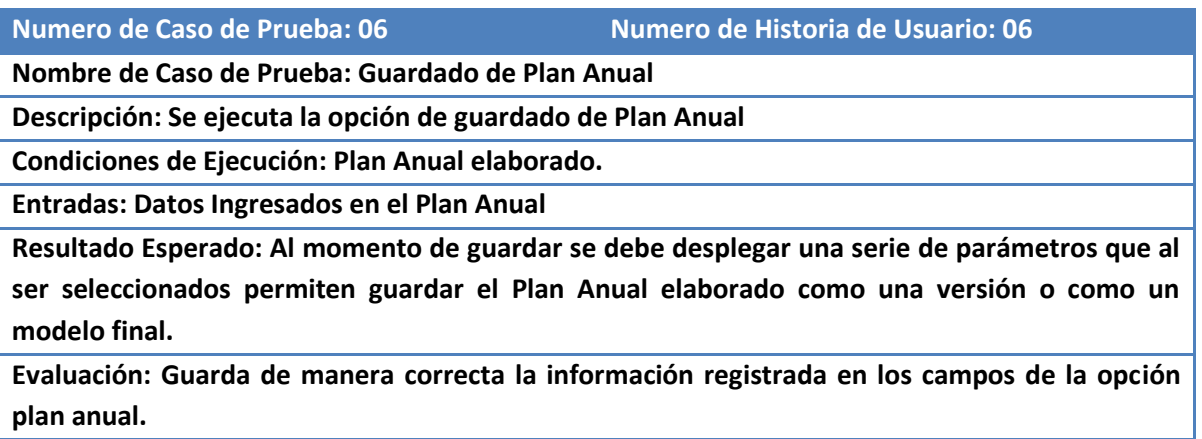

### **5.9.5. Resultados Iteración 2**

Con la finalización de la Iteración 2 se determinó que se logró implementar una buena estrategia para la optimización del proceso de planificación anual, en base a los criterios de ajustes descritos por el cliente, logrando obtener un resultado rápido y satisfactorio empleando herramientas como la distribución de compras.

# **5.10. Tercera Iteración**

#### **Tabla 58. Bitácora de Reuniones Iteración 3**

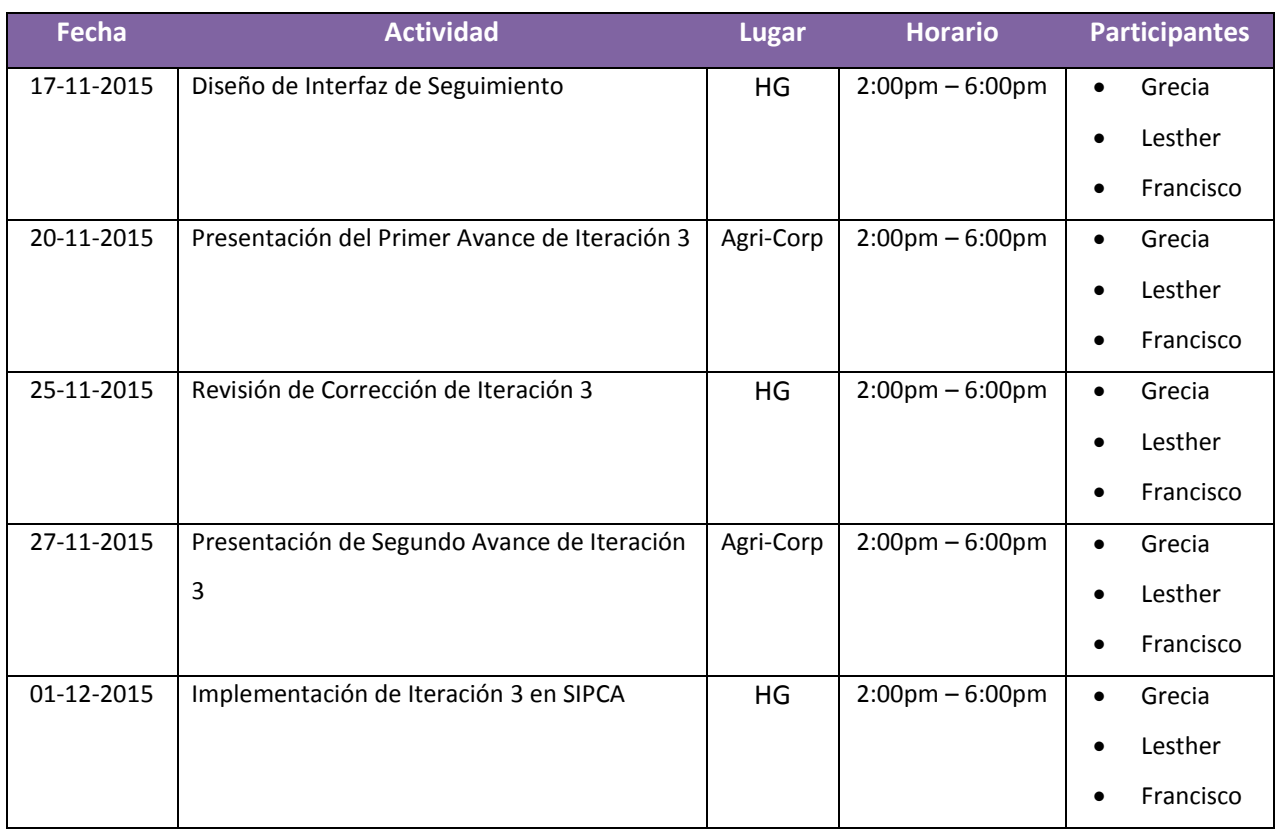

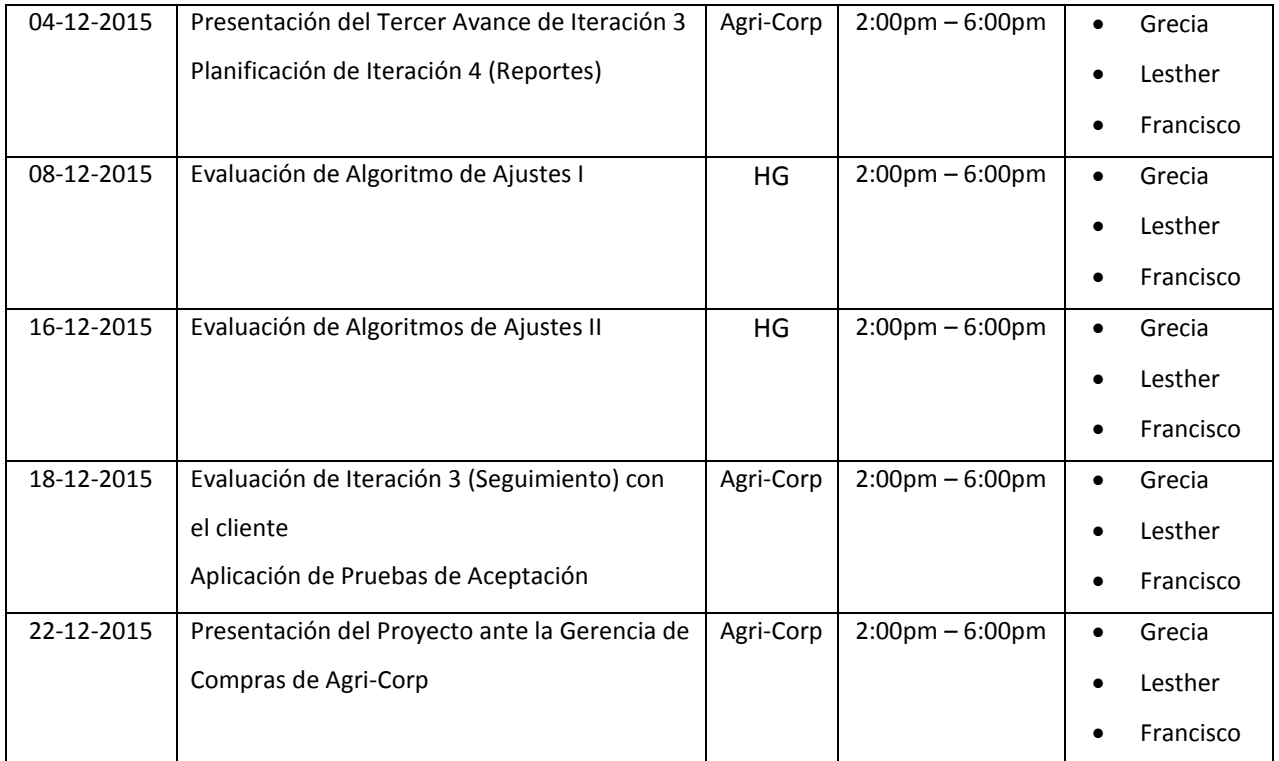

Nota: HG = Hogar de Grecia

#### **Tabla 59. Historias de Usuario Tercera Iteración**

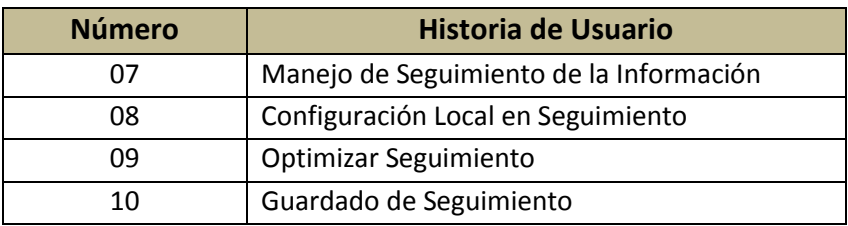

### **Tabla 60. Tareas de Ingeniería Tercera Iteración**

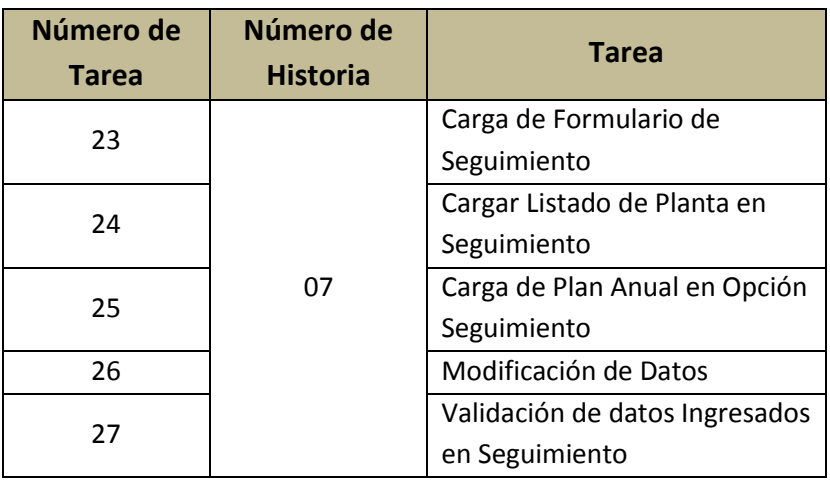

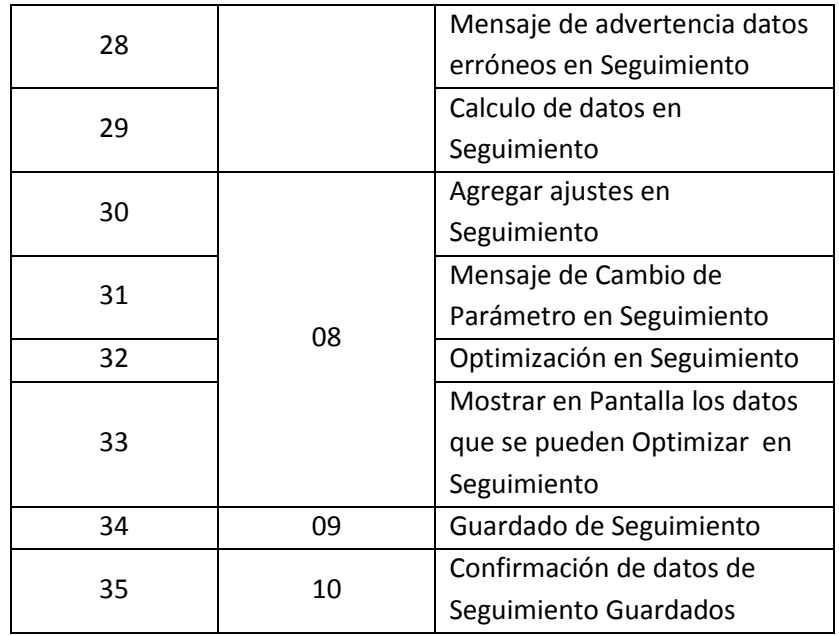

#### **Tabla 61. Pruebas de Aceptación Tercera Iteración**

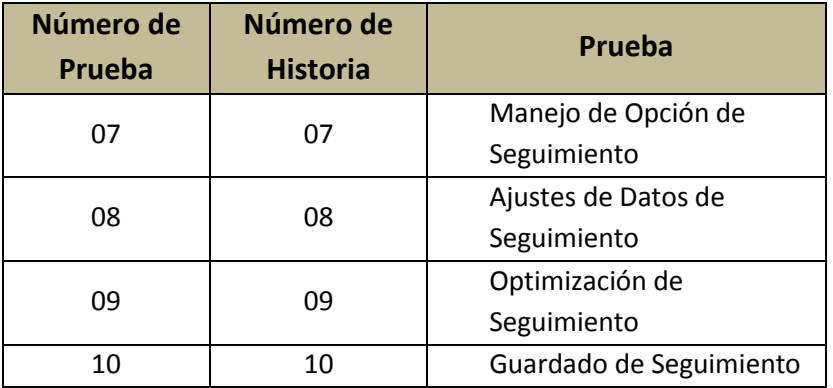

### **5.10.1. Bosquejo**

Logicamente el comportamiento de los datos en la seccion de Seguimiento es igual a la de Plan Anual, pero la manipulacion de la misma es diferente, se basa en la selelccion de un grupo de datos basandose en un mes especifico del Plan Calendario, para ser consultada su informacion en una seccion denominada Plan Anual y mnaipular los registros en una estructura denominada Seguimiento, que a su vez se acompaña de dos componentes denominados Diferencia y Porcentaje que indican el grado de alcance de los valores realies ingresados en seguimiento sobre los datos de la planificacion.

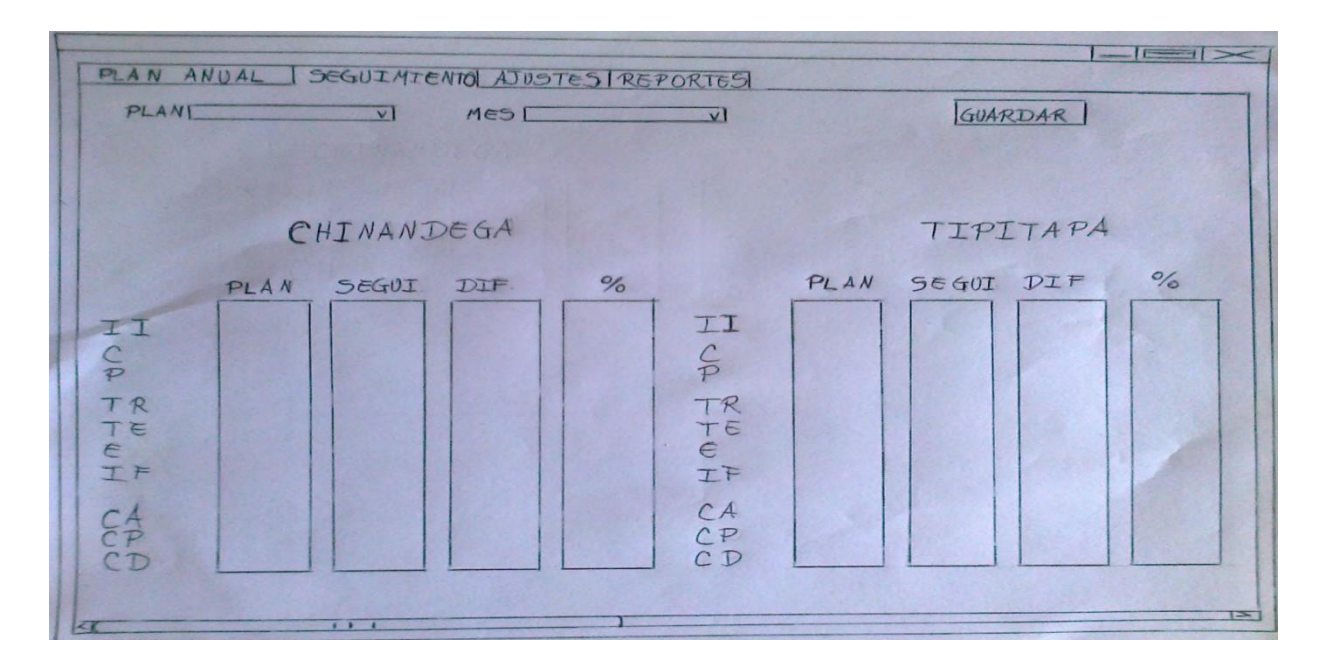

#### **Ilustración 6. Diseño Seguimiento**

| SIPCA © FGL Code                                 |                  |                   |              |              |                  |                          |
|--------------------------------------------------|------------------|-------------------|--------------|--------------|------------------|--------------------------|
| <b>Plan Anual Seguimiento</b><br><b>Reportes</b> | <b>Ajustes</b>   |                   |              |              |                  |                          |
| <b>NOVIEMBRE</b>                                 |                  |                   |              |              |                  |                          |
| Seleccion                                        |                  |                   |              |              |                  |                          |
| <b>CHINANDEGA</b>                                |                  |                   |              |              |                  |                          |
| Nombre Mes:<br><b>NOVIEMBRE</b><br>$\star$       |                  |                   |              |              |                  |                          |
| Mostrar<br>Actualizar                            |                  | <b>PLAN</b>       | <b>REAL</b>  | <b>DIFER</b> | DIF <sub>%</sub> |                          |
|                                                  | Inv Inic         | $\overline{0}$    | 2,515        | (2.515)      | 100%             |                          |
|                                                  | Compra           | $\overline{0}$    | 525          | (525)        | 100 %            |                          |
|                                                  | Proceso          | $\overline{0}$    | $\mathbf{0}$ | $\bf 0$      | $0\%$            |                          |
|                                                  | <b>Tras Rec</b>  | $\overline{0}$    | 46,655       | (46, 655)    | 100 %            | 目                        |
|                                                  | <b>Tras Env</b>  | $\overline{0}$    | 51,155       | (51.155)     | 100%             |                          |
|                                                  | Endoso           | $\overline{0}$    | $\mathbf{0}$ | $\theta$     | 0 <sup>2</sup>   |                          |
|                                                  | <b>Inv Final</b> | $\overline{0}$    | $-1460$      | 1,460        | 100 %            |                          |
|                                                  |                  |                   |              |              |                  |                          |
| <b>Agri-Corp</b><br><b>TIPITAPA</b>              |                  |                   |              |              |                  |                          |
|                                                  |                  | <b>PLAN</b>       | <b>REAL</b>  | <b>DIFER</b> | DIF <sub>%</sub> |                          |
|                                                  | Inv Inic         | $\overline{0}$    | $\bullet$    | $\theta$     | 0 <sup>2</sup>   |                          |
|                                                  | Compra           | $\overline{0}$    | $\bullet$    | $\mathbf{0}$ | 0 <sup>x</sup>   |                          |
|                                                  | Proceso          | $\overline{0}$    | $\mathbf{0}$ | $\mathbf{0}$ | 0 <sup>2</sup>   |                          |
|                                                  | <b>Tras Rec</b>  | $\overline{0}$    | $\bullet$    | $\mathbf{O}$ | 0 <sup>2</sup>   |                          |
|                                                  | <b>Tras Env</b>  | $\overline{0}$    | $\bullet$    | $\mathbf{0}$ | $0\%$            |                          |
|                                                  | Endoso           | $\overline{0}$    | $\mathbf{0}$ | $\mathbf{0}$ | 0 <sup>2</sup>   |                          |
|                                                  | <b>Inv Final</b> | $\overline{0}$    | $\bf{0}$     | $\bf{0}$     | 0 <sup>2</sup>   |                          |
|                                                  |                  |                   |              |              |                  |                          |
|                                                  |                  | <b>ARROZ NICA</b> |              |              |                  | $\overline{\phantom{a}}$ |

**Ilustración 7. Pantalla Seguimiento**

### **5.10.2. Historias de Usuarios Iteración 3**

**Tabla 62. Historia de Usuario 3-1**

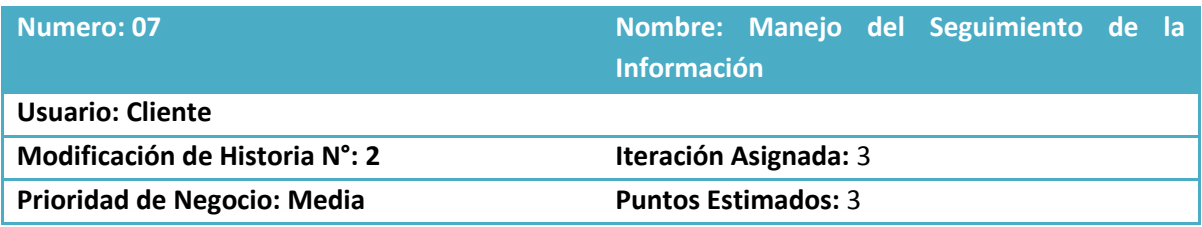

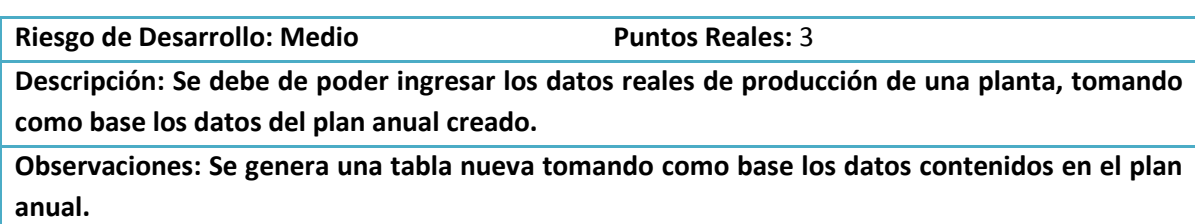

#### **Tabla 63. Historia de Usuario 3-2**

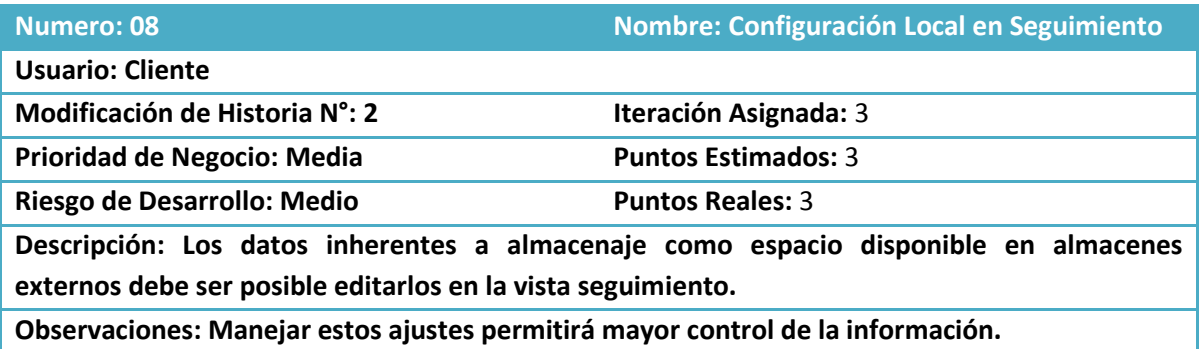

#### **Tabla 64. Historia de Usuario 3-3**

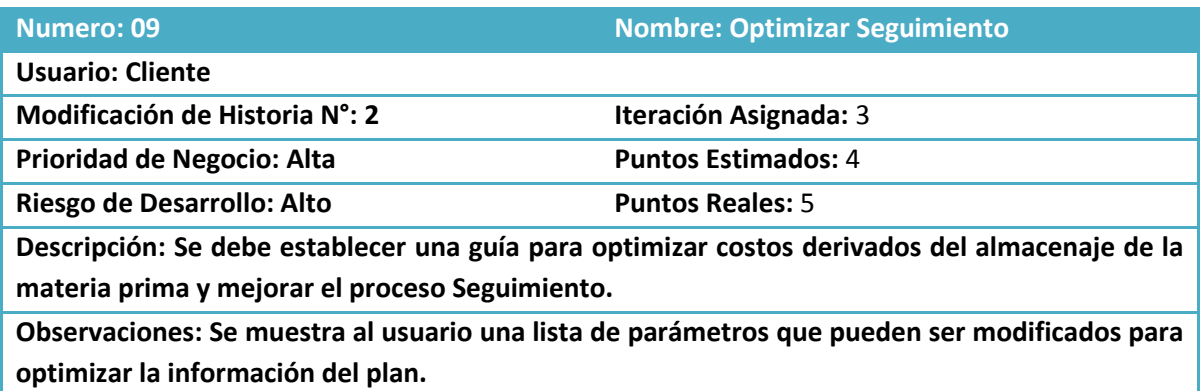

#### **Tabla 65. Historia de Usuario 3-4**

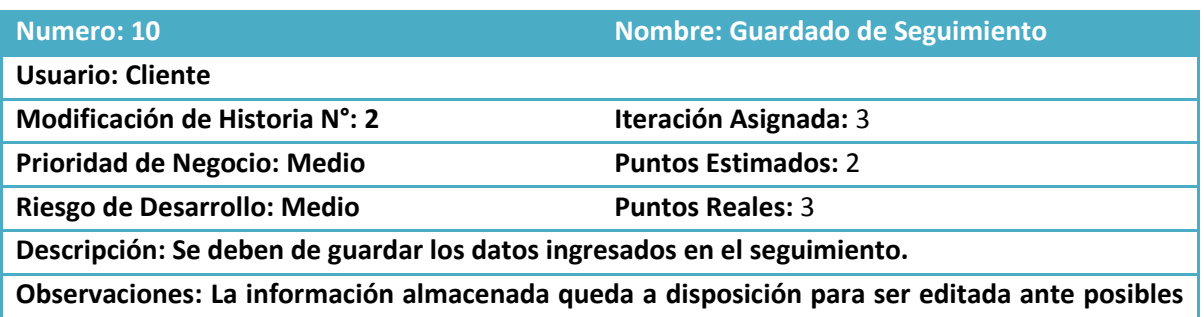

### **cambios.**

# **5.10.3. Tareas de Ingeniería Iteración 3**

**Tabla 66. Tarea de Ingeniería 3-1**

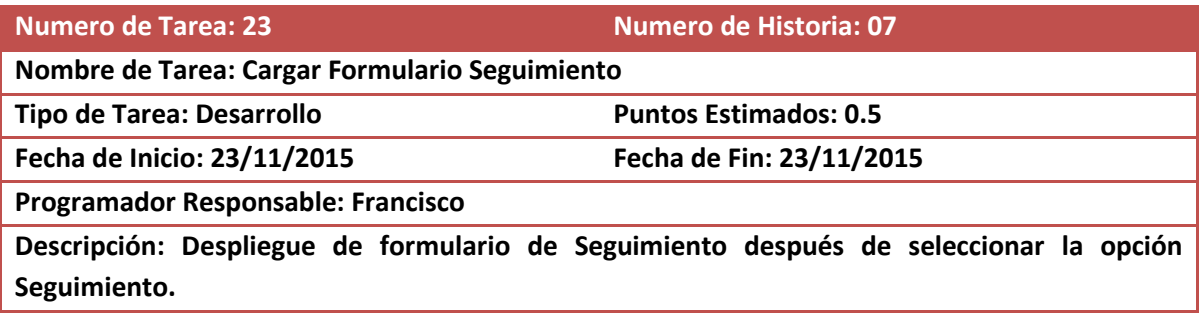

#### **Tabla 67. Tarea de Ingeniería 3-2**

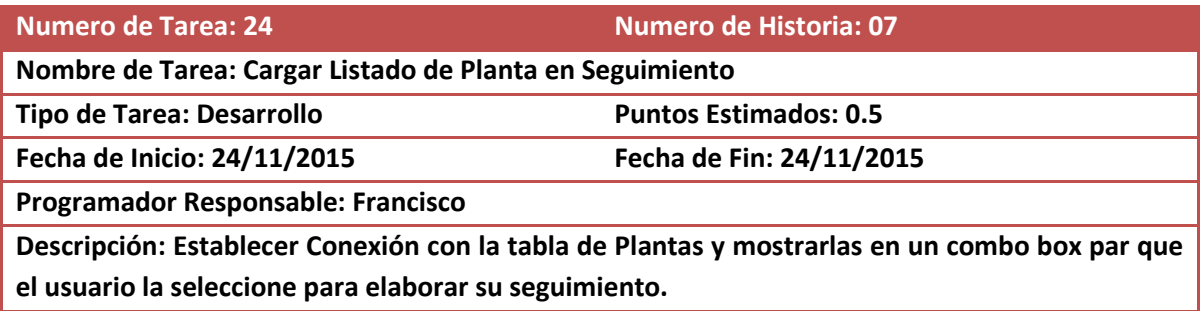

#### **Tabla 68. Tarea de Ingeniería 3-3**

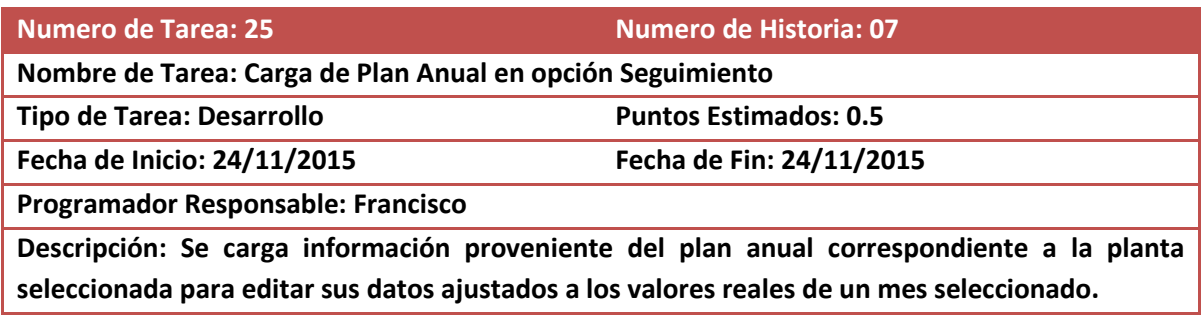

#### **Tabla 69. Tarea de Ingeniería 3-4**

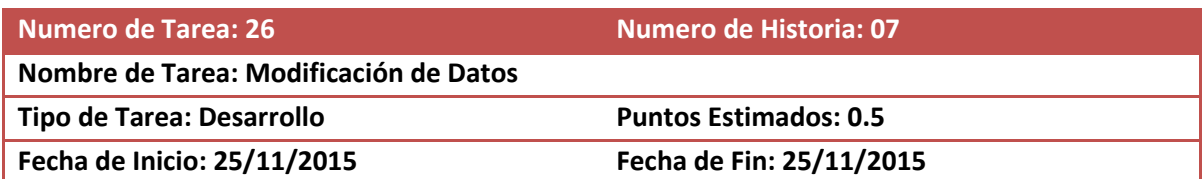

**Programador Responsable: Francisco**

**Descripción: Se habilita la edición de los datos en Seguimiento**

### **Tabla 70. Tarea de Ingeniería 3-5**

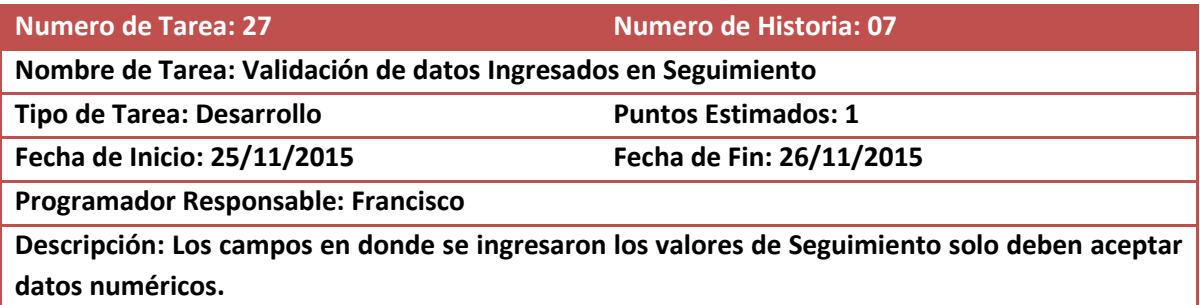

#### **Tabla 71. Tarea de Ingeniería 3-6**

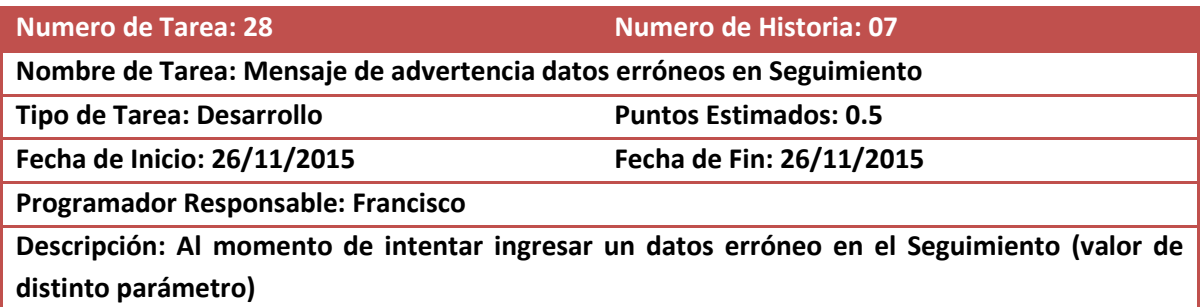

#### **Tabla 72. Tarea de Ingeniería 3-7**

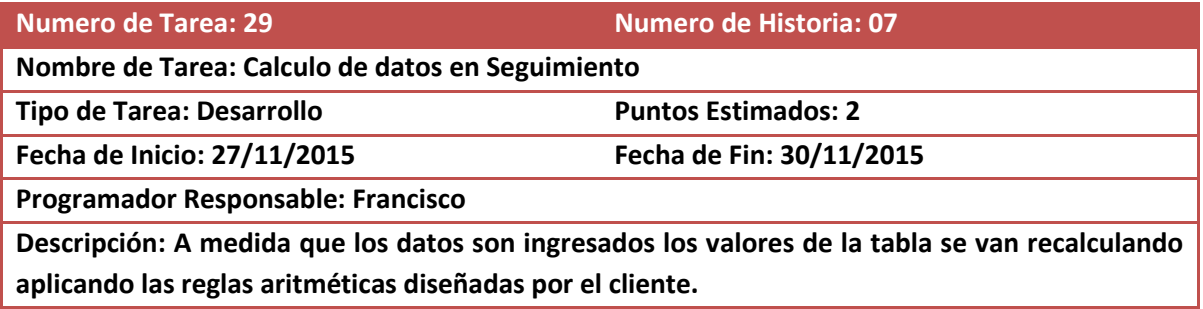

#### **Tabla 73. Tarea de Ingeniería 3-8**

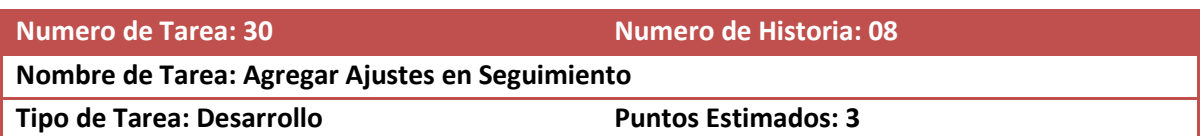

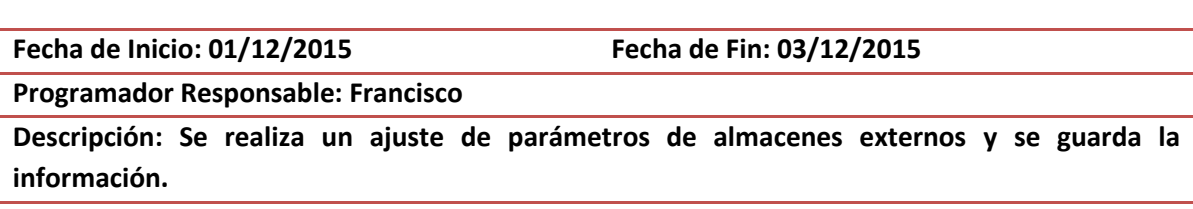

### **Tabla 74. Tarea de Ingeniería 3-9**

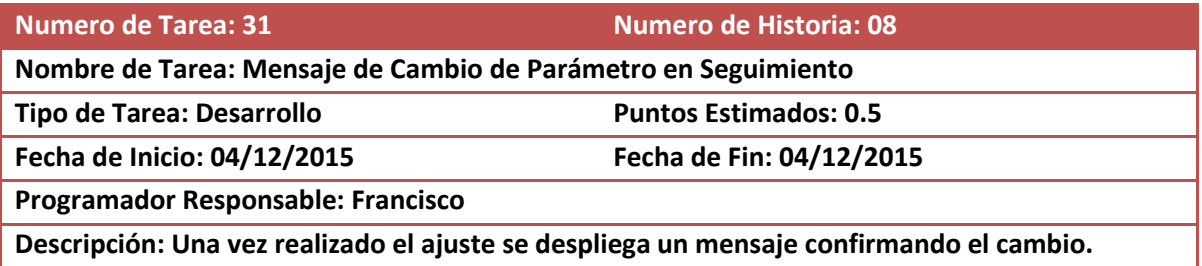

#### **Tabla 75. Tarea de Ingeniería 3-10**

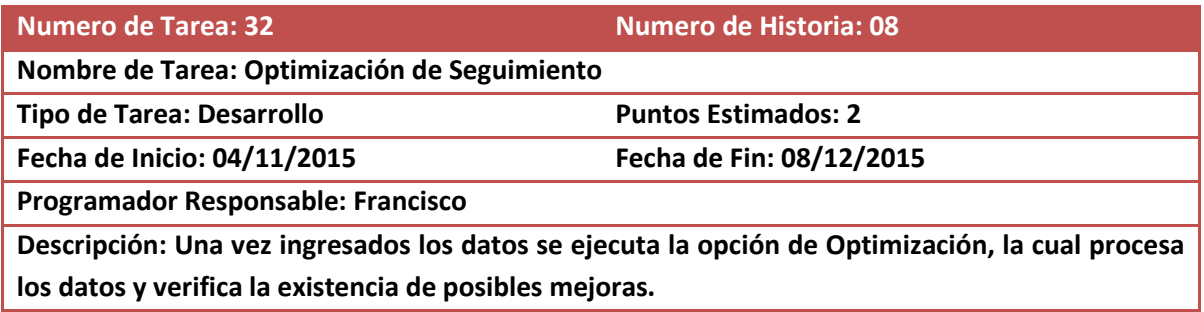

#### **Tabla 76. Tarea de Ingeniería 3-11**

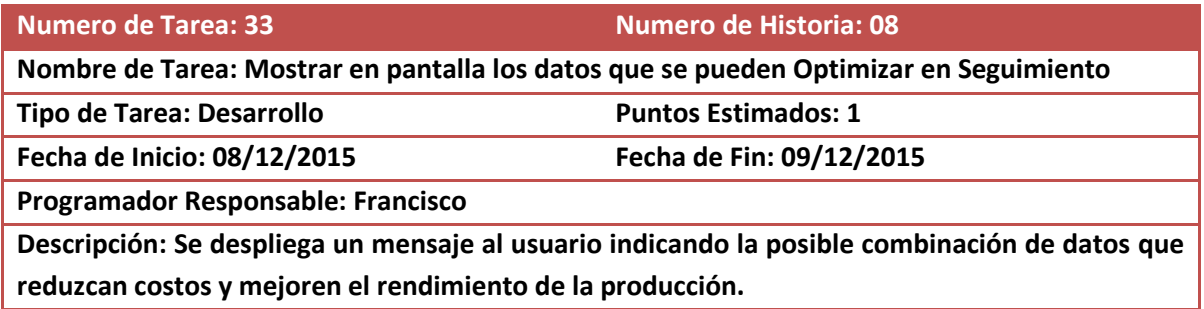

### **Tabla 77. Tarea de Ingeniería 3-12**

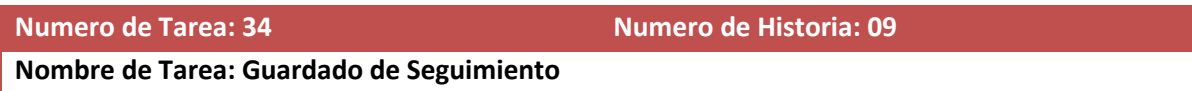

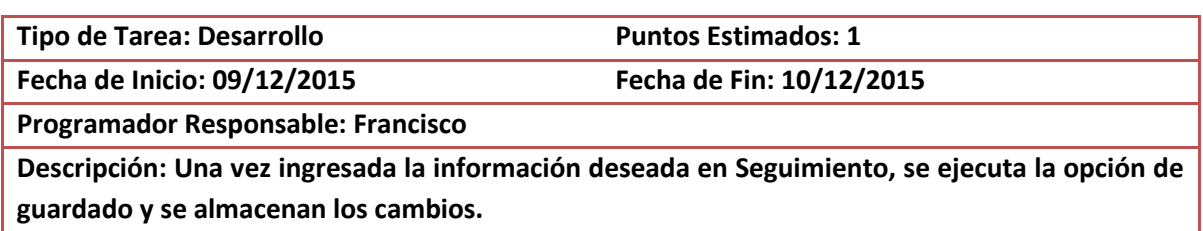

#### **Tabla 78. Tarea de Ingeniería 3-13**

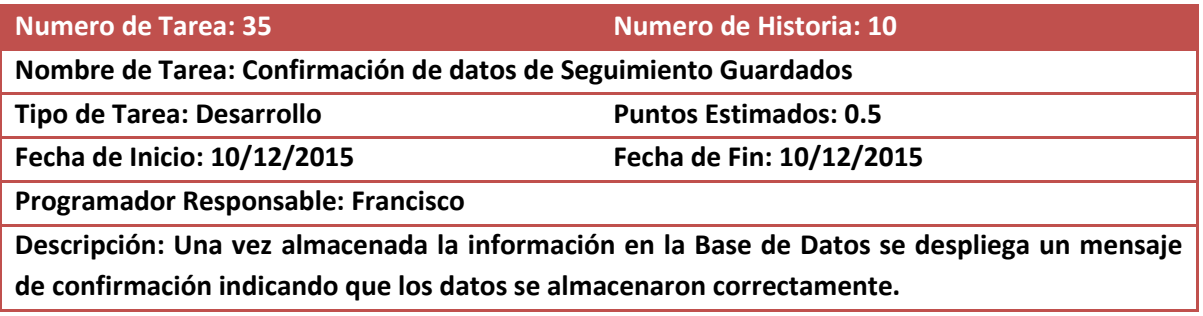

# **5.10.4. Pruebas de Aceptación Iteración 3**

### **Tabla 79. Prueba de Aceptación 3-1**

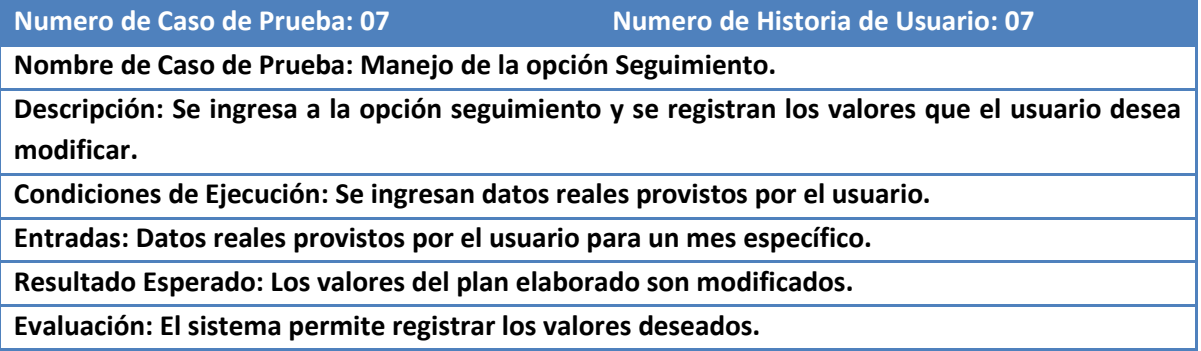

### **Tabla 80. Prueba de Aceptación 3-2**

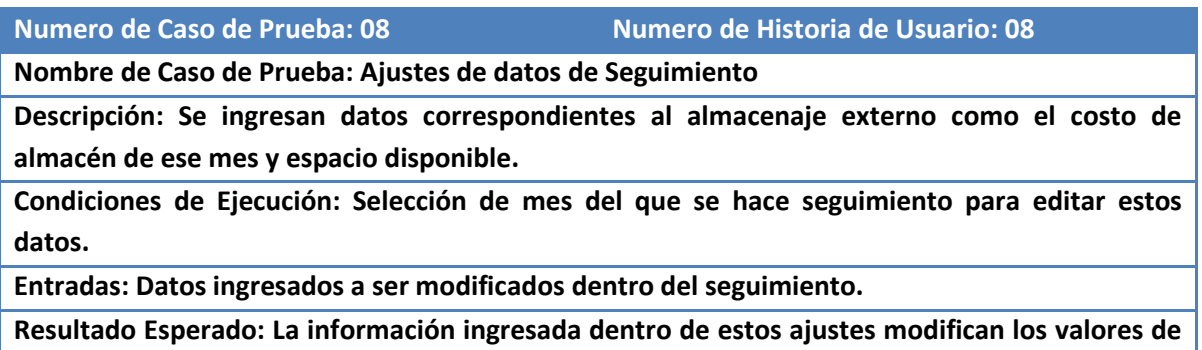

**almacenes externos de Traslados Recibidos y Traslados Enviados.**

**Evaluación: La información ingresada realiza el proceso de ajuste como en plan anual**

#### **Tabla 81. Prueba de Aceptación 3-3**

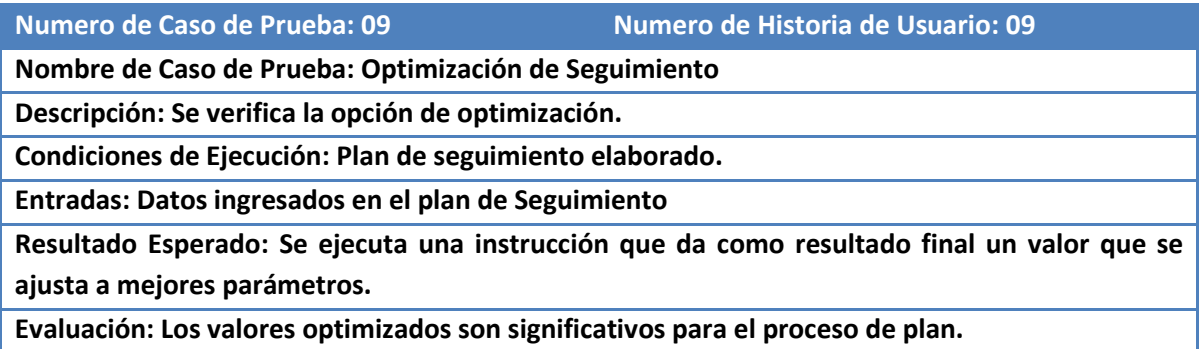

#### **Tabla 82. Prueba de Aceptación 3-4**

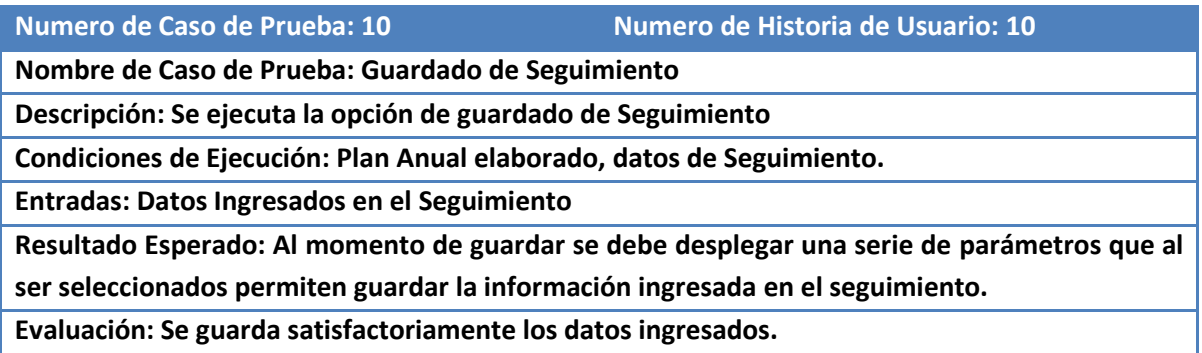

### **5.10.5. Resultados Iteración 3**

Siendo seguimiento la extensión lógica del proceso de planificación anual, se logró implementar una manera sencilla de guardar los registros en un proceso en donde se compran los resultados previstos y los reales para su análisis.

### **5.11. Cuarta Iteración**

#### **Tabla 83. Historias de Usuario Cuarta Iteración**

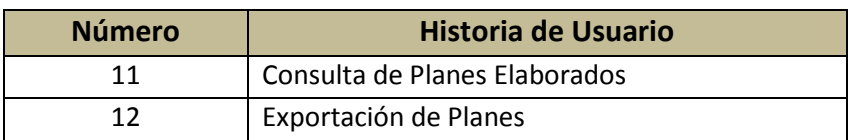
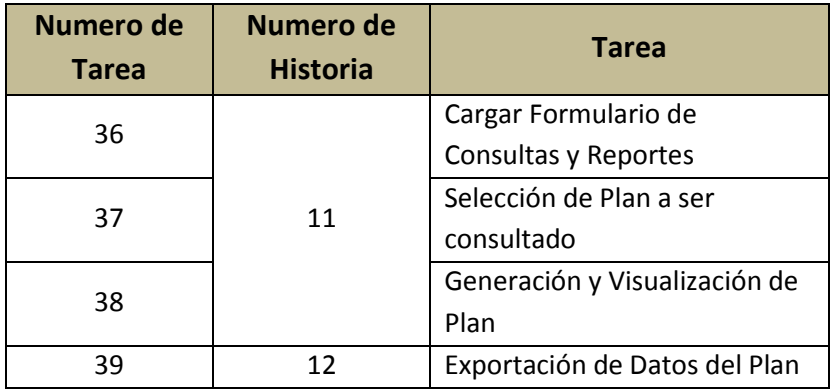

#### **Tabla 84. Tareas de Ingeniería Cuarta Iteración**

#### **Tabla 85. Pruebas de Aceptación Cuarta Iteración**

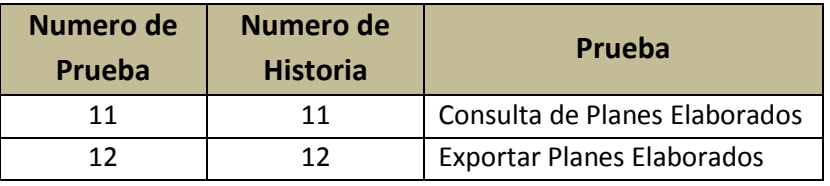

### **5.11.1. Bosquejo**

La sección de Consultas y Reportes se orienta a la evaluación de la información contenida en el sistema, se ajusta a parámetros previstos por el cliente determinado por un rango de meses a ser analizados.

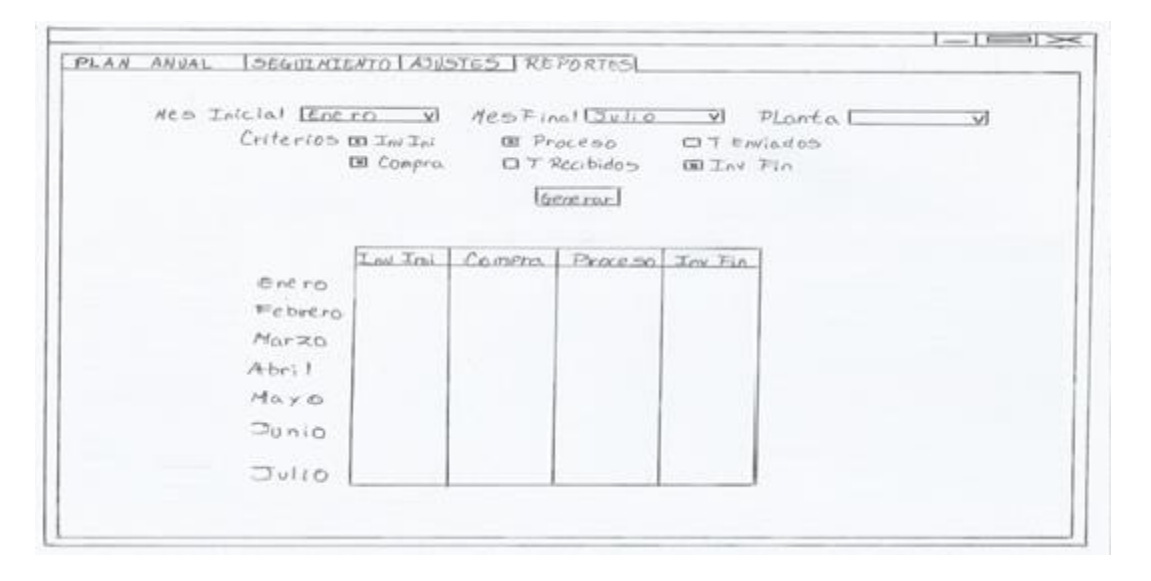

**Ilustración 8. Diseño de Reportes**

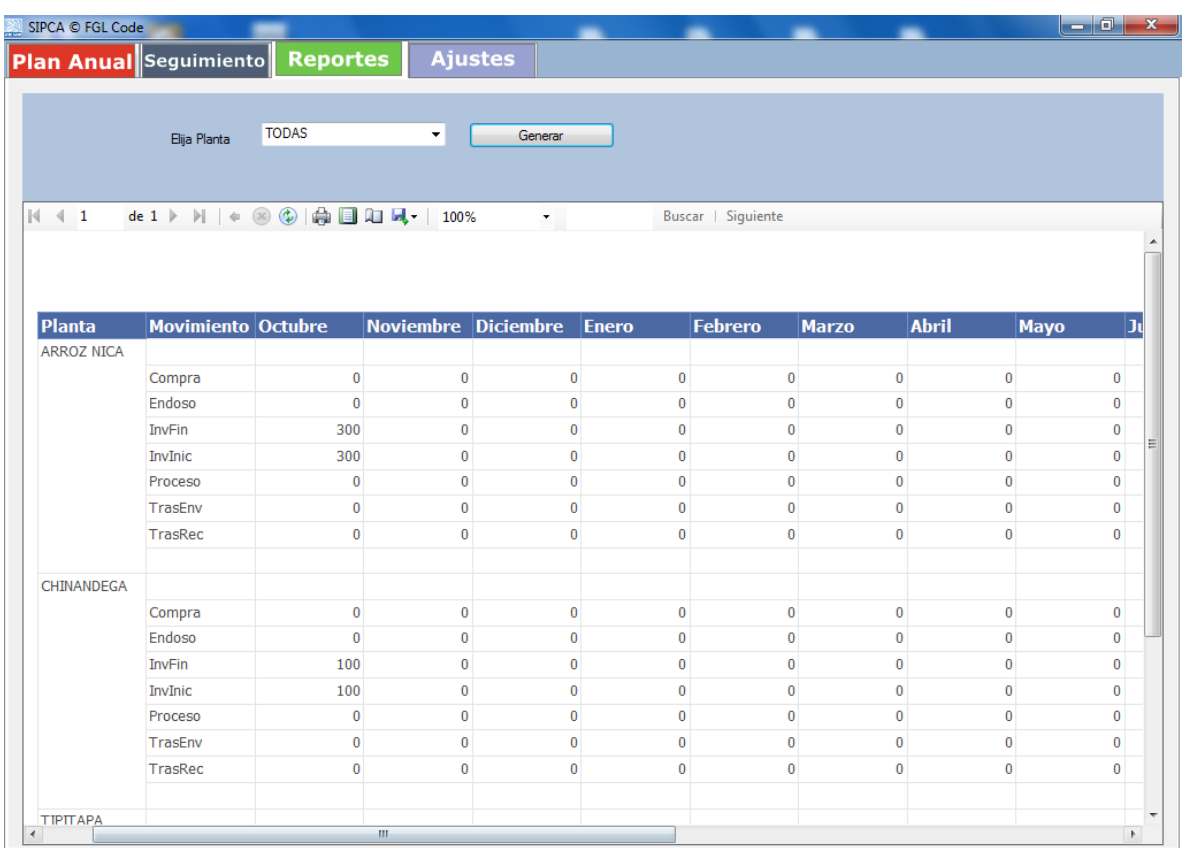

**Ilustración 9. Pantalla Reportes**

# **5.11.2. Historias de Usuarios Iteración 4**

**Tabla 86. Historia de Usuario 4-1**

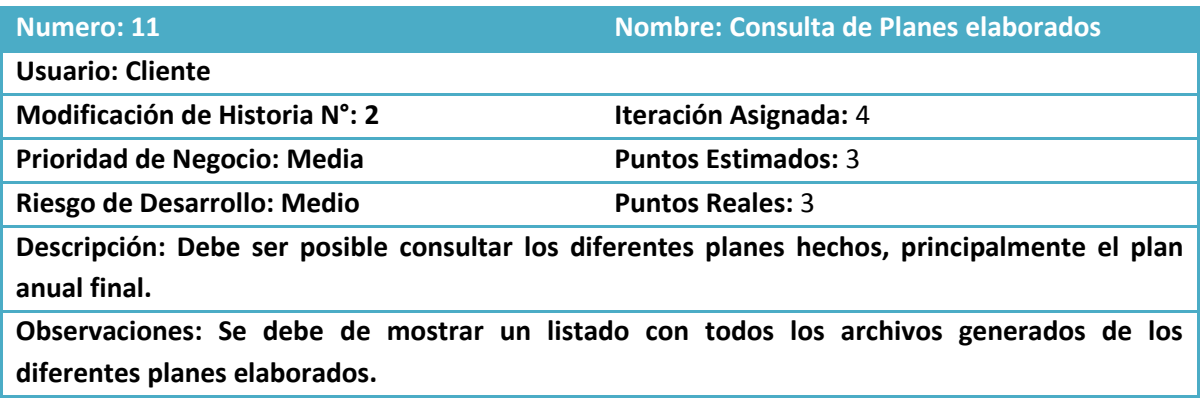

**Tabla 87. Historia de Usuario 4-2**

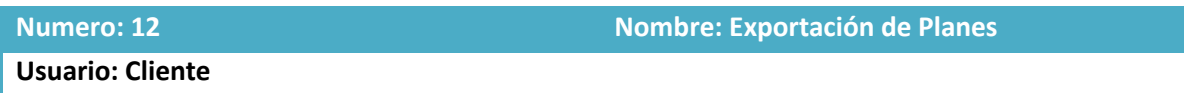

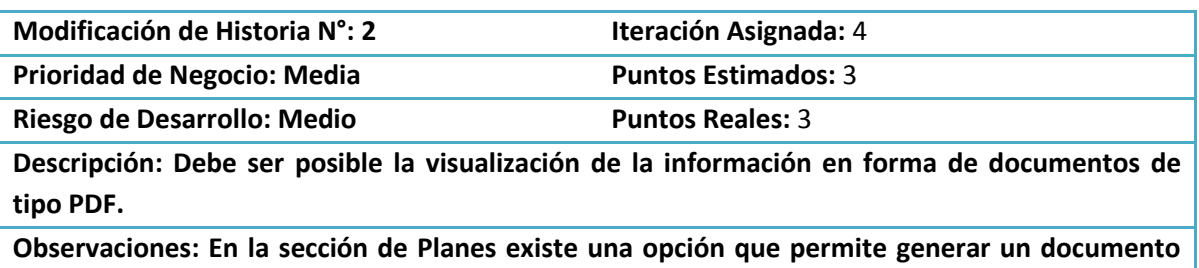

**PDF de los informes consultados.**

# **5.11.3. Tareas de Ingeniería Iteración 4**

**Tabla 88. Tarea de Ingeniería 4-1**

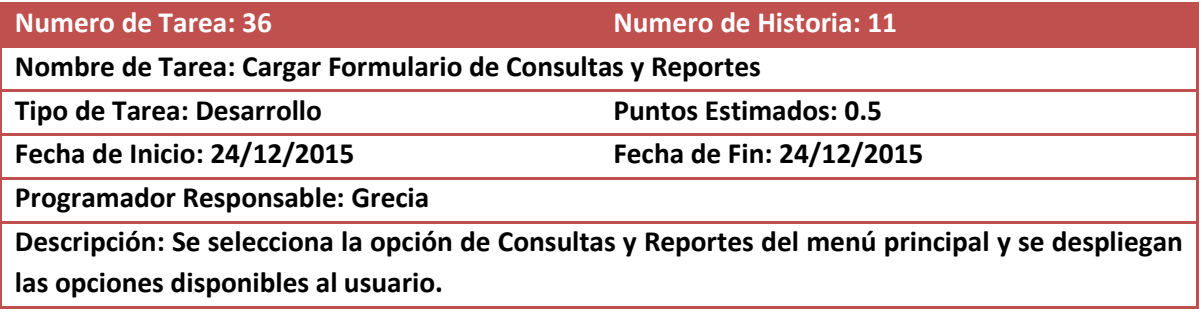

### **Tabla 89. Tarea de Ingeniería 4-2**

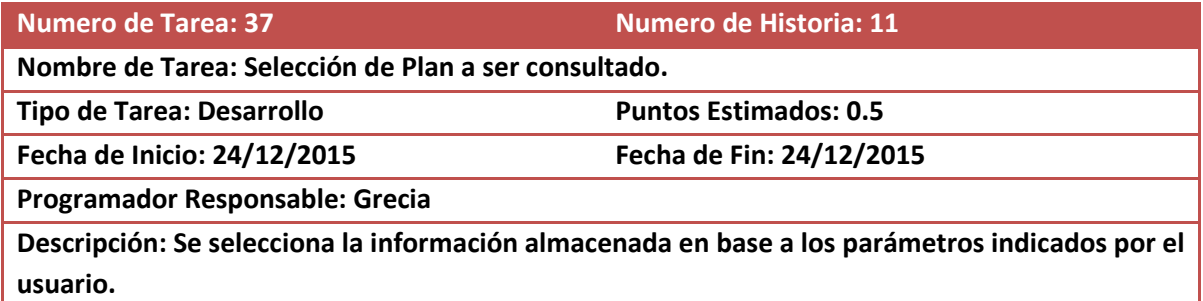

#### **Tabla 90. Tarea de Ingeniería 4-3**

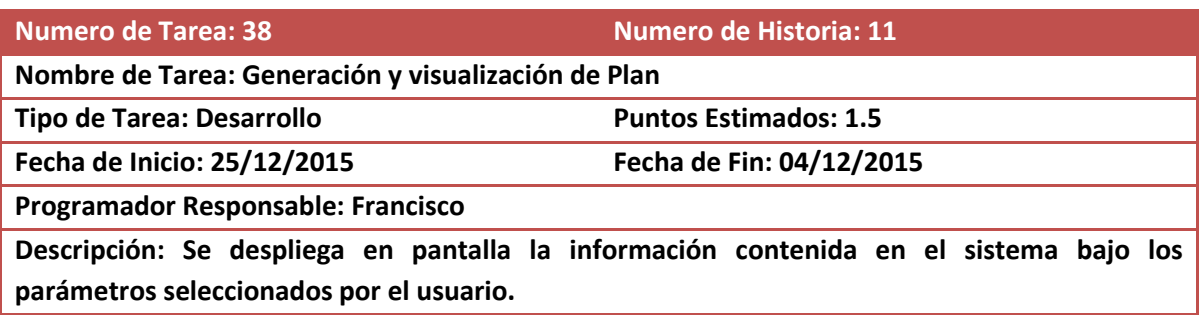

#### **Tabla 91. Tarea de Ingeniería 4-4**

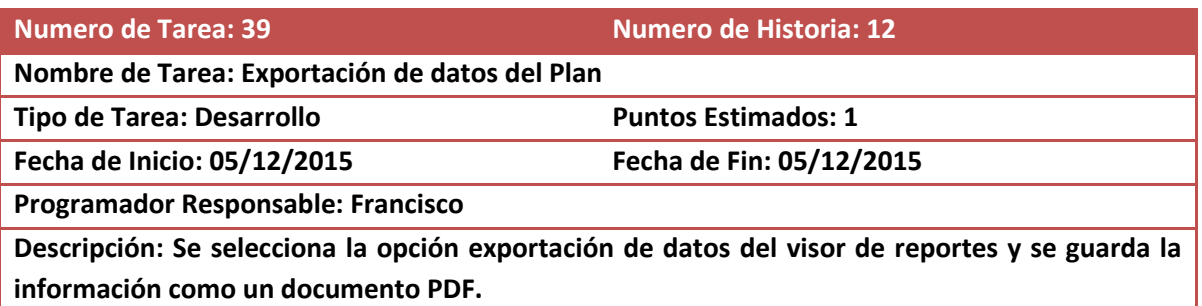

## **5.11.4. Pruebas de Aceptación Iteración 4**

**Tabla 92. Prueba de Aceptación 4-1**

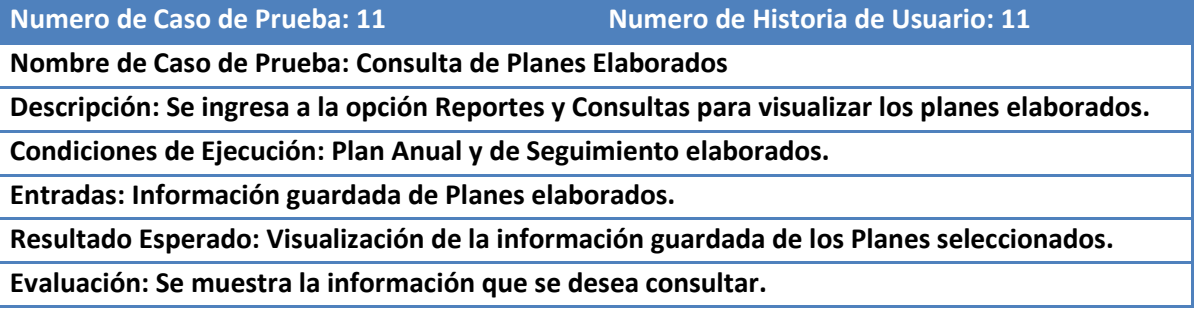

### **Tabla 93. Prueba de Aceptación 4-2**

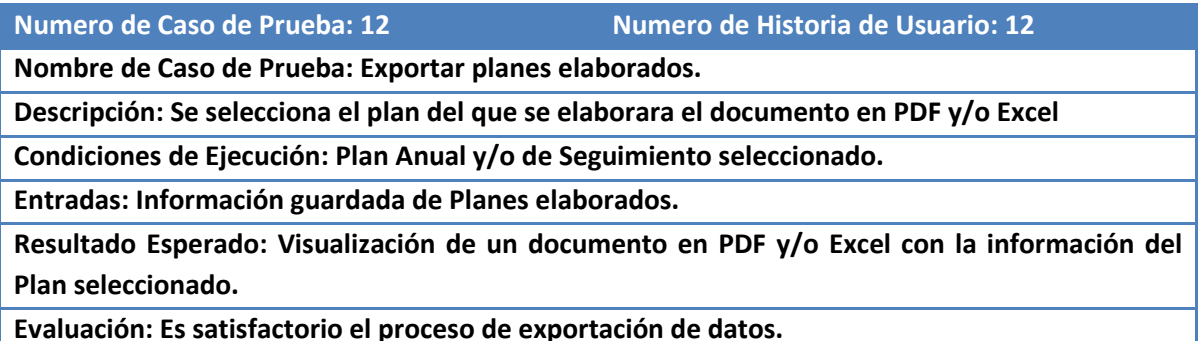

## **5.11.5. Resultados Iteración 4**

La iteración 4 es el conjunto de información proveniente de los registros de Seguimiento, se logró cumplir con el cometido de visualizar los datos solicitados por el cliente para su posterior manipulación a través de la exportación de los reportes.

# **6. Marco de Evaluación del Proyecto SIPCA**

El presente sistema denominado SIPCA se evalúa en base a tres mecanismos:

- Pruebas de Aceptación
- Pruebas Unitarias
- Métricas del Principio de Adecuación Funcional según la familia de normas ISO/IEC 2504n

Las pruebas de Aceptación fueron descritas y evaluadas en la sección de Iteraciones previamente desarrollada.

## **6.1. Plan de Pruebas**

El propósito del presente Plan de Pruebas tiene como objetivo establecer validez al proyecto SIPCA orientado sobre su correcto entorno de ejecución y respuesta al usuario final del producto de software.

Por la complejidad inherente al tipo de Pruebas unitarias solo se evalúan los procesos críticos del sistema denominados: Plan Anual y Seguimiento, para todos los módulos se evalúa conforme a las Pruebas de Aceptación definidas a partir de las Historias de Usuario de cada Iteración mostradas con anterioridad. Por recomendaciones de la Metodología XP no se realizara pruebas de rendimiento, stress y de tiempos de respuesta.

## **6.2. Pruebas Unitarias**

Por la prioridad de presentar un preliminar del proyecto SIPCA al cliente se estableció que la ejecución de las pruebas unitarias se realizaría hasta tener concluido todo el proceso de integración de los módulos en la fase de Corrección, definido en el cronograma de actividades, la ejecución de dichas pruebas se realizar aplicando la herramientas de evaluación orientadas a .NET denominada NUNIT por la mayor simplicidad de diseño y ejecución de las mismas.

## **6.2.1. Pruebas del Módulo Plan Anual**

Se tiene como objetivo verificar el correcto funcionamiento de las siguientes instrucciones de código:

- Cargar Nuevo Plan
- Carga de Plan Previo
- Ejecución de Herramienta Distribución
- Ajuste de Datos en Plan Anual
- Almacenamiento de Datos de Plan Anual

## **6.2.2. Pruebas del Módulo Seguimiento**

- Cargar información almacenada de los registros de Plan Anual
- Ajuste de Datos de Seguimiento
- Almacenamiento de Datos de Seguimiento

## **6.3. Ejecución de Pruebas Unitarias Modulo Plan Anual**

**Tabla 94. Cronograma 1 Prueba Unitarias**

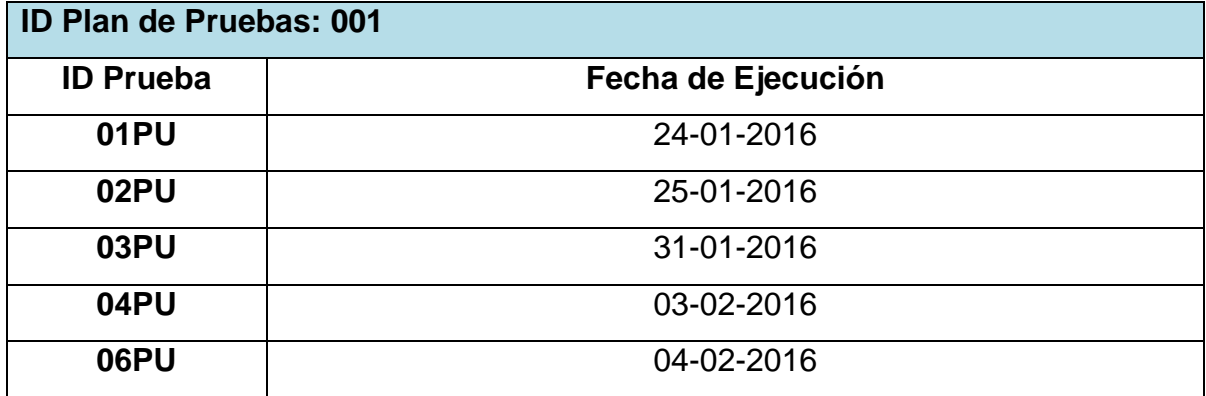

### *Cargar Plan Nuevo*

**Tabla 95. Condiciones de Ejecución Plan Nuevo**

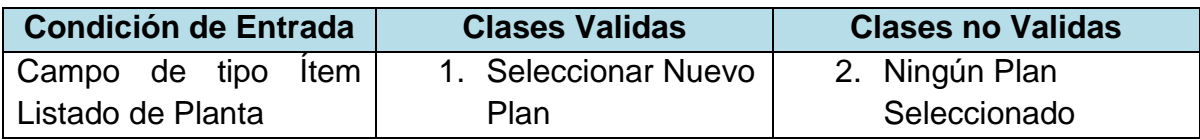

#### **Tabla 96. Ficha Evaluación Plan Nuevo**

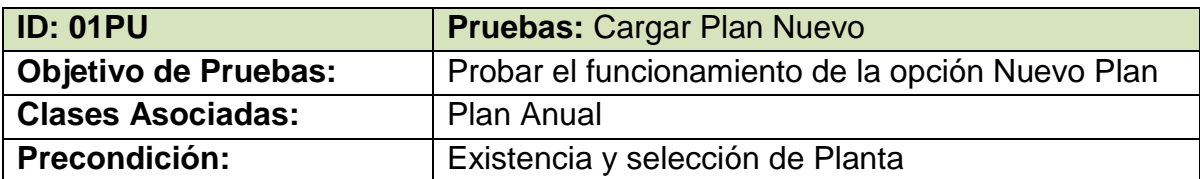

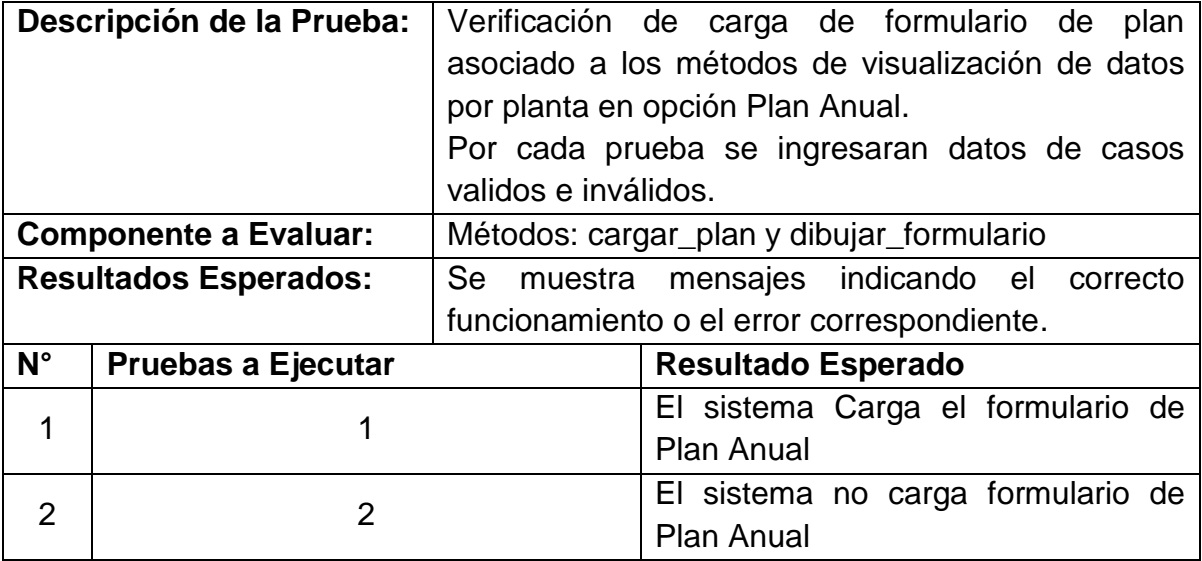

## *Cargar Plan Previo*

### **Tabla 97. Condiciones de Ejecución Plan Previo**

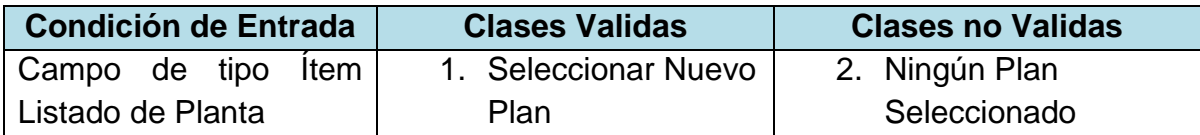

### **Tabla 98. Ficha Evaluación Plan Previo**

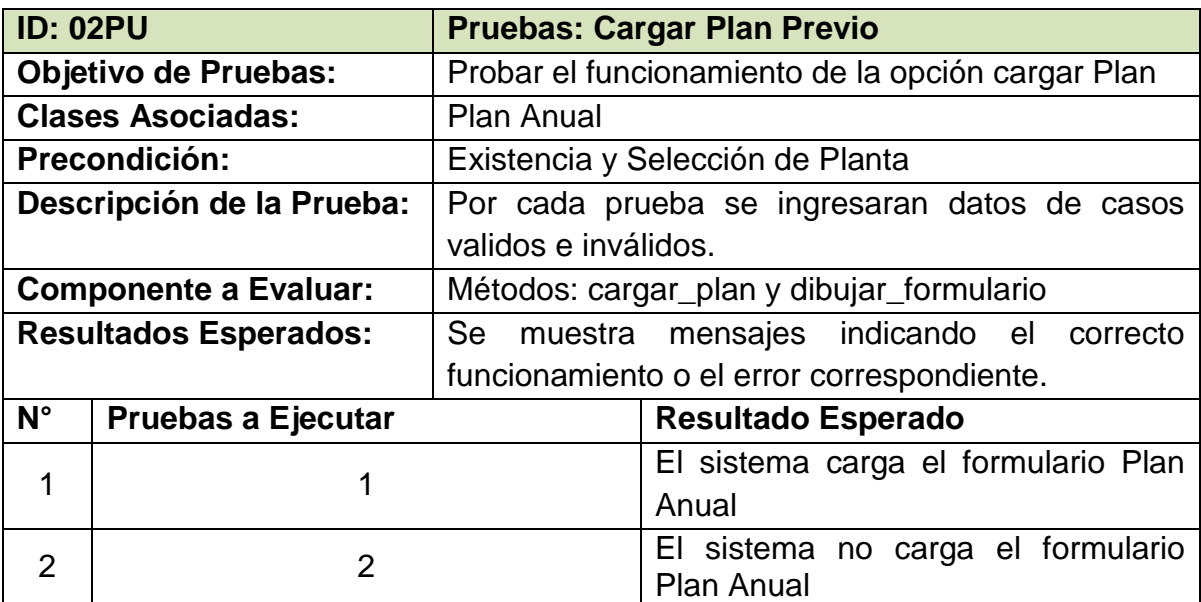

## *Ejecución de Herramienta de Distribución* **Tabla 99. Condiciones de Ejecución Distribución**

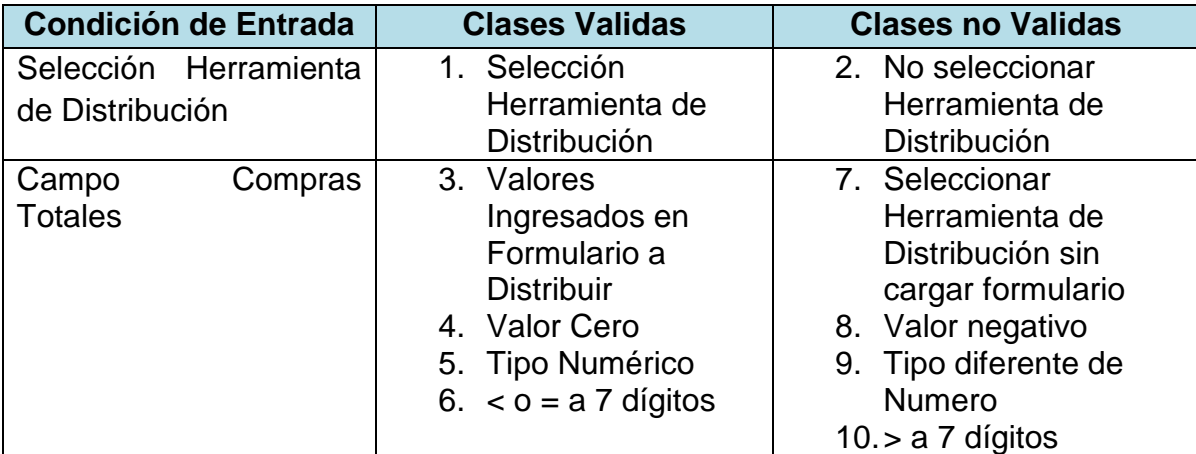

### **Tabla 100. Ficha Evaluación Distribución**

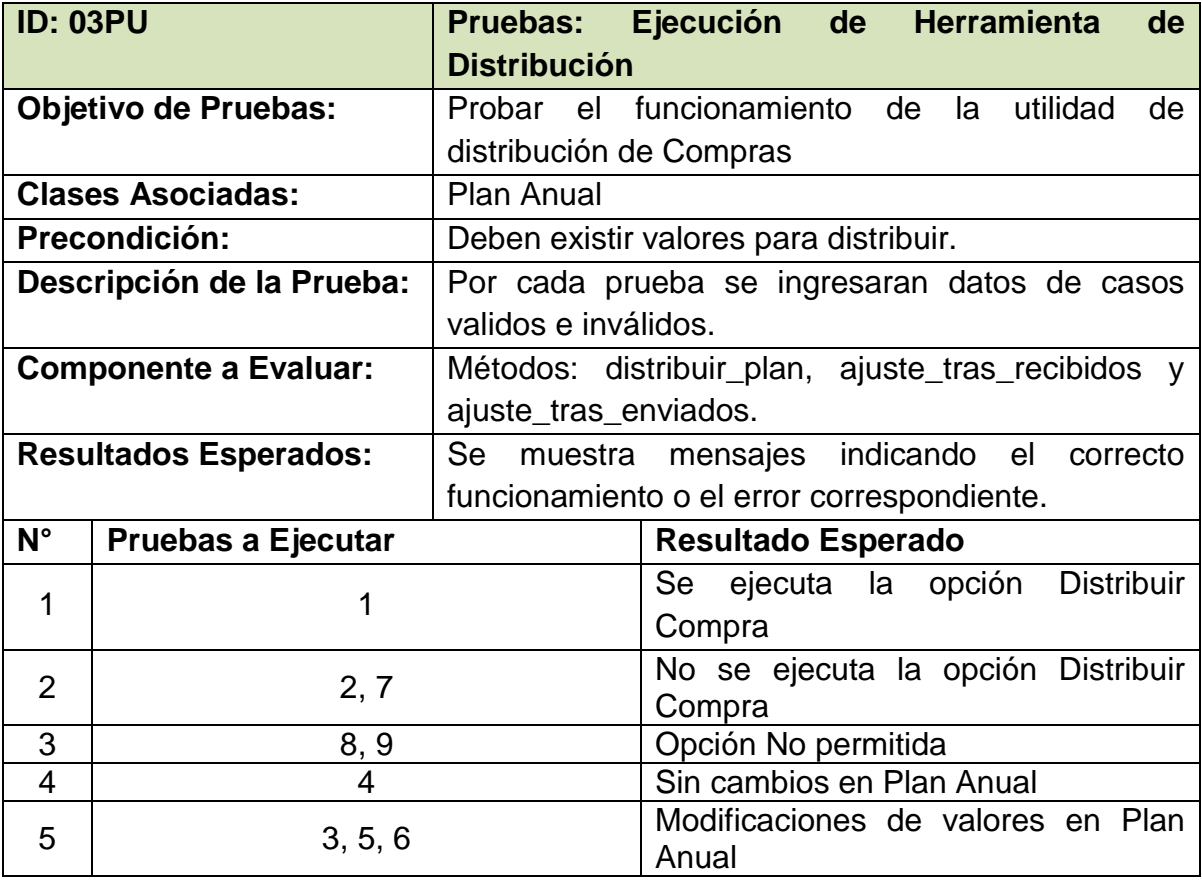

# *Ajuste de Datos de Plan Anual*

**Tabla 101. Condiciones de Ejecución Ajuste de Datos Plan Anual**

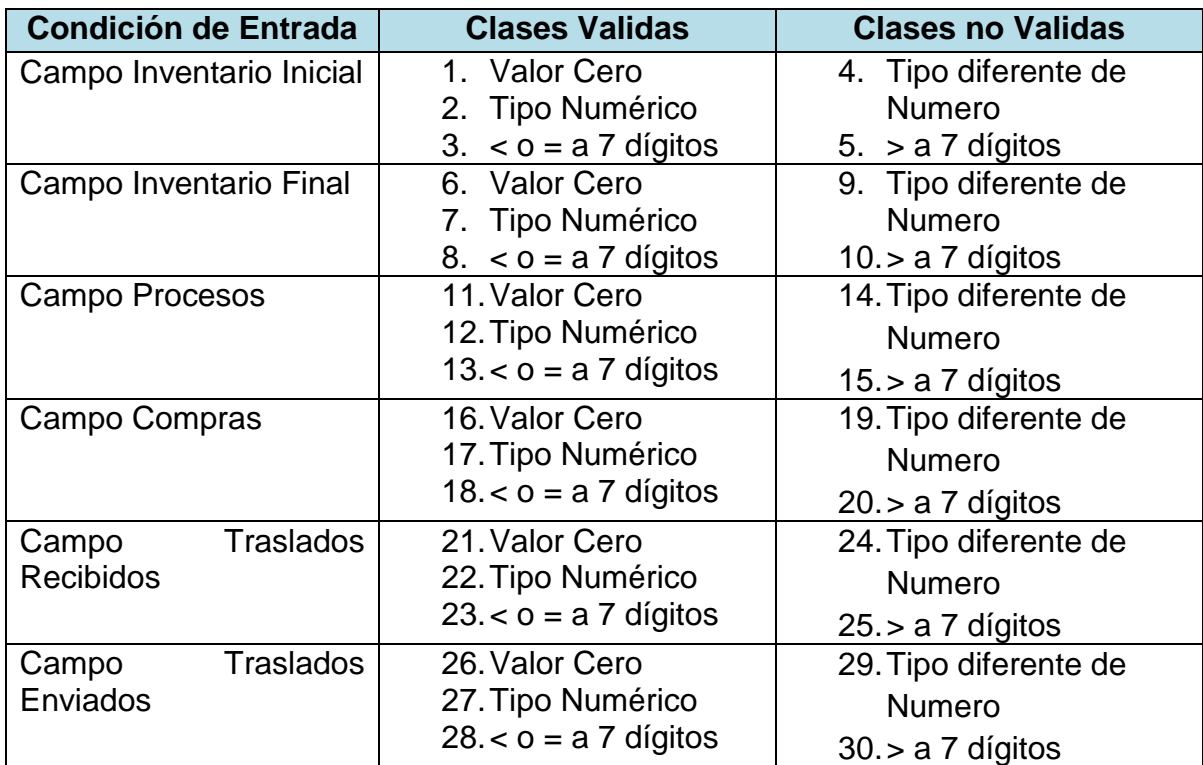

#### **Tabla 102. . Ficha Evaluación Ajuste de Datos Plan Anual**

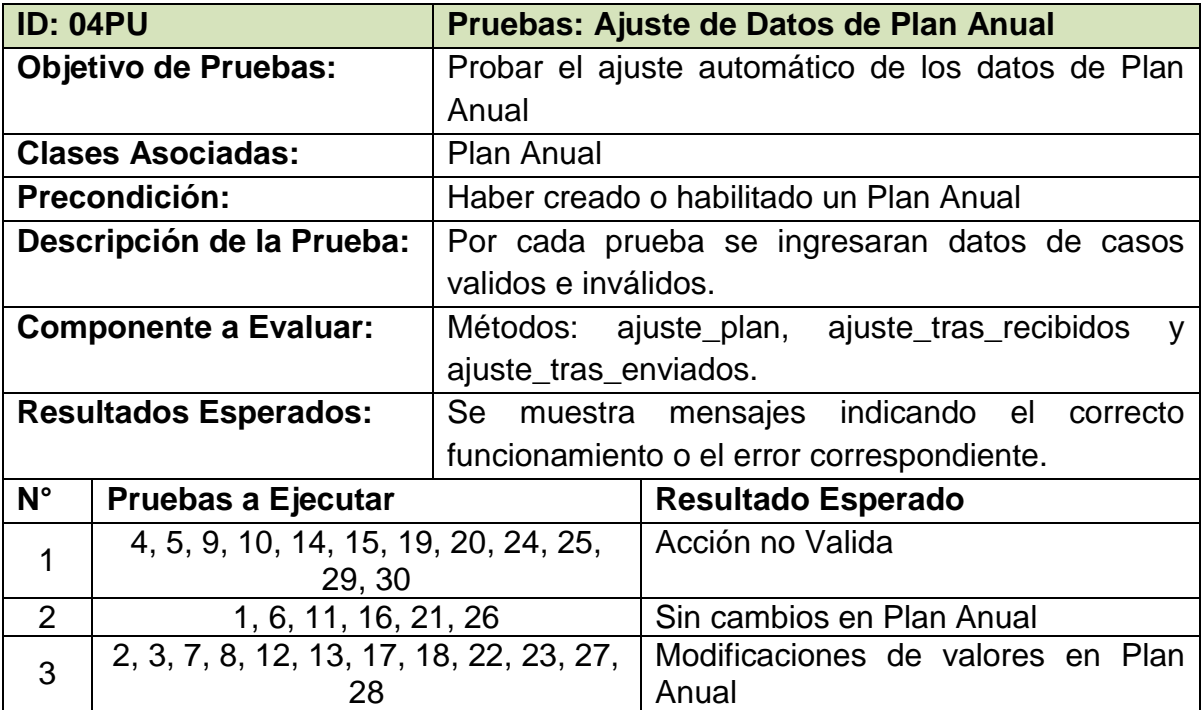

## *Almacenamiento de Datos de Plan Anual*

**Tabla 103. Condiciones de Ejecución Almacenamiento Plan Anual**

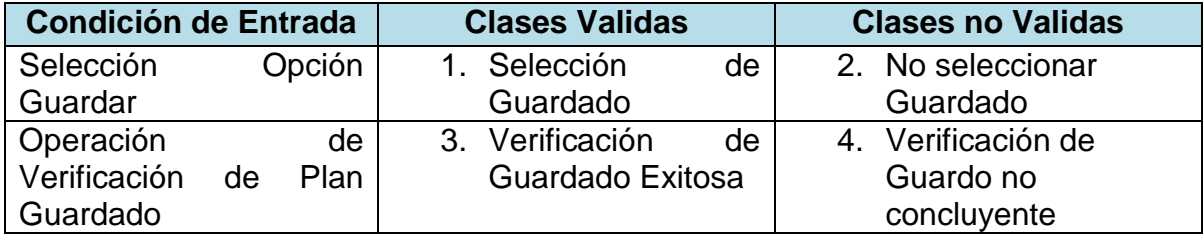

#### **Tabla 104. Ficha Evaluación Almacenamiento Plan Anual**

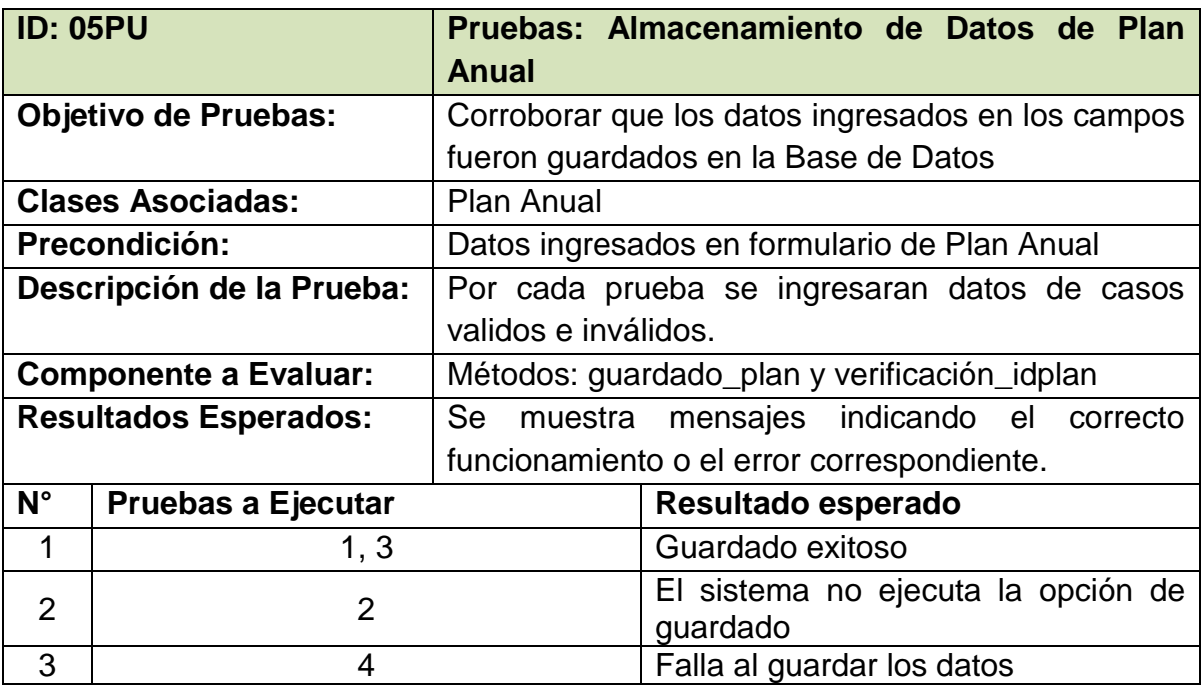

## **6.4. Ejecución de Pruebas Unitarias Modulo Plan Anual**

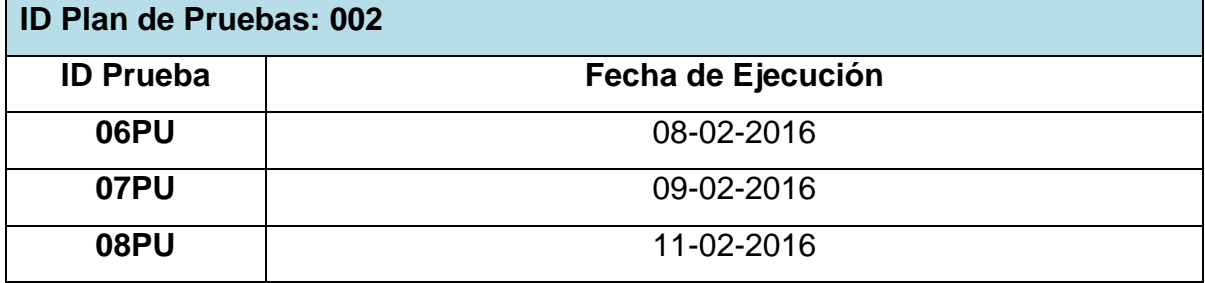

## *Cargar Información almacenada de los registros de Plan Anual* **Tabla 105. Condiciones de Ejecución Cargar datos de Plan Anual en Seguimiento**

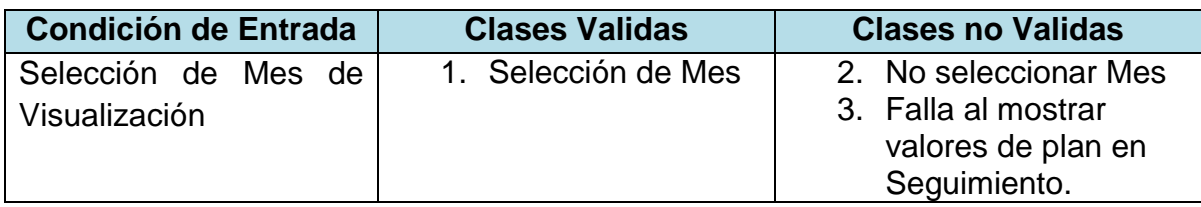

### **Tabla 106. Ficha Evaluación Cargar datos de Plan Anual en Seguimiento**

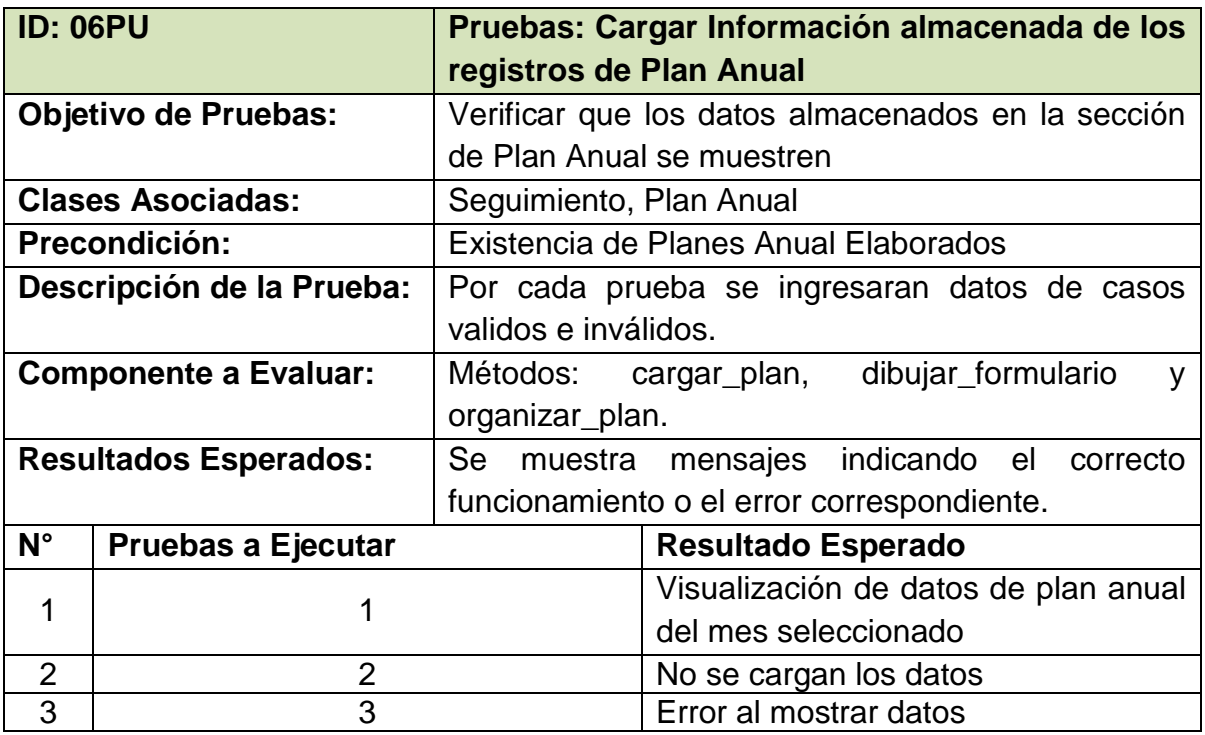

### *Ajuste de Datos de Seguimiento*

**Tabla 107. Condiciones de Ejecución Ajustes Seguimiento**

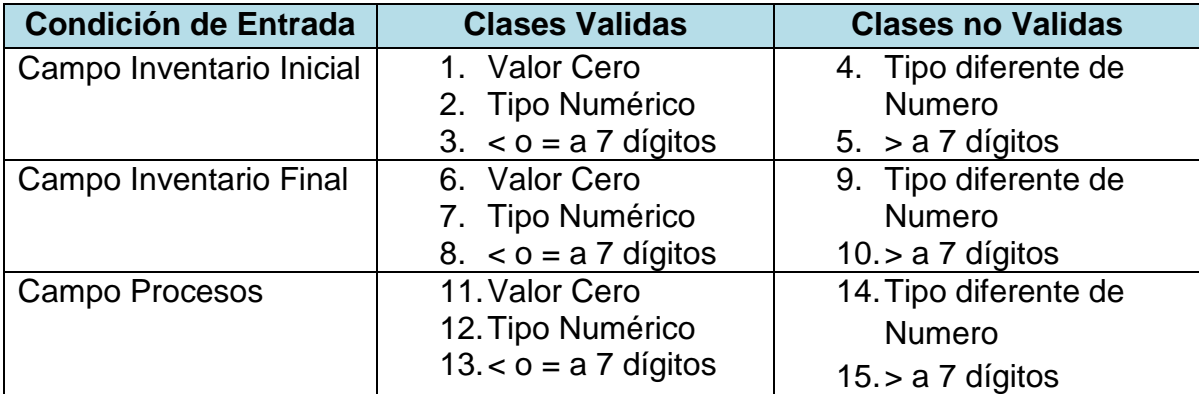

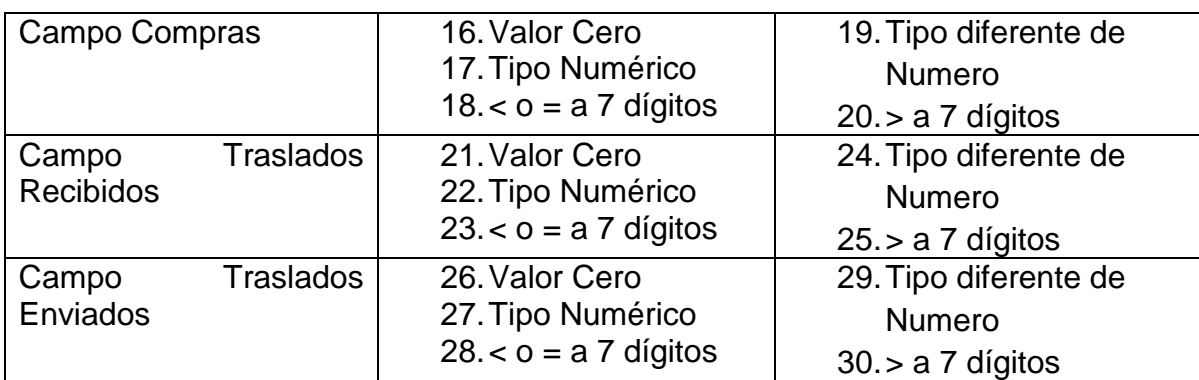

### **Tabla 108. Ficha Evaluación Ajustes Seguimiento**

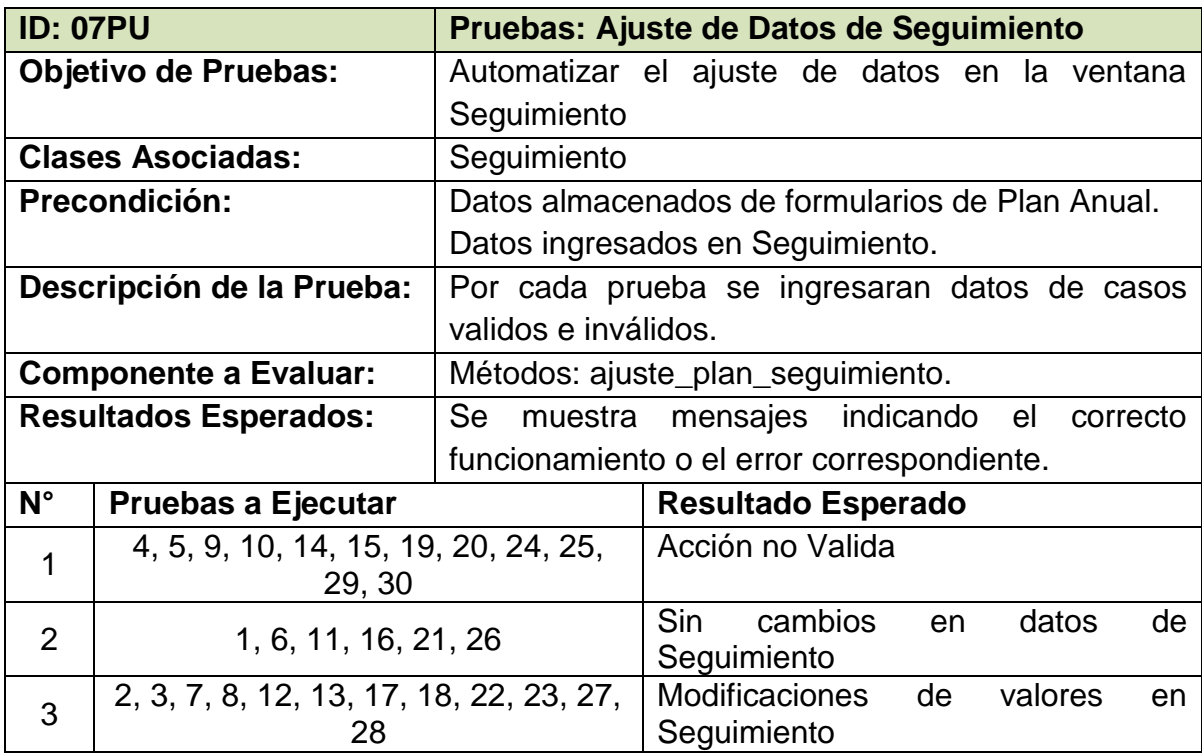

## *Almacenamiento de Datos de Seguimiento*

**Tabla 109. . Condiciones de Ejecución Almacenamiento Seguimiento**

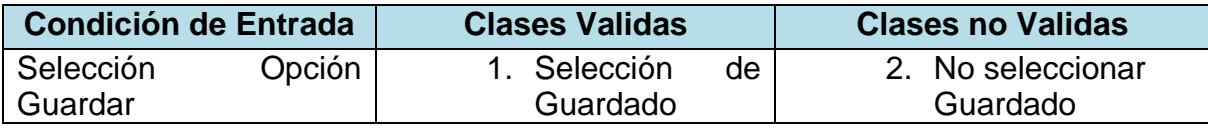

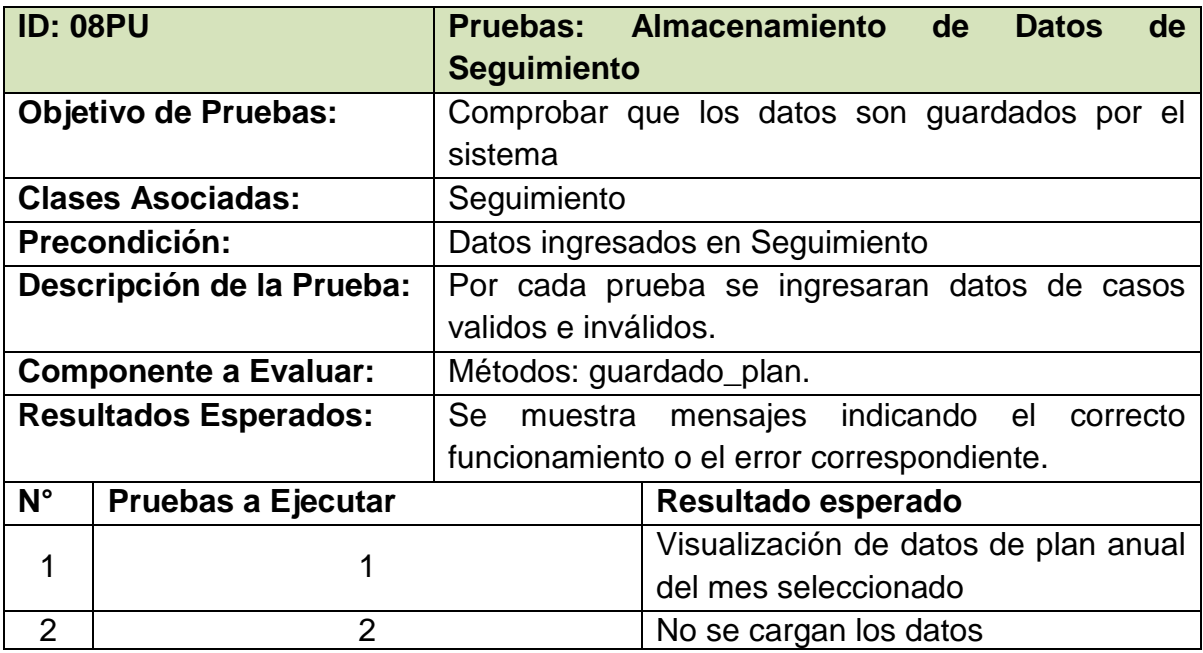

#### **Tabla 110. Ficha Evaluación Almacenamiento Seguimiento**

### **6.5. Proceso Evaluativo Norma ISO 2504n**

Según los principios de evaluación de Normas ISO previamente descritos el proceso de análisis se estableció según un modelo de evaluación externa, es decir enfocado a los resultados y las métricas descritas en el principio seleccionado al inicio del proyecto, el proceso de evaluación interna se ejecutará aplicando las Pruebas Unitarias antes definidas, el resultado de la evaluación esta descrito en la siguiente tabla:

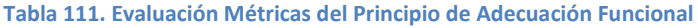

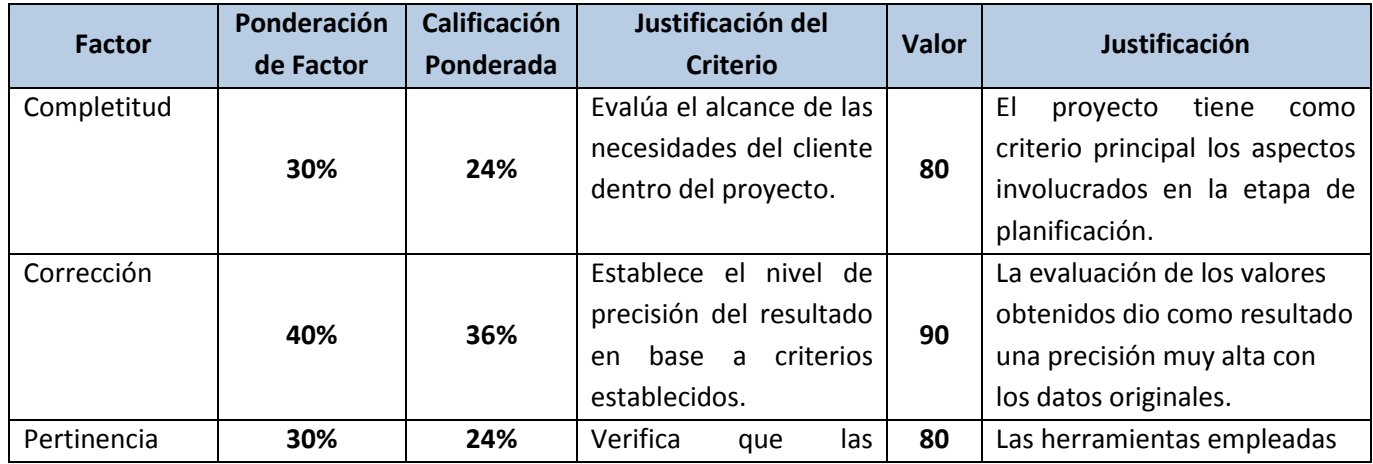

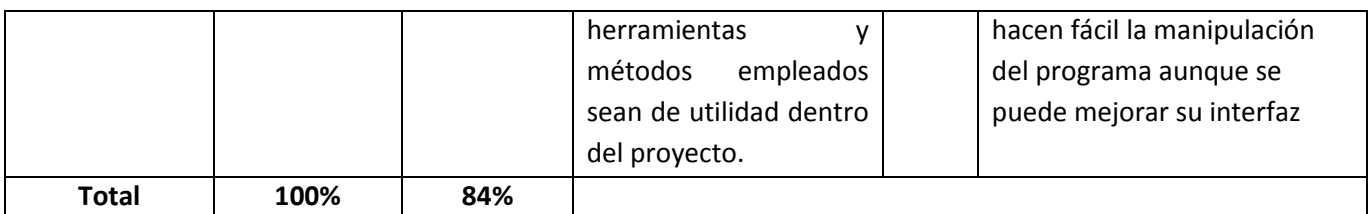

Por tanto se puede establecer que se logró alcanzar un buen nivel de cumplimiento del principio de Adecuación Funcional, aunque es necesario mejorar la implementación de las herramientas para hacerlas más intuitivas para el usuario final.

# **7. Conclusiones**

Al finalizar el presente proyecto se estimaron los siguientes resultados:

- I. El conjunto de Técnicas y Hermanitas que están integradas dentro de XP fueron un punto clave para el desarrollo de SIPCA, estrategias tales como la programación en pareja o mantener el proyecto lo más simple permitió enfocar el esfuerzo del equipo de desarrollo.
- II. En base a las necesidades establecidas por el cliente al inicio del proyecto, se logró llegar a una resolución satisfactoria, el cual se ve expresado en las cartas de evaluación incluidas en la sección de Anexos siendo la primera un reflejo de la evaluación de las fases 1 y 2 del proyecto y la segunda carta sobre las fases 3 y 4 del mismo.
- III. Tomando en cuenta el tiempo que supuso el primer acercamiento con el cliente para definir los aspectos del proyecto, como el análisis del problema y el proceso de aprendizaje de la metodología de programación extrema se logró brindar una respuesta a las necesidades de manera acelerada.
- IV. Se logró satisfacer las métricas descritas en el principio de Adecuación Funcional establecido en la familia de normas ISO conocidas como SQuaRE según el proceso de evaluación de ISO 2504n.

## **8. Bibliografía**

- Anderson, D. J. (2013). Recuperado el 10 de Septiembre de 2015, de MSDN, Microsoft: https://msdn.microsoft.com/en-us/library/hh533841%28v=vs.120%29.aspx
- BeharRivero, D. S. (2008). *Metodología de la Investigación.* Ediciones Shalom.
- Botero Villalba, L. F., & Mera, J. A. (2011). *Modelo para Evaluacion y Selección de Software Integrado de Gestión para las Instituciones de Educación Superiror (IES) Basado en Estandares Reconocidos Internacionalmente.* Cali: Universidad ICESI.
- Cockburn, A. (2008). *Alistair Cockburn*. Recuperado el 2 de Octubre de 2015, de Crystal Methodologies: http://alistair.cockburn.us/Crystal+methodologies
- DSDM Consortium. (s.f.). *dsdm.org/*. Recuperado el 10 de Septiembre de 2015, de DSDM Consortium: http://www.dsdm.org/dig-deeper/book/dsdm-agile-project-framework
- Fonseca, M., Obregón, E., & Espinoza, L. (s.f.). *Metodologias Ágiles de Desarrollo de Software, La Programación Extrema Aplicada al Desarrollo del Sistema de Información Web Para la Gestión de Presupuestos en CEM Comunicaciones S.A.* Managua.
- Huarachi, M. (2009). *http://ingenieriadesoftware.mex.tl/.* Recuperado el 10 de Septiembre de 2015, de Ingenieria del Software, Universidad Union Bolivariana: ingenieriadesoftware.mex.tl/images/18149/informe.doc
- Irrazábal, E. (2012). *Construcción de un Entorno para la Medición Automatizada de la Calidad de los Productos Software.* Mostoles, Madrid, España: Universidad Rey Juan Carlos.
- ISO/IEC. (2011). *Systems and software engineering — Systems and software Quality Requirements and Evaluation (SQuaRE) — Evaluation process.* Recuperado el 15 de Diciembre de 2015, de ISO/IEC: http://www.iso.org
- ISO25000.com. (2015). *ISO 25000*. Recuperado el 15 de Noviembre de 2015, de ISO 25000 Calidad del Producto Software: http://iso25000.com/index.php/normas-iso-25000/iso-25040
- Letelier, P., & Penadés, M. C. (2006). *Ciencia y Técnica Administrativa, CYTA*. Recuperado el 10 de 09 de 2015, de Métodologías ágiles para el desarrollo de software: eXtreme Programming (XP): http://www.cyta.com.ar/ta0502/v5n2a1.htm
- Microsoft. (2015). *Microsoft*. Recuperado el 25 de Septiembre de 2015, de https://technet.microsoft.com: https://technet.microsoft.com/eses/library/ms166026%28v=sql.90%29.aspx
- Microsoft. (2015). *Microsoft*. Recuperado el 02 de Noviembre de 2015, de https://msdn.microsoft.com/en-us/vstudio/aa496123.aspx
- Palacio, J. (24 de Abril de 2015). *Gestión de proyectos Scrum Manager.* (S. Manager, Ed.) Recuperado el 5 de Septiembre de 2015, de Scrum Manager: http://scrummanager.net/files/gestion\_proyectos\_scrum\_manager.pdf
- Saenz, E. (2013). Tesis PUCP. En E. Saenz, *Tesis PUCP.* Lima: Pontificia Universidad Católica del Perú.
- ScrumGuides.org. (2015). *ScrumGuides.org*. Recuperado el 25 de 09 de 2015, de http://www.scrumguides.org/history.html

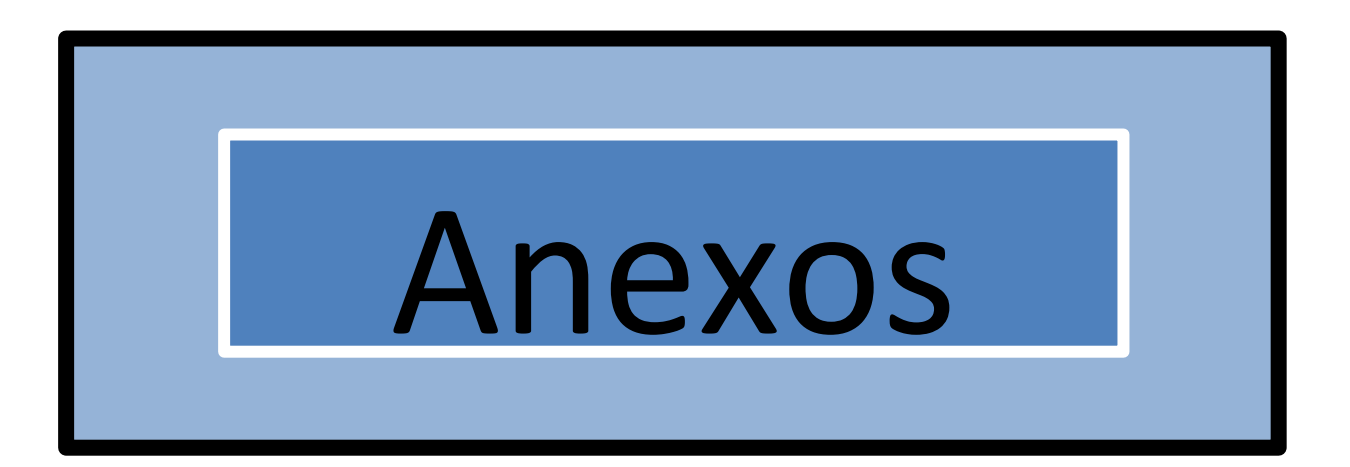

# **Cartas de Evaluación del Proyecto SIPCA**

Managua, 29 de octubre de 2015

Msc. Ainoa Calero Área de Posgrado UNAN - Managua

Estimada profesora Calero, sirva la presente para evaluar los avances y desarrollo del proyecto para la creación de un sistema informático de Proyección de Compras, Almacenamiento y Movimientos de Materia Prima en los Centros Industriales de Agricorp.

En primer lugar cabe mencionar que el grupo está compuesto por los siguientes integrantes:

- 1. Lester Jeovanni Loaisiga Lopez
- 2. Francisco Renan Donaire Tablada
- 3. Grecia Stephany Soza

El proyecto se inició con un par de sesiones informativas en las cuales se les explico la dinámica y lógica de los procedimientos que actualmente realizábamos en Microsoft Excel y que necesitamos automatizar, pudiéndose observar en esta etapa interés y rápida captación de los temas abordados.

Desde el inicio se ha observado interés y buena asistencia a las sesiones de consulta y presentaciones de avances del proyecto, así como la capacidad de trabajar en grupo.

Como grupo han tenido el cuidado de organizar el proyecto en las etapas que académicamente requiere el proyecto siendo estas:

- Una primera etapa introductoria en la cual reprodujeron o explicaron los procedimientos y necesidades  $\begin{array}{c} \bullet \\ \end{array}$ expresadas y que se necesitan plasmar en el proyecto del sistema, es decir pusieron de manifiesto el entendimiento lógico.
- · En una segunda fase explicaron la metodología de programación que utilizarían y el cronograma de trabajo.
- En la tercera etapa presentaron la interfaz básica de lo que sería el sistema.
- Y en la etapa actual ya presentaron avances en la programación y automatización del sistema sin perder de  $\Phi$ vista las sesiones de consulta para apegarse a la lógica y procedimientos necesarios.

A manera general los muchachos van por buen camino y avance en el desarrollo del proyecto y esperamos logren llevarlo a feliz término, lo cual significara una buena experiencia para ellos en la automatización de procesos reales de producción.

Agradeciéndole su atención a la presente, en próximas fechas les brindaremos más información sobre los resultados del proyecto.  $\sqrt{2}$ 

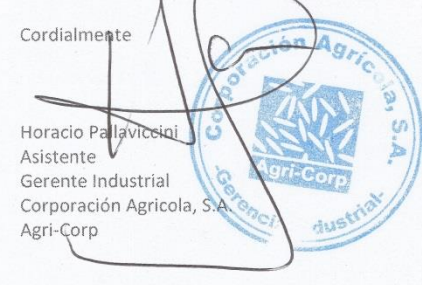

Managua, 11 de Diciembre de 2015

Msc. Ainoa Calero Área de Posgrado **UNAN - Managua** 

Sirva la presente para brindarle seguimiento a los avances y desarrollo del proyecto de desarrollo de un sistema informático de Proyección de Compras, Almacenamiento y Movimientos de Materia Prima en los Centros Industriales de Agricorp.

Reitero que se mantiene el grupo está compuesto por los siguientes integrantes:

- 1. Lester Jeovanni Loaisiga Lopez
- 2. Francisco Renan Donaire Tablada
- 3. Grecia Stephany Soza

Después de haber evaluado en ocasión anterior los procedimientos metodológicos que presentaron en la etapa inicial del proceso, entramos a la etapa de programación pura, en la cual los muchachos le han dedicado tiempo y empeño a desarrollar el código de programación aplicando todas las variables operativas que les hemos transmitido para que sean plasmadas y consideradas en la lógica del sistema.

Se observa interés y trabajo en equipo por parte de los integrantes del grupo, siempre asisten juntos a las sesiones de consulta en Agricorp y muestran coherencia y puntos de vista congruentes en los temas concernientes a los avances del proyecto.

Sin más por el momento.

Cordialmente Horacio Pallaviccin Asistente Gerente Industrial Corporación Agricola, S.A. Agri-Corp la Indi